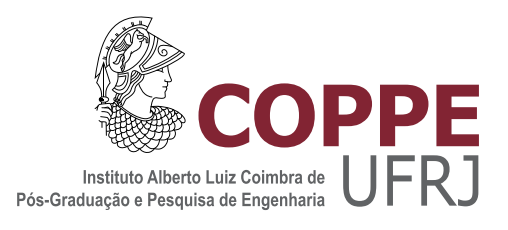

## ESTUDO DA DINÂMICA DE UM EQUIPAMENTO SUBMARINO EM OPERAÇÕES DE LANÇAMENTO

Vinicius Lopes Vileti

Dissertação de Mestrado apresentada ao Programa de Pós-graduação em Engenharia Oceânica, COPPE, da Universidade Federal do Rio de Janeiro, como parte dos requisitos necessários à obtenção do título de Mestre em Engenharia Oceânica.

Orientador: Paulo de Tarso Themistocles Esperança

Rio de Janeiro Setembro de 2019

### ESTUDO DA DINÂMICA DE UM EQUIPAMENTO SUBMARINO EM OPERAÇÕES DE LANÇAMENTO

Vinicius Lopes Vileti

DISSERTAÇÃO SUBMETIDA AO CORPO DOCENTE DO INSTITUTO ALBERTO LUIZ COIMBRA DE PÓS-GRADUAÇÃO E PESQUISA DE ENGENHARIA (COPPE) DA UNIVERSIDADE FEDERAL DO RIO DE JANEIRO COMO PARTE DOS REQUISITOS NECESSÁRIOS PARA A OBTENÇÃO DO GRAU DE MESTRE EM CIÊNCIAS EM ENGENHARIA OCEÂNICA.

Examinada por:

Prof. Paulo de Tarso Themistocles Esperança, D.Sc.

Prof. Carlos Antonio Levi da Conceição, Ph.D.

Dr. Daniel Fonseca de Carvalho e Silva, D.Sc.

RIO DE JANEIRO, RJ – BRASIL SETEMBRO DE 2019

#### Vileti, Vinicius Lopes

Estudo da dinâmica de um equipamento submarino em operações de lançamento/Vinicius Lopes Vileti. – Rio de Janeiro: UFRJ/COPPE, 2019.

[XV,](#page-14-0) [88](#page-102-0) p[.: il.;](#page-7-0) 29, 7cm.

Orientador: Paulo de Tarso Themistocles Esperança

Dissertação (mestrado) – UFRJ/COPPE/Programa de Engenharia Oceânica, 2019.

Referências Bibliográficas: p. [43](#page-57-0) – [44.](#page-58-0)

1. Manifold. 2. Filtro de Kalman. 3. Unscented Kalman Filter. 4. Hidrodinâmica. I. Esperança, Paulo de Tarso Themistocles. II. Universidade Federal do Rio de Janeiro, COPPE, Programa de Engenharia Oceânica. III. Título.

*À minha querida esposa Natália.*

## Agradecimentos

À minha família que, pelo exemplo, propiciou um ambiente de serenidade e amor, criando a base necessária para o meu desenvolvimento.

Ao meu pai que, desde muito cedo e sem perceber, despertou em mim o interesse pela ciência.

À minha mãe que, com sua religiosidade guiou meus passos na direção da humanidade.

À minha irmã e eterna amiga que me ajudou a construir o conceito de lealdade e fraternidade.

Aos meus amigos, pelas alegrias e tristezas compartilhadas, onde aprendi o significado do respeito.

Ao Professor Paulo de Tarso que, além de orientador desse trabalho, foi um grande amigo ao saber direcionar minhas intenções profissionais, e prover experiência técnica e acadêmica nos momentos mais desafiadores.

Ao Professor Sphaier que, desde o início de minha vida acadêmica foi um modelo de pesquisador a ser seguido.

Ao Professor Joel que, além dos ensinamentos de engenharia e programação, soube dosar muito bem o equilíbrio entre cobrança, liberdade e suporte, criando um ambiente de desenvolvimento produtivo.

Aos Professores e amigos do LabOceano que, nesses 13 anos de convivência possibilitaram minha evolução ética e profissional, por meio de uma relação construída ˜ com base no respeito mútuo.

Aos engenheiros da Petrobras Daniel Carvalho e Rodrigo Barreira que promoveram discussões técnicas e demandas desafiadoras, sem essas o aprendizado e evolução seriam impossíveis.

Agradeço também à minha esposa Natália que, com toda paciência e ternura, foi companheira inabalável nesse que foi um dos períodos mais interessantes da minha vida. Resumo da Dissertação apresentada à COPPE/UFRJ como parte dos requisitos necessários para a obtenção do grau de Mestre em Ciências (M.Sc.)

### ESTUDO DA DINÂMICA DE UM EQUIPAMENTO SUBMARINO EM OPERAÇÕES DE LANÇAMENTO

Vinicius Lopes Vileti

Setembro/2019

Orientador: Paulo de Tarso Themistocles Esperança

Programa: Engenharia Oceânica

Apresenta-se, nesta dissertação, um método para se determinar os parâmetros de um modelo matemático para simulação da operação de lançamento de equipamentos submarinos a partir de dados experimentais. O modelo matemático representativo do problema é proposto, e utiliza-se a estrutura de um filtro Gaussiano/Bayesiano do tipo *Unscented Kalman Filter* para estimação de seus parâmetros, sendo necessário para tanto, a reestruturação da modelação matemática de forma a permitir sua aplicação. Juntamente com a apresentação do método, é realizada uma avaliação de sensibilidade dos parâmetros do filtro em confronto com os resultados obtidos.

Abstract of Dissertation presented to COPPE/UFRJ as a partial fulfillment of the requirements for the degree of Master of Science (M.Sc.)

### STUDY OF THE SUBSEA EQUIPMENT'S DYNAMICS UNDER LAUNCHING OPERATIONS

Vinicius Lopes Vileti

September/2019

Advisor: Paulo de Tarso Themistocles Esperança

Department: Ocean Engineering

In this work, we present a method to determine the parameters of a mathematical model, for simulating subsea equipment's launching operations using experimental data. A representative mathematical model of the problem is proposed, and the structure of a Gaussian/Bayesian filter of type Unscented Kalman Filter is applied to the estimation of its parameters, being necessary for that, the reformulation of the mathematical model in a way that allows the filter application. Together with the proposed methodology is performed a sensibility evaluation of the filters' parameters in confrontation with the obtained results.

# <span id="page-7-0"></span>Sumário

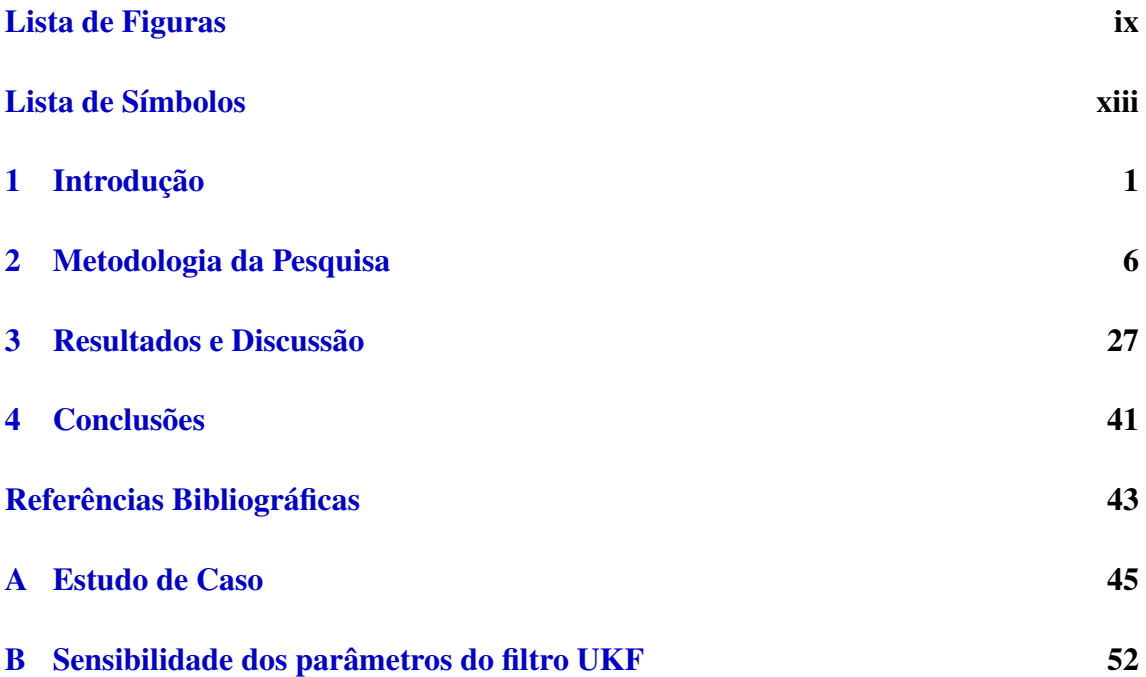

# <span id="page-8-0"></span>Lista de Figuras

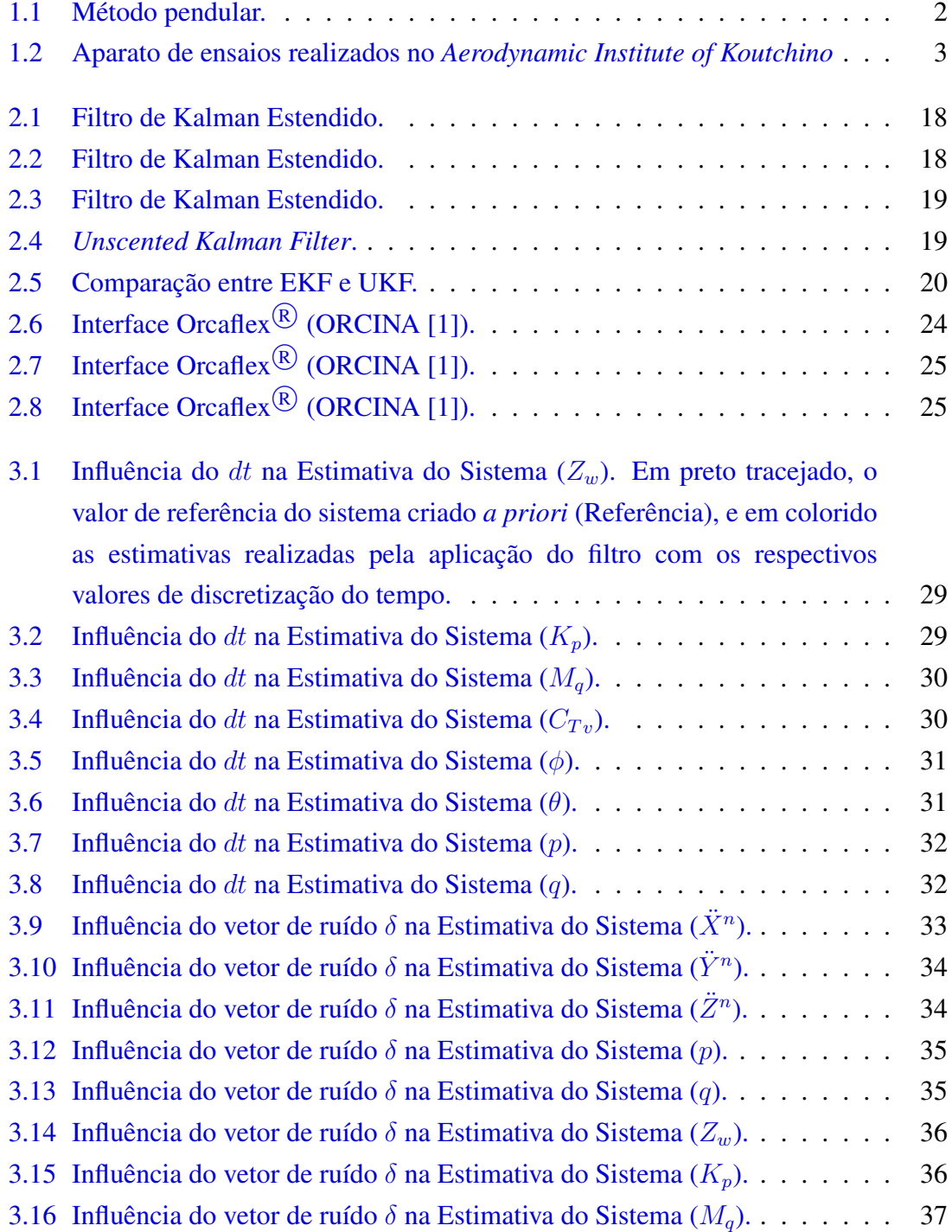

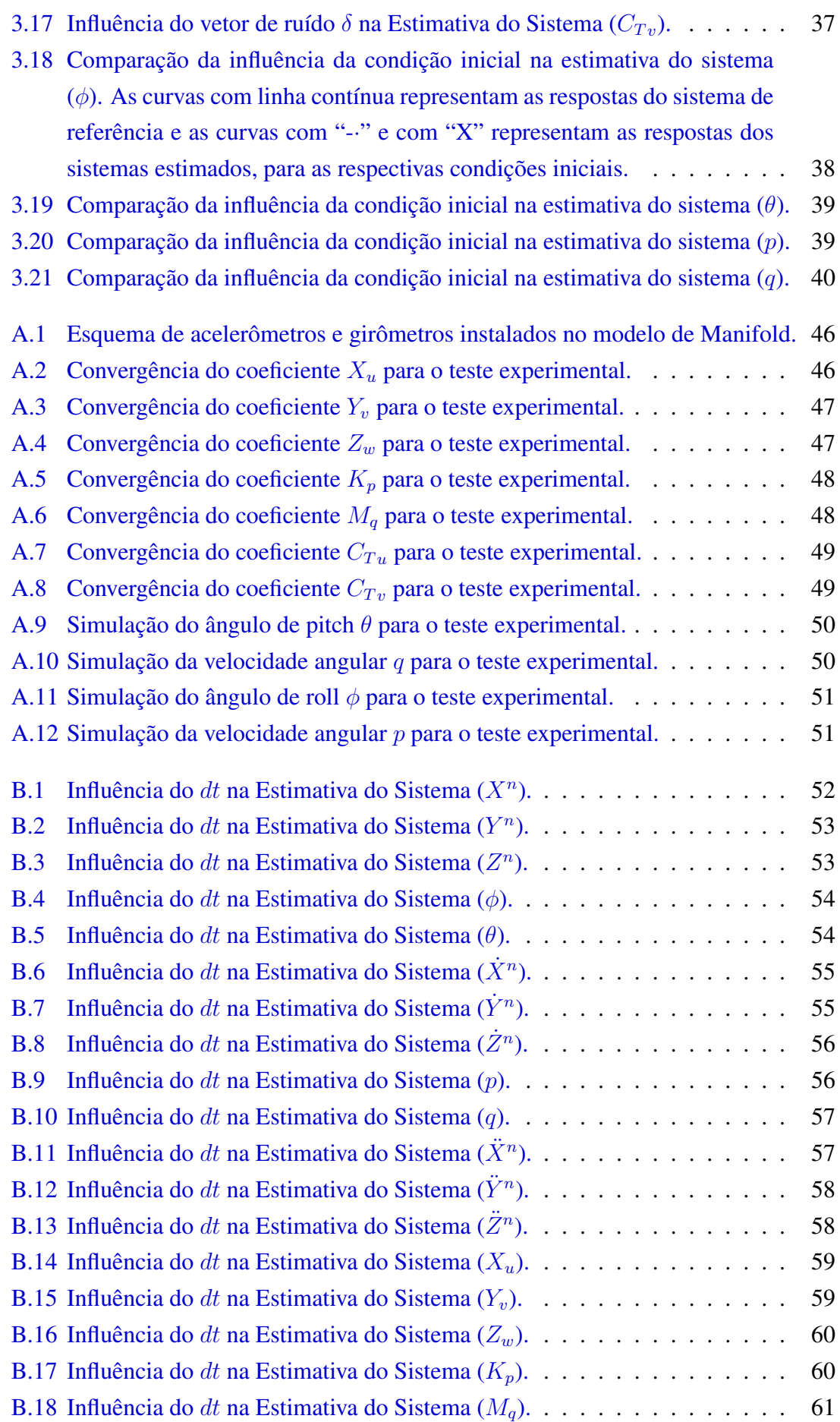

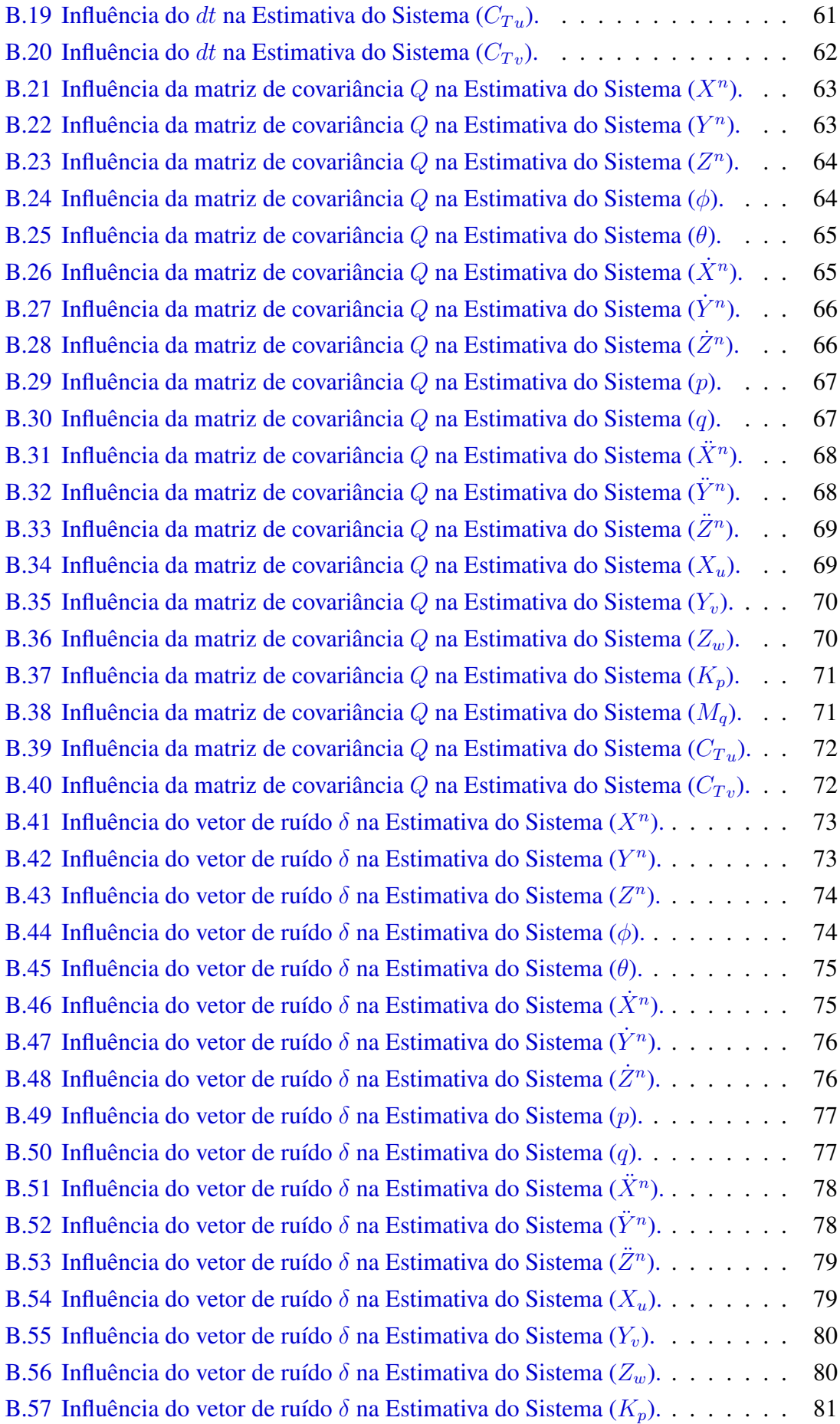

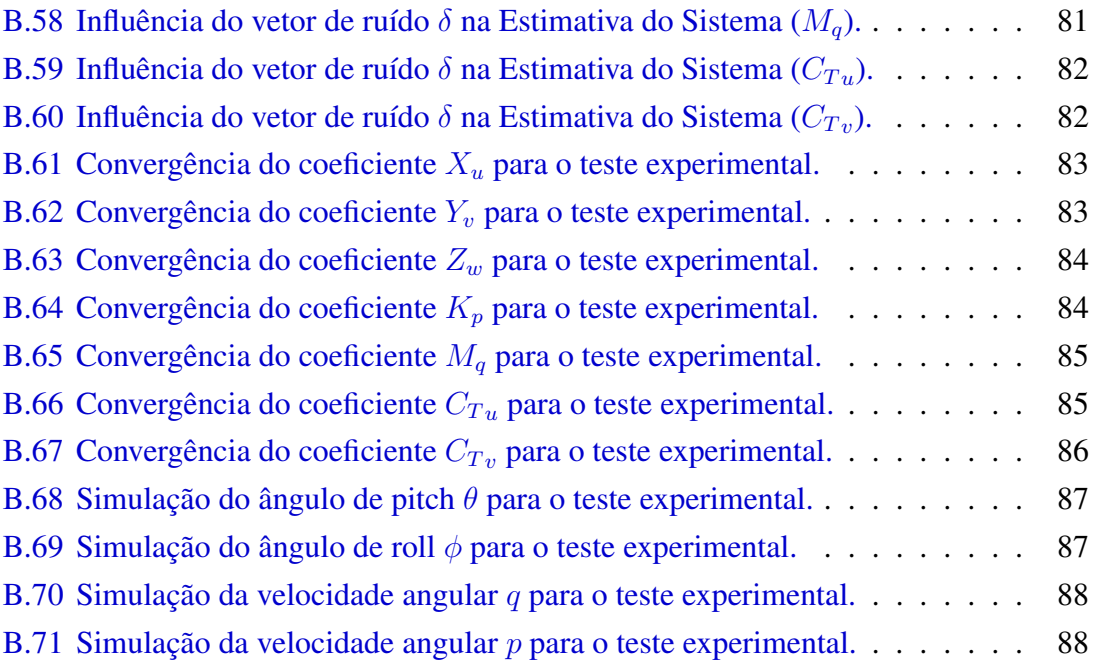

## <span id="page-12-0"></span>Lista de Símbolos

- H Altura do corpo, p. [4](#page-18-0)
- $I^*$ Momento de inércia adimensional, p. [4](#page-18-0)
- $I_{xx}$  Inércia de massa do corpo em torno do eixo x, p. [4](#page-18-0)
- $I_{yy}$  Inércia de massa do corpo em torno do eixo y, p. [4](#page-18-0)
- $I_{zz}$  Inércia de massa do corpo em torno do eixo z, p. [4](#page-18-0)
- L Comprimento do corpo, p. [4](#page-18-0)
- Re Número de Reynolds, p. [4](#page-18-0)
- W Largura do corpo, p. [4](#page-18-0)
- $\beta$  Relação entre espessura e comprimento da placa, p. [4](#page-18-0)
- $\tau_s$  Vetor de forças de sustentação, p. [9](#page-23-0)
- $\dot{\boldsymbol{\eta}}^{b}$ <sup>b</sup> Vetor de acelerações lineares e angulares descrito no referencial Solidário, p. [9](#page-23-0)
- $p$  Aceleração angular do corpo em torno do eixo  $bx$  descrito no referencial Solidário), p. [9](#page-23-0)
- $\dot{q}$  Aceleração angular do corpo em torno do eixo by descrito no referencial Solidário), p. [9](#page-23-0)
- $\dot{r}$  Aceleração angular do corpo em torno do eixo  $\dot{b}z$  descrito no referencial Solidário), p. [9](#page-23-0)
- $u$  Aceleração linear do corpo na direção  $bx$  descrito no referencial Solidário), p. [9](#page-23-0)
- $\dot{v}$  Aceleração linear do corpo na direção  $by$  descrito no referencial Solidário), p. [9](#page-23-0)
- $\dot{w}$  Aceleração linear do corpo na direção  $bz$  descrito no referencial Solidário), p. [9](#page-23-0)
- ∇ Volume deslocado do corpo, p. [4](#page-18-0)
- ν Viscosidade cinemática d fluido, p. [4](#page-18-0)
- $\phi$  Ângulo de roll, que define o giro em torno do eixo x., p. [7](#page-21-0)
- $\psi$  Ângulo de yaw, que define o giro em torno do eixo z., p. [7](#page-21-0)
- $\rho_f$  Massa específica do fluido, p. [4](#page-18-0)
- $\rho_s$  Massa específica do corpo, p. [4](#page-18-0)
- $\theta$  Ângulo de pitch, que define o giro em torno do eixo y., p. [7](#page-21-0)
- b Referencial Solidário, p. [6](#page-20-1)
- g Aceleração da Gravidade, p. [4](#page-18-0)
- g Aceleração da gravidade, p. [14](#page-28-0)
- m Massa do corpo, p. [4](#page-18-0)
- n Referencial Inercial, p. [6](#page-20-1)
- p Velocidade angular do corpo em torno do eixo bx descrito no referencial Solidário), p. [9](#page-23-0)
- q Velocidade angular do corpo em torno do eixo by descrito no referencial Solidário), p. [9](#page-23-0)
- r Velocidade angular do corpo em torno do eixo bz descrito no referencial Solidário), p. [9](#page-23-0)
- $u$  Velocidade linear do corpo na direção  $bx$  descrito no referencial Solidário), p. [9](#page-23-0)
- $v$  Velocidade linear do corpo na direção  $by$  descrito no referencial Solidário), p. [9](#page-23-0)
- $w$  Velocidade linear do corpo na direção  $bz$  descrito no referencial Solidário), p. [9](#page-23-0)
- $x_b$  Posição longitudinal do centro de volume deslocado do corpo, p. [4](#page-18-0)
- $x<sub>g</sub>$  Posição longitudinal do centro de gravidade do corpo, p. [4](#page-18-0)
- <span id="page-14-0"></span>y<sup>b</sup> Posição transversal do centro de volume deslocado do corpo, p. [4](#page-18-0)
- $y_q$  Posição transversal do centro de gravidade do corpo, p. [4](#page-18-0)
- $z_b$  Posição vertical do centro de volume deslocado do corpo, p. [4](#page-18-0)
- $z_q$  Posição vertical do centro de gravidade do corpo, p. [4](#page-18-0)
- $C_{RB}$  Matriz de coriolis de corpo rígido., p. [10](#page-24-0)
	- D Matriz de amortecimento, p. [13](#page-27-0)
- $M_A$  Matriz de massa adicional, p. [11](#page-25-0)
- $M_{BB}$  Matriz de massa do corpo rígido, p. [9](#page-23-0)
	- $\mathbf{R}^n_\mathrm{h}$ <sup>b</sup> Matriz de rotação do referencial solidário para o referencial inercial., p. [7](#page-21-0)
	- $\boldsymbol{R}_{n}^{b}$ <sup>n</sup> Matriz de rotação do referencial inercial para o referencial solidário., p. [7](#page-21-0)
	- S Matriz anti-simétrica., p. [7](#page-21-0)
	- $\bm{T}_b^n$ <sup>b</sup> Matriz de transformação., p. [8](#page-22-0)
	- $\Theta_{nb}$  Vetor de atitude do referencial solidário em relação ao referencial inercial., p. [7](#page-21-0)
	- $v^b$ <sup>b</sup> Vetor de velocidades lineares e angulares descrito no referencial Solidário, p. [9](#page-23-0)

## <span id="page-15-0"></span>Capítulo 1

## Introdução

## 1.1 Motivação

A exploração de petróleo no fundo do mar envolve operações de alta complexidade e risco humano, financeiro e ambiental, que devem ser mitigados ou controlados. Com a descoberta de petróleo em camadas pré-sal, sendo a exploração em laminas d'água cada vez mais profundas, a complexidade dessa operação é cada vez maior, exigindo aprimoramento das práticas de engenharia, bem como do conhecimento científico.

A natureza complexa das operações offshore, combinada à crescente distância entre as unidades flutuantes e o poço explorado, impõem demanda crescente por equipamentos no fundo do mar que permitam um maior controle do processo de exploração, maior segurança e manutenção dos sistemas envolvidos.

No entanto, a instalação desses equipamentos representa grande desafio, dado que o equipamento precisa ser deslocado até o local de instalação à bordo de uma embarcação, e posteriormente instalado no fundo do mar. O presente trabalho visa o estudo da dinâmica envolvida na instalação desses equipamentos.

O método de instalação avaliado nesta dissertação é do tipo "pendular", que consiste no lançamento do equipamento ao fundo do mar a partir de uma embarcação, ao mesmo tempo que está conectado à outra embarcação por meio de um cabo de lançamento, configurando assim o movimento pendular, como mostrado esquematicamente na figura [1.1.](#page-16-0) Esse método tem a vantagem de evitar a passagem pela faixa de ressonância que ocorre no lançamento tradicional por içamento.

A partir do momento que se tenha um maior conhecimento do comportamento dos sistemas envolvidos, permite-se que o projeto e a instalação desses equipamentos sejam realizados de forma mais segura e com menor custo. Adicionalmente, havendo um modelo numérico que se aproxima do problema físico real, uma série de estudos

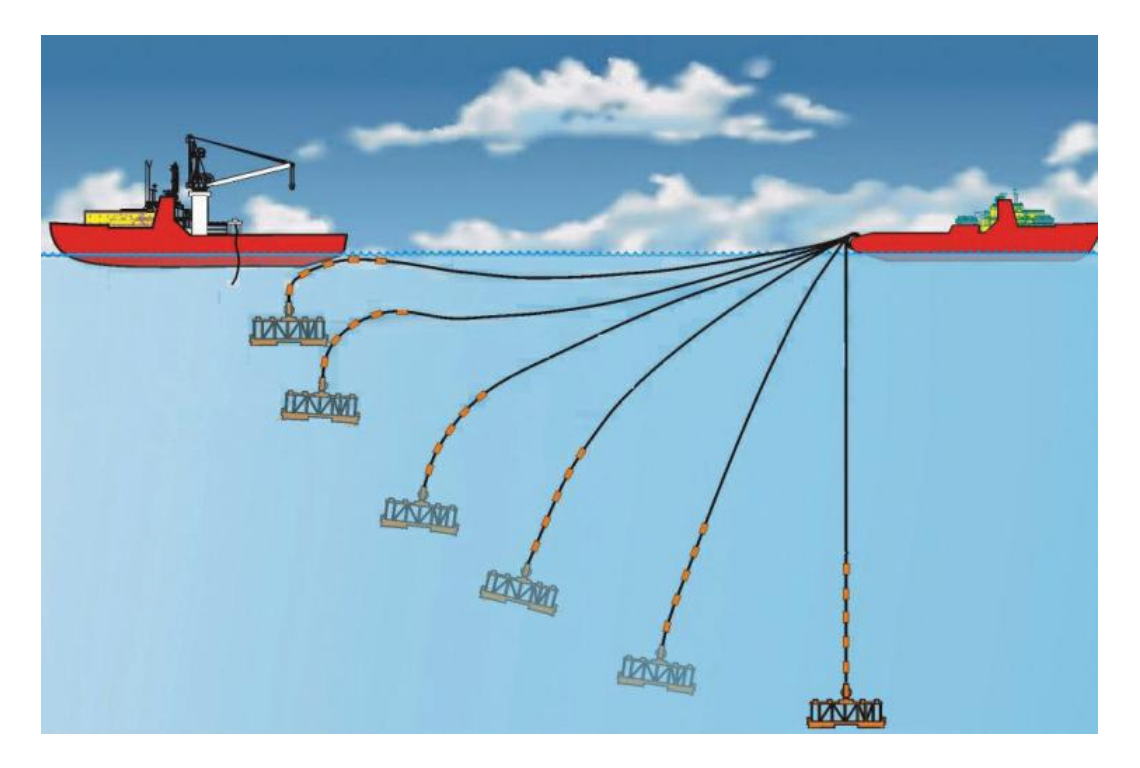

Figura 1.1: Método pendular. Fonte: MAXWELL *et al.* [\[2\]](#page-57-3)

<span id="page-16-0"></span>podem ser realizados, como a aplicação de apêndices para melhoria do desempenho hidrodinâmico, controle passivo de parâmetros dinâmicos como a instalação de tubos em formato U alterando o período natural do sistema, bem como controles ativos que, a partir de medições em tempo real atuem na dinâmica do equipamento. Essas possibilidades serão beneficiadas pelos conhecimentos obtidos nesta dissertação e também poderão servir de inspiração para o desenvolvimento de novos conceitos de equipamentos e/ou procedimentos de instalação.

Devido à geometria, em geral bastante complexas, dos equipamentos e aos grandes deslocamentos que o mesmo executa na água durante a sua queda, a dinâmica envolvida nessa operação ainda apresenta muitos desafios do ponto de vista hidrodinâmico.

Ao se observar experimentos realizados com esse tipo de equipamento, como alguns realizados no Tanque Oceânico do LabOceano/COPPE com modelos de Manifolds, é possível adotar-se uma analogia direta com a dinâmica de uma placa-plana em queda livre em meio fluido.

## 1.2 Revisão Bibliográfica

A definição das cargas hidrodinâmicas atuantes, bem como sua modelação, é fundamental para o entendimento do comportamento desse sistema. Como referência histórica, RIABOUCHINSKY [\[3\]](#page-57-4) em 1935 discute o conceito de carga hidrodinâmica de rotação induzida. No artigo, o autor define o termo *autorotation* (em português autorotação) quando o objeto é induzido à rotação em presença de um escoamento uniforme.

Os ensaios foram realizados no prédio principal do *Aerodynamic Institute of Koutchino* onde um aparato (fig. [1.2\)](#page-17-0) posicionava uma placa-plana livre para girar em torno de um ponto de pivotamento e permitia a variação de alguns parâmetros, tais como: velocidade do escoamento, inércia de massa do sistema e ângulo inicial. Dessa forma, foi possível estudar os limites entre os dois regimes de comportamento do sistema, mais tarde conhecidos como *fluttering* ou *autorotation*. Alguns autores fazem uma diferenciação adicional incluindo o termo *tumbling* como sendo um regime intermediário entre o *fluttering* e o *autorotation*.

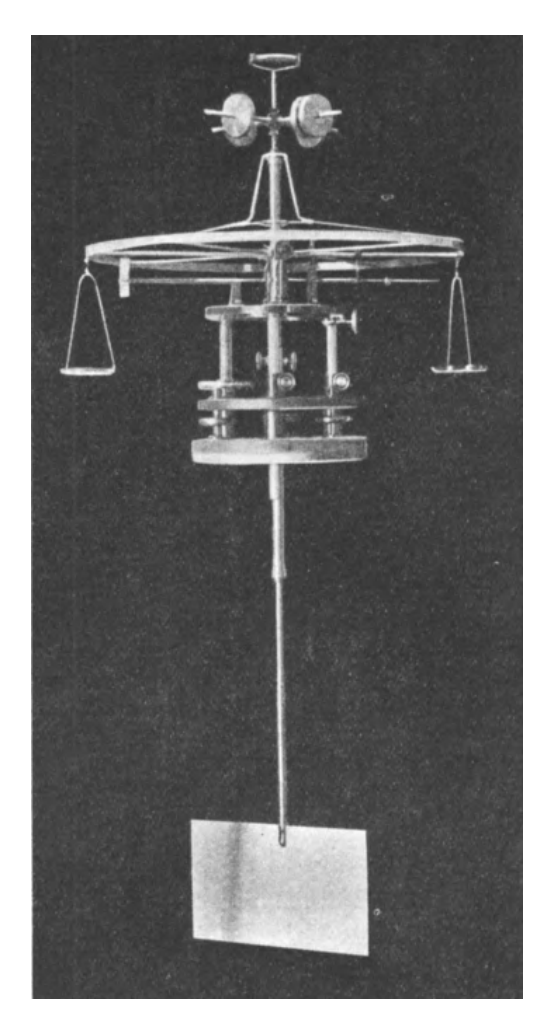

Figura 1.2: Aparato de ensaios realizados no *Aerodynamic Institute of Koutchino* Fonte: RIABOUCHINSKY [\[3\]](#page-57-4)

<span id="page-17-0"></span>Avaliando o cenário descrito anteriormente (lançamento de equipamento submarino pelo método "pendular"), as classificações de regime podem ser utilizadas para separar os comportamentos desejados dos indesejados. Tendo em vista que numa operação de lançamento bem sucedida não ocorre emborcamento do equipamento, classifica-se o regime do tipo *fluttering* como desejável e os regimes dos tipos *tumbling* ou *autorotation* como indesejáveis.

<span id="page-18-0"></span>Mais recentemente, três estudos (PESAVENTO e WANG [\[4\]](#page-57-5), ANDERSEN *et al.* [\[5\]](#page-57-6) e ANDERSEN *et al.* [\[6\]](#page-57-7)) também trataram desse problema e, uma das conclusões mais relevantes foi de que o regime desenvolvido dependerá de seis parâmetros: Largura da Placa (2a), Espessura da Placa (2b), Massa específica do objeto ( $\rho_s$ ), Massa específica do fluido ( $\rho_f$ ), Viscosidade cinemática do fluido ( $\nu$ ) e a Aceleração da Gravidade (q). A partir desse conjunto de parâmetros, três grupos adimensionais foram definidos: Razão entre a espessura e o comprimento da placa ( $\beta = \frac{H}{L}$  $\frac{H}{L}$ ), Momento de inércia adimensional  $(I^*=\frac{8\rho_sH(L^2+H^2)}{3\pi\rho_fL^3})$ e o Número de Reynolds ( $Re=\frac{LV}{\nu}$  $\frac{\Delta V}{\nu}$ ).

Além disso, os autores apresentaram uma modelação *quasi-permanente* para as cargas hidrodinâmicas de sustentação e arrasto no corpo, que em pequenos ângulos de ataque se reduz ao modelo clássico de Kutta-Joukowski para um aerofólio, mas para grandes ângulos leva em consideração o efeito de perda de sustentação ou *stall* (WANG *et al.* [\[7\]](#page-57-8)).

## 1.3 Objetivos

Observando-se a dinâmica do sistema percebeu-se que, devido aos grandes ângulos de movimentação que o corpo apresenta, essa formulação tem o potencial de representar com sucesso o termo de sustentação. Assim sendo, este termo foi incorporado à modelação matemática desse trabalho que será mostrada na [Seção 2.2](#page-23-1) juntamente com as outras componentes de cargas hidrodinâmicas.

Tendo sido definido o modelo matemático a ser utilizado, outro desafio surge, a definição dos parâmetros que compõem o modelo. Alguns são definidos diretamente a partir das características geométricas e inerciais do corpo como: Comprimento, Largura, Altura, Volume e posição do centro de volume  $(L, W, H, \nabla, x_b, y_b, z_b)$  e Massa, posição do Centro de Gravidade e Inércias de Massa  $(m, x_g, y_g, z_g, I_{xx}, I_{yy}, I_{zz})$ . Outros parâmetros, principalmente os relativos às cargas hidrodinâmicas, objeto desse estudo, não podem ser diretamente definidos, daí a necessidade de se desenvolver métodos para sua obtenção.

Os principais métodos de definição desses parâmetros podem ser descritos como: Analítico, Numérico, Experimental, ou uma combinação deles. No presente estudo, todos os parâmetros que compõem as cargas hidrodinâmicas foram definidos utilizando um método Numérico-Experimental, que será descrito na [Seção 2.3.](#page-30-0)

Para que isso fosse possível foi desenvolvido um sistema de aplicação de filtro Bayesiano na determinação desses coeficientes. Os filtros bayesianos consistem num grande grupo de tipos de filtros, que por essência permitem a atualização de suas características de estado a partir de uma nova informação. Basicamente, eles permitem uma melhoria nas suas estimativas a cada nova informação que lhe é passada. O livro "Probabilistic Robotics"(THRUN *et al.* [\[8\]](#page-57-9)) contém uma seção inteira no qual descreve uma série de filtros bayesianos e foi a principal fonte de informação para implementação nesse estudo. Dentre os filtros descritos no livro e que são extensamente utilizados na área de robótica, estão: *Kalman Filter*, *Extended Kalman Filter*, *Unscented Kalman Filter*, *Information Filter*, *Histogram Filter*, *Binary Bayes Filter* e o *Particle Filter*. Por motivos que serão explicados na [Seção 2.3,](#page-30-0) o filtro escolhido para definição dos parâmetros foi o *Unscented Kalman Filter*.

Os pesquisadores CHATZI e SMYTH [\[9\]](#page-57-10) mostram a utilização de *Unscented Kalman Filter* e de *Particle Filter* na definição dos parâmetros de um modelo não-linear de uma estrutura. Adicionalmente, os pesquisadores LI e QIN [\[10\]](#page-58-1) mostram que outros métodos numéricos podem ser associados à aplicação do filtro de forma a melhorar sua eficiência e reduzir a incerteza.

Pode-se resumir o objetivo dessa dissertação da seguinte forma:

*Propor um método para a identificação dos parâmetros da modelação matemática de um equipamento submarino em operações de lançamento, utilizando filtro Bayesiano do tipo Unscented Kalman Filter, a partir de medições realizadas no sistema.*

## <span id="page-20-1"></span><span id="page-20-0"></span>Capítulo 2

## Metodologia da Pesquisa

### 2.1 Sistemas de referência

Algumas vezes no passado, quando tratando da solução de outros problemas, esse tema foi recorrentemente estudado quando da existência de mais de um referencial. Como exemplo, pode-se citar a realização de ensaios experimentais num tanque oceânico, onde algumas grandezas são medidas em relação à um referencial inercial (fixo ao planeta Terra)(ex: posições do modelo ou elevação das ondas em um determinado ponto do tanque), e outras grandezas são medidas em relação à um referencial solidário (fixo ao modelo) por sensores embarcados (ex: acelerações e velocidades angulares do corpo). A compatibilização dessas informações em um único sistema, e a possibilidade de decompor essas informações entre os referenciais é de extrema necessidade na análise dos resultados de um ensaio desse tipo.

Da mesma forma, no problema do lançamento de um equipamento submarino, tanto para ensaios experimentais quanto para medições em escala real, faz-se uso de sensores inerciais como girômetros e acelerômetros embarcados que por esse motivo medem as respectivas grandezas em relação ao referencial solidário ao corpo. Outras informações como posicionamento do corpo (calculado ou medido) estarão geralmente descritas no referencial inercial.

Seguindo a nomenclatura proposta por FOSSEN [\[11\]](#page-58-2), vamos adotar como referencial Inercial o eixo cartesiano dextrogiro fixo no planeta Terra que denominaremos como "n", e como referencial Solidário (fixo ao modelo) adotaremos a denominação "b". A orientação do referencial solidário está definida de forma que o eixo x  $(bx)$  esteja apontando para a proa, o eixo y  $(by)$  esteja apontando para bombordo e o eixo z  $(bz)$ esteja apontando para cima.

Também foi adotada a nomenclatura de subscritos e sobrescritos para as variáveis. Quando o vetor de velocidades  $v$  estiver descrito no referencial inercial levará um <span id="page-21-0"></span>sobrescrito indicando seu referencial  $(v<sup>n</sup>)$ . No caso do referencial Solidário adota-se o sobrescrito correspondente  $(v^b)$ .

Para se fazer a decomposição das informações entre os referenciais, utiliza-se as matrizes de rotação. De forma análoga, a nomenclatura definida acima também se aplica a essas matrizes. Se deseja-se transferir um vetor de velocidades descrito no referencial Solidário para o referencial Inercial, aplica-se a matriz de rotação da seguinte forma:

$$
\boldsymbol{v}^n = \boldsymbol{R}_b^n \boldsymbol{v}^b \tag{2.1}
$$

Para a operação inversa:

$$
\boldsymbol{v}^b = \boldsymbol{R}_n^b \boldsymbol{v}^n \tag{2.2}
$$

A posição dos subscritos e sobrescritos define o sentido (de baixo para cima) da operação que está sendo realizada. Uma das propriedades da matriz de rotação é que ela é ortogonal, o que implica que a sua inversa é igual à transposta ( $\boldsymbol{R}^{-1}=\boldsymbol{R}^{T}$ ).

As matrizes de rotação terão como argumento os ângulos de Euler (roll  $\phi$ , pitch  $\theta$ , yaw  $\psi$ ), definidos no vetor  $\Theta_{nb} = [\phi, \theta, \psi]$ :

$$
\boldsymbol{v}^n = \boldsymbol{R}_b^n(\boldsymbol{\Theta}_{nb}) \boldsymbol{v}^b \tag{2.3}
$$

A matriz de rotação, se aplicada na ordem padrão dos ângulos de Euler (a ordem nesse caso importa) está descrita abaixo:

$$
\boldsymbol{R}_{b}^{n}(\boldsymbol{\Theta}_{nb}) = \begin{bmatrix} c(\psi)c(\theta) & -s(\psi)c(\phi) + c(\psi)s(\theta)s(\phi) & s(\psi)s(\phi) + c(\psi)c(\phi)s(\theta) \\ s(\psi)c(\theta) & c(\psi)c(\phi) + s(\phi)s(\theta)s(\psi) & -c(\psi)s(\phi) + s(\theta)s(\psi)c(\phi) \\ -s(\theta) & c(\theta)s(\phi) & c(\theta)c(\phi) \end{bmatrix}
$$
(2.4)

Assim, pode-se decompor as informações de qualquer vetor entre os referenciais Solidário e Inercial a partir das informações de atitude entre eles  $(\Theta_{nb})$ .

Outra matriz que será utilizada no modelo numérico adotado é a matriz antissimétrica (S) que pode ser utilizada no lugar do produto vetorial. O produto vetorial entre os vetores  $r e v$  pode ser reescrito da seguinte forma:

$$
r \times v = S(r)v \tag{2.5}
$$

A matriz antissimétrica do vetor r é definida como:

$$
\mathbf{S}(\mathbf{r}) = \begin{bmatrix} 0 & -r_3 & r_2 \\ r_3 & 0 & -r_1 \\ -r_2 & r_1 & 0 \end{bmatrix}
$$
 (2.6)

<span id="page-22-0"></span>Há ainda o caso particular do vetor de velocidades angulares  $(\omega^b)$ , que não pode ser decomposto diretamente da forma descrita acima e, nesse caso, é necessário utilizar a matriz de transformação ( $T_b^n$  $_{b}^{n}(\mathbf{\Theta}_{nb}))$ :

$$
\dot{\Theta}_{nb} = T_b^n(\Theta_{nb})\omega^b \tag{2.7}
$$

É importante notar, que essa matriz não possui a propriedade de ortogonalidade, ou seja, sua inversa é diferente de sua transposta. Ambas estão definidas abaixo:

$$
\boldsymbol{T}_{b}^{n}(\boldsymbol{\Theta}_{nb}) = \begin{bmatrix} 1 & sen(\phi)tan(\theta) & cos(\phi)tan(\theta) \\ 0 & cos(\phi) & -sen(\phi) \\ 0 & \frac{sen(\phi)}{cos(\theta)} & \frac{cos(\phi)}{cos(\theta)} \end{bmatrix}
$$
(2.8)

$$
\boldsymbol{T}_{n}^{b}(\boldsymbol{\Theta}_{nb}) = \boldsymbol{T}_{b}^{n}(\boldsymbol{\Theta}_{nb})^{-1} = \begin{bmatrix} 1 & 0 & -sen(\theta) \\ 0 & cos(\phi) & cos(\theta)sin(\phi) \\ 0 & -sen(\phi) & cos(\theta)cos(\phi) \end{bmatrix}
$$
(2.9)

## <span id="page-23-1"></span><span id="page-23-0"></span>2.2 Modelo Matemático

Ao derivar as velocidades, acelerações, forças e momentos, descritos no referencial Solidário para o referencial Inercial, alguns termos surgem devido à aceleração relativa entre esses referenciais. Abaixo é apresentado o modelo matemático completo utilizado neste trabalho, que será discutido ao longo dessa seção. O modelo 6D será apresentado, porém um modelo 5D será implementado (*surge*, *sway*, *heave*, *roll* e *pitch*), por dois motivos principais: O movimento de *yaw* é lento e não muito importante no que tange ao emborcamento do equipamento, podendo ser desacoplado da análise, e os equipamentos utilizados nos ensaios experimentais não fornecem informações suficientes para a estimativa desse movimento.

A equação de movimento adotada para representar a dinâmica do corpo é decorrente da segunda lei de Newton, onde as cargas hidrodinâmicas são incluídas como forças externas.

$$
\boldsymbol{M}_{RB}\dot{\boldsymbol{v}}^{b} + \boldsymbol{C}_{RB}(\boldsymbol{v}^{b})\boldsymbol{v}^{b} + \boldsymbol{M}_{A}\dot{\boldsymbol{v}}^{b} + \boldsymbol{C}_{A}(\boldsymbol{v}^{b})\boldsymbol{v}^{b} + \boldsymbol{D}(\boldsymbol{v}^{b})\boldsymbol{v}^{b} + \boldsymbol{g}(\boldsymbol{\eta}) = \boldsymbol{\tau}_{S}
$$
(2.10)

Os vetores  $\dot{v}^b$  e  $v^b$  representam, respectivamente, as acelerações e velocidades, lineares e angulares, do corpo descritas no referencial Solidário.

$$
\dot{\boldsymbol{v}}^{b} = \begin{bmatrix} \dot{u} \\ \dot{v} \\ \dot{w} \\ \dot{p} \\ \dot{q} \\ \dot{r} \end{bmatrix}, \boldsymbol{v}^{b} = \begin{bmatrix} u \\ v \\ w \\ p \\ q \\ q \\ r \end{bmatrix}
$$
(2.11)

#### 2.2.1 Matrizes de corpo rígido

O termo  $M_{RB}$  é a matriz de massa do corpo rígido contendo suas informações de massa e inércia de massa, e pode ser escrita, utilizando a matriz antissimétrica da seguinte forma:

<span id="page-24-1"></span><span id="page-24-0"></span>
$$
\mathbf{M}_{RB} = \begin{bmatrix} m\mathbf{I}_{3\times3} & -m\mathbf{S}(\mathbf{r}_{g}^{b}) \\ m\mathbf{S}(\mathbf{r}_{g}^{b}) & \mathbf{I}_{b} \end{bmatrix}
$$
\n
$$
= \begin{bmatrix} m & 0 & 0 & 0 & mz_{g} & -my_{g} \\ 0 & m & 0 & -mz_{g} & 0 & m x_{g} \\ 0 & 0 & m & my_{g} & -mx_{g} & 0 \\ 0 & mz_{g} & -my_{g} & I_{x} & -I_{xy} & -I_{xz} \\ -mz_{g} & 0 & mx_{g} & -I_{yx} & I_{y} & -I_{yz} \\ my_{g} & -mx_{g} & 0 & -I_{zx} & -I_{zy} & I_{z} \end{bmatrix}
$$
\n(2.12)

Obs.: Durante a construção do código, todas as matrizes foram escritas no formato compacto como visto na eq. [2.12,](#page-24-1) facilitando bastante o processo de implementação e verificação.

Onde:

m - Massa do corpo.

 $I_{3\times 3}$  - Matriz identidade.

 $r_g^b$  - Vetor posição do centro de gravidade descrito no referencial Solidário.

 $I<sub>b</sub>$  - Matriz de inércias de massa do corpo, em relação ao referencial solidário.

Todos os parâmetros acima são dados de entrada do problema e são obtidos diretamente das propriedades inerciais do corpo a ser avaliado.

A matriz  $C_{RB}(v^b)$  compõe o primeiro termo que surge ao derivar a equação de movimento do corpo rígido entre os referenciais Solidário e Inercial, é denominada matriz de Coriolis de corpo rígido e contém a representação dos termos de vetor Coriolis  $(\bm{\omega}^b\times \bm{v}^b)$  e do vetor de força centrípeta  $(\bm{\omega}^b\times (\bm{\omega}^b\times \bm{r}^b_g)).$ 

<span id="page-25-0"></span>
$$
C_{RB}(v^{b}) = \begin{bmatrix} 0_{3\times 3} & -mS(v_{1}^{b}) - mS(v_{2}^{b})S(r_{g}^{b}) \\ -mS(v_{1}^{b}) + mS(v_{2}^{b})S(r_{g}^{b}) & -S(I_{b}v_{2}^{b}) \end{bmatrix}
$$
  
\n
$$
\begin{bmatrix} 0 & 0 & 0 & 0 \\ 0 & 0 & 0 & 0 \\ -m(y_{g}q + z_{g}r) & m(y_{g}p + w) & m(z_{g}p - v) \\ m(x_{g}q - w) & -m(z_{g}r + x_{g}p) & m(z_{g}q + u) \\ m(x_{g}r + v) & m(y_{g}r - u) & -m(x_{g}p + y_{g}q) \\ m(y_{g}q + z_{g}r) & -m(x_{g}q - w) & -m(x_{g}r + v) \\ -m(y_{g}p + w) & m(z_{g}r + x_{g}p) & -m(y_{g}r - u) \\ -m(z_{g}p - v) & -m(z_{g}q + u) & m(x_{g}p + y_{g}q) \\ 0 & -I_{yz}q - I_{xz}p + I_{z}r & I_{yz}r + I_{xy}p - I_{y}q \\ I_{yz}q + I_{xz}p - I_{z}r & 0 & -I_{xz}r - I_{xy}q + I_{x}p \\ -I_{yz}r - I_{xy}p + I_{y}q & I_{xz}r + I_{xy}q - I_{x}p & 0 \end{bmatrix}
$$
(2.13)

Os vetores  $\bm{v}_1^b$  e  $\bm{v}_2^b$  são os vetores de velocidades lineares e angulares, respectivamente, que precisam ser separados dessa forma para representarem as influências lineares e angulares das forças de Coriolis.

$$
\boldsymbol{v}_1^b = \begin{bmatrix} u \\ v \\ w \end{bmatrix}, \boldsymbol{v}_2^b = \begin{bmatrix} p \\ q \\ r \end{bmatrix}
$$
 (2.14)

Como a matriz  $C_{RB}(v^b)$  deriva da matrix  $\bm{M}_{RB}$ , todos os parâmetros também são dados de entrada e são obtidos diretamente das propriedades inerciais do corpo a ser avaliado.

#### 2.2.2 Matrizes de massa adicional

O termo  $M_A$  é a matriz de massa adicional que representa a força hidrodinâmica reativa de um corpo acelerado em meio fluido. Deve-se notar que o caso em estudo se trata de um corpo profundamente submerso, assim, o termo de massa adicional não depende da frequência de oscilação do corpo, diferentemente do que ocorre no caso de um corpo flutuante.

Análogo à matriz de massa de corpo rígido, a matriz de massa adicional será representada utilizando o formato matricial mostrado a seguir:

$$
\boldsymbol{M}_{A} = -\begin{bmatrix} X_{\dot{u}} & X_{\dot{v}} & X_{\dot{w}} & X_{\dot{p}} & X_{\dot{q}} & X_{\dot{r}} \\ Y_{\dot{u}} & Y_{\dot{v}} & Y_{\dot{w}} & Y_{\dot{p}} & Y_{\dot{q}} & Y_{\dot{r}} \\ Z_{\dot{u}} & Z_{\dot{v}} & Z_{\dot{w}} & Z_{\dot{p}} & Z_{\dot{q}} & Z_{\dot{r}} \\ K_{\dot{u}} & K_{\dot{v}} & K_{\dot{w}} & K_{\dot{p}} & K_{\dot{q}} & K_{\dot{r}} \\ M_{\dot{u}} & M_{\dot{v}} & M_{\dot{w}} & M_{\dot{p}} & M_{\dot{q}} & M_{\dot{r}} \\ N_{\dot{u}} & N_{\dot{v}} & N_{\dot{w}} & N_{\dot{p}} & N_{\dot{q}} & N_{\dot{r}} \end{bmatrix}
$$
(2.15)

É importante notar que se fizermos uma relação entre as derivadas hidrodinâmicas e os coeficientes de massa adicional, comumente aplicados em *seakeeping*, eles apresentam sinal invertido (por exemplo:  $M_{A{21}} = -Y_u$ ).

A matriz  $\boldsymbol{C}_A(\boldsymbol{v}^b)$  é outro termo que surge da derivação da equação de movimento do corpo rígido entre os referenciais Solidário e Inercial e é denominada matriz de Coriolis de massa adicional.

$$
C_A(\boldsymbol{v}^b) = \begin{bmatrix} 0_{3\times 3} & -S(A_{11}\boldsymbol{v}_1^b + A_{12}\boldsymbol{v}_2^b) \\ -S(A_{11}\boldsymbol{v}_1^b + A_{12}\boldsymbol{v}_2^b) & -S(A_{21}\boldsymbol{v}_1^b + A_{22}\boldsymbol{v}_2^b) \end{bmatrix}
$$
  
= 
$$
\begin{bmatrix} 0 & 0 & 0 & -a_3 & a_2 \\ 0 & 0 & 0 & a_3 & 0 & -a_1 \\ 0 & 0 & 0 & -a_2 & a_1 & 0 \\ 0 & -a_3 & a_2 & 0 & -b_3 & b_2 \\ a_3 & 0 & -a_1 & b_3 & 0 & -b_1 \\ -a_2 & a_1 & 0 & -b_2 & b_1 & 0 \end{bmatrix}
$$
(2.16)

Onde,

$$
\boldsymbol{M}_{A} = \begin{bmatrix} \boldsymbol{A}_{11} & \boldsymbol{A}_{12} \\ \boldsymbol{A}_{21} & \boldsymbol{A}_{22} \end{bmatrix}
$$
 (2.17)

e

$$
a_1 = X_{\dot{u}}u + X_{\dot{v}}v + X_{\dot{w}}w + X_{\dot{p}}p + X_{\dot{q}}q + X_{\dot{r}}r
$$
  
\n
$$
a_2 = Y_{\dot{u}}u + Y_{\dot{v}}v + Y_{\dot{w}}w + Y_{\dot{p}}p + Y_{\dot{q}}q + Y_{\dot{r}}r
$$
  
\n
$$
a_3 = Z_{\dot{u}}u + Z_{\dot{v}}v + Z_{\dot{w}}w + Z_{\dot{p}}p + Z_{\dot{q}}q + Z_{\dot{r}}r
$$
  
\n
$$
b_1 = K_{\dot{u}}u + K_{\dot{v}}v + K_{\dot{w}}w + K_{\dot{p}}p + K_{\dot{q}}q + K_{\dot{r}}r
$$
  
\n
$$
b_2 = M_{\dot{u}}u + M_{\dot{v}}v + M_{\dot{w}}w + M_{\dot{p}}p + M_{\dot{q}}q + M_{\dot{r}}r
$$
  
\n
$$
b_3 = N_{\dot{u}}u + N_{\dot{v}}v + N_{\dot{w}}w + N_{\dot{p}}p + N_{\dot{q}}q + N_{\dot{r}}r
$$

<span id="page-27-0"></span>Como proposto por ANDERSEN *et al.* [\[5\]](#page-57-6), os termos de massa adicional utilizados nesse trabalho serão aproximados a partir da teoria de fluido ideal para uma superfície bidimensional elíptica de mesmo comprimento e altura, também mostrado por NEWMAN [\[12\]](#page-58-3).

$$
\mathbf{M}_{A\{11\}} = \frac{\pi}{4} \rho_f H^2 W \tag{2.19}
$$

$$
\mathbf{M}_{A\{22\}} = \frac{\pi}{4} \rho_f H^2 L \tag{2.20}
$$

$$
\mathbf{M}_{A{33}} = \frac{\pi}{4} \rho_f L^2 W \tag{2.21}
$$

$$
\mathbf{M}_{A\{44\}} = \frac{\pi}{128} \rho_f (W^2 - H^2)^2 L \tag{2.22}
$$

$$
\mathbf{M}_{A\{55\}} = \frac{\pi}{128} \rho_f (L^2 - H^2)^2 W \tag{2.23}
$$

É óbvio que um equipamento submarino geralmente não possui formato elíptico. Porém, como concluído por ANDERSEN *et al.* [\[5\]](#page-57-6), para a dinâmica do comportamento de uma placa-plana em queda, os efeitos de massa adicional são fracos, e a modelação acima se mostrou suficiente. O autor reconhece que há ainda uma simplificação mais aguda quando se trata da aplicação dessa modelação para equipamentos submarinos. No entanto, para efeito de análise do método proposto, este considera que essa modelação será suficiente.

#### 2.2.3 Matriz de amortecimento

O termo D é a matriz de amortecimento que representa a força hidrodinâmica de arrasto atuando em um corpo que se desloca em meio fluido. Deve-se notar também que, como o caso em estudo trata de um corpo profundamente submerso, o termo de amortecimento não depende da frequência de oscilação do corpo e é puramente viscoso, diferentemente do que ocorre no caso de um corpo flutuante próximo à superfície livre.

Análogo às matrizes descritas anteriormente, o termo de amortecimento será representado utilizando o formato matricial mostrado a seguir:

$$
\mathbf{D} = -\begin{bmatrix} X_u & X_v & X_w & X_p & X_q & X_r \\ Y_u & Y_v & Y_w & Y_p & Y_q & Y_r \\ Z_u & Z_v & Z_w & Z_p & Z_q & Z_r \\ K_u & K_v & K_w & K_p & K_q & K_r \\ M_u & M_v & M_w & M_p & M_q & M_r \\ N_u & N_v & N_w & N_p & N_q & N_r \end{bmatrix}
$$
(2.24)

Da mesma forma que foi mencionado no caso do termo de massa adicional, é

<span id="page-28-0"></span>importante notar que se fizermos uma relação entre as derivadas hidrodinâmicas e os coeficientes de amortecimento, comumente aplicados em *seakeeping*, eles apresentam sinal invertido (por exemplo:  $\mathbf{D}_{\{33\}} = -Z_w$ ).

Nota: O termo de amortecimento não gera efeito de Coriolis por não estar multiplicando o termo de aceleração.

Os parâmetros que compõem a matriz de amortecimento serão estimados a partir do método descrito na [Seção 2.3.](#page-30-0)

### 2.2.4 Hidrostática

<span id="page-28-1"></span>As componentes de forças e momentos que participam do equilíbrio hidrostático do corpo são definidas em um primeiro momento no referencial inercial, dado que a natureza de atuação dessas grandezas se dão pela interação gravitacional entre o corpo e o planeta Terra, onde definimos o referencial inercial. As componentes de peso e empuxo do corpo, definidas no referencial inercial, podem ser vistas nas eqs. [2.25](#page-28-1) e [2.26,](#page-28-2) respectivamente.

$$
\boldsymbol{f}_g^n = \begin{bmatrix} 0 \\ 0 \\ -mg \end{bmatrix} \tag{2.25}
$$

$$
\boldsymbol{f}_b^n = \begin{bmatrix} 0 \\ 0 \\ \rho g \nabla \end{bmatrix} \tag{2.26}
$$

<span id="page-28-2"></span>Onde g é a aceleração da gravidade.

Essas componentes podem ser decompostas no referencial Solidário:

$$
\boldsymbol{f}_{g}^{b} = \boldsymbol{R}_{n}^{b}(\boldsymbol{\Theta}_{nb})\boldsymbol{f}_{g}^{n} \tag{2.27}
$$

$$
\boldsymbol{f}_b^b = \boldsymbol{R}_n^b(\boldsymbol{\Theta}_{nb}) \boldsymbol{f}_b^n \tag{2.28}
$$

Dessa forma, o vetor de restauração hidrostática (forças e momentos) pode ser escrito na forma compacta matricial;

$$
\boldsymbol{g}(\boldsymbol{\eta}) = -\begin{bmatrix} \boldsymbol{f}_g^b + \boldsymbol{f}_b^b \\ \boldsymbol{r}_g^b \times \boldsymbol{f}_g^b + \boldsymbol{r}_b^b \times \boldsymbol{f}_b^b \end{bmatrix}_{6 \times 1}
$$
 (2.29)

### 2.2.5 Sustentação

Como citado na introdução do trabalho, observou-se que o comportamento de um equipamento submarino em queda livre no meio fluido tem similaridades com o de uma placa-plana, se caracterizando fortemente pela presença de um efeito de sustentação.

O modelo clássico de manobras, por se tratar de uma expansão em série de Taylor, funciona bem para pequenas perturbações em torno de um valor médio. Porém, para o caso de um sistema sendo submetido a "grandes" ângulos, a teoria clássica de manobras não é suficiente para representar efeitos importantes como, por exemplo, a perda de sustentação devido à um "grande" ângulo de ataque.

Por esse motivo, será adotado nesse trabalho o modelo de circulação proposto por ANDERSEN *et al.* [\[5\]](#page-57-6) e WANG *et al.* [\[7\]](#page-57-8) que, para "pequenos" ângulos de ataque se reduz ao modelo clássico de Kutta-Joukowski, mas para "grandes" ângulos permite a modelação da perda de sustentação (*stall*) e está mostrada nas eqs. [2.30](#page-29-0) e [2.31.](#page-29-1)

<span id="page-29-0"></span>
$$
\boldsymbol{\tau}_{S} = \begin{bmatrix}\n-\rho_{f} \Gamma_{\theta} w \\
-\rho_{f} \Gamma_{\phi} w \\
\rho_{f} \Gamma_{\phi} v + \rho_{f} \Gamma_{\theta} u \\
W \rho_{f} \Gamma_{\phi} \sqrt{v^{2} + w^{2}} \\
-L \rho_{f} \Gamma_{\theta} \sqrt{u^{2} + w^{2}} \\
0\n\end{bmatrix}
$$
\n(2.30)

onde,

$$
\Gamma_{\phi} = -C_{Tv}L\frac{vw}{\sqrt{v^2 + w^2}}
$$
\n
$$
\Gamma_{\theta} = -C_{Tu}W\frac{uw}{\sqrt{u^2 + w^2}}
$$
\n(2.31)

<span id="page-29-1"></span>Os parâmetros  $C_{Tu}$  e  $C_{Tv}$  também serão estimados a partir do método descrito na [Seção 2.3.](#page-30-0)

### <span id="page-30-0"></span>2.3 Identificação de Sistemas

Parte essencial do presente trabalho é a determinação dos parâmetros indefinidos da modelação matemática proposta. Alguns deles são definidos com base em informações das propriedades do corpo, ou formulações teóricas como mostrado na [Seção 2.2.](#page-23-1) Os parâmetros restantes, como os contidos nas formulações dos termos de amortecimento e sustentação, precisam de outro método de determinação.

O assunto de identificação de sistemas é muito amplo e antigo, algumas referências utilizadas como texto de apoio a esse trabalho foram os livros "System Identification" (SAGE e MELSA [\[13\]](#page-58-4)), "Nonlinear system identification" (BILLINGS [\[14\]](#page-58-5)) e "Filtering and system identification" (VERHAEGEN e VERDULT [\[15\]](#page-58-6)). Esses livros mostram a enorme variedade de métodos para identificação de sistemas, suas vantagens e aplicações.

Uma descrição muito interessante que consegue resumir, de forma ampla, o processo de identificação de sistemas foi encontrada em BILLINGS [\[14\]](#page-58-5), a qual é traduzida pelo autor da seguinte forma:

*"A identificação de sistemas é o método de medição da descrição matemática de um sistema, a partir de entradas e saídas observadas."*

O autor da citação advoga que o processo de identificação de sistemas é complementar ao problema de simulação e, de fato, sem um procedimento para determinação dos parâmetros pertencentes ao modelo, esse não gerará resultados que representem o sistema avaliado.

E mais, pode-se dizer que a identificação de sistemas é um ponto de conexão vital entre a teoria e a prática. Quanto mais eficiente o método de identificação, mais próximo da realidade o modelo se apresentará. Portanto, boa parte do trabalho realizado nessa dissertação foi desempenhado na estimativa dos parâmetros, a partir de um método de identificação.

Dentre os muitos métodos de identificação disponíveis, o grupo que mais despertou a atenção do autor foi o dos filtros Gaussianos, que tratam as estimativas como distribuições normais em torno do valor esperado. Essa forma de abordagem se mostra muito poderosa quando se utilizam dados oriundos de sensores, que por natureza possuem ruído e incertezas.

O subgrupo dos filtros Gaussianos mais utilizado nas últimas décadas são os filtros Bayesianos, que além de possuírem as características dos filtros Gaussianos anteriormente mencionadas, implementam a filosofia de atualizar sua estimativa a cada nova informação recebida.

Esses filtros, após algumas iterações se aproximam com muita precisão dos sistemas que estão observando. Além da observação, ou seja, da estimativa do estado dos sistemas (posição, velocidades, temperatura, etc), esses filtros tem sido aplicados na estimativa dos

parâmetros que compõem os modelos matemáticos que os representam. Exatamente essa abordagem que será explorada nessa dissertação.

Antes de se escolher o método de identificação, algumas características do problema precisam ser avaliadas. A presença de translações, e "grandes" ângulos executados pelo corpo, juntamente com a formulação de sustentação e a derivação entre os referenciais, configuram a presença de forte não-linearidade no modelo. O método de identificação deverá ter bom desempenho com modelos não-lineares.

Outra característica importante na escolha do método está relacionada à qualidade dos dados disponíveis, bem como com a quantidade de dados disponível. Os dados de entrada para o estimador serão medidos com girômetros e acelerômetros, que fornecem acelerações lineares e velocidades angulares e apresentam ruído e incertezas intrínsecos. Além disso, o quantidade de dados está relacionada com o tempo de medição, que para um teste em tanque oceânico varia de 15 a 30 segundos.

O método escolhido deverá ser capaz de evoluir rapidamente se aproximando do estado real do sistema em pouco tempo. O filtro escolhido para utilização nessa dissertação foi o *Unscented Kalman Filter*. Ele está dentre os filtros de Kalman que melhor lida com as particularidades citadas acima.

#### 2.3.1 Filtro UKF

O filtro de Kalman clássico foi desenvolvido para aplicação em sistemas lineares ou com baixa não-linearidade. Posteriormente, uma versão estendida foi formulada (*Extended Kalman Filter* ou EKF, onde se faz a linearização, por expansão em séries de Taylor, em torno do ponto de avaliação, permitindo uma melhor estimativa de sistemas não-lineares, como mostrado na fig. [2.1.](#page-32-0) Essa nova formulação (EKF) se mostrou bastante eficiente e vem sendo utilizada em muitos problemas de engenharia que anteriormente não conseguiam ser resolvidos com o filtro de Kalman clássico.

Essa abordagem de linearização do sistema em torno do ponto de avaliação produz boas estimativas quando, o sistema é não-linear mas tem um comportamento próximo do linear no local de avaliação, como o mostrado na fig. [2.2,](#page-32-1) onde a função do sistema é perfeitamente linear próximo do ponto de avaliação. Pode-se ver que, utilizando o EKF em um ponto do sistema onde o comportamento local é próximo do linear, a estimativa y se aproxima bastante do valor real do sistema.

Porém, quando o sistema apresenta forte não linearidade próximo ao ponto de avaliação, pode-se ver na fig.  $2.3$  que a estimativa y não se aproxima tanto do estado real do sistema como o caso anterior.

O filtro *Unscented Kalman Filter* ou UKF, tem uma abordagem ligeiramente diferente da proposta pelo EKF, ele faz uma linearização estocástica através do processo de regressão linear ponderada, os denominados *sigma points*.

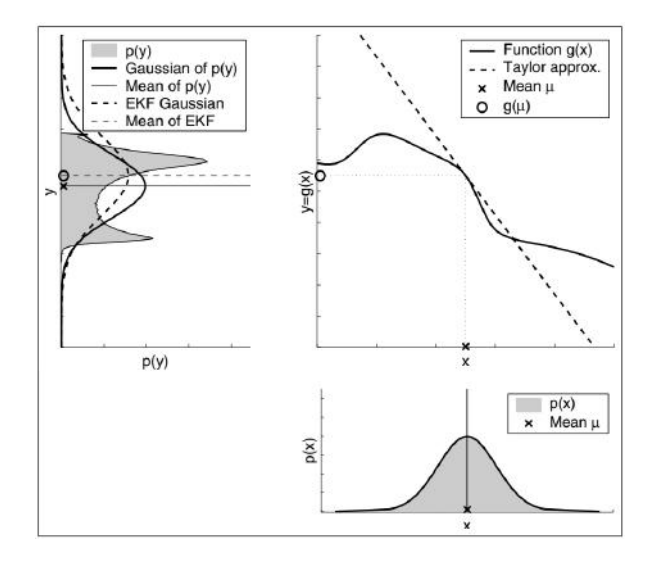

<span id="page-32-0"></span>Figura 2.1: Filtro de Kalman Estendido. Fonte: THRUN *et al.* [\[8\]](#page-57-9)

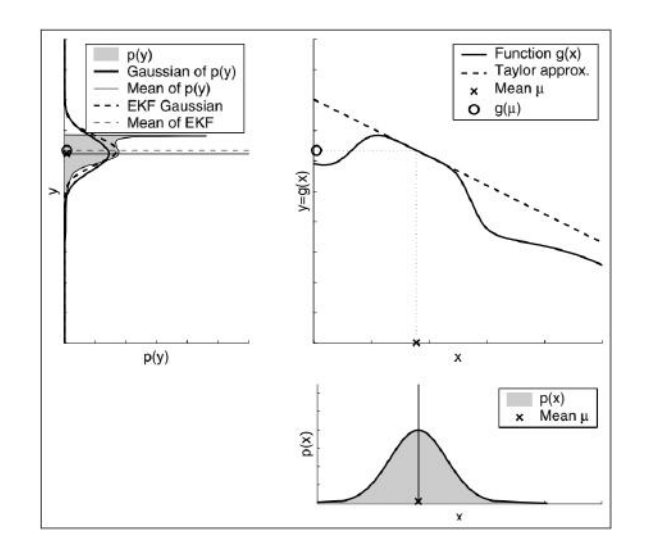

<span id="page-32-1"></span>Figura 2.2: Filtro de Kalman Estendido. Fonte: THRUN *et al.* [\[8\]](#page-57-9)

A fig. [2.4](#page-33-1) mostra o exemplo da escolha dos *sigma points*. Ao invés de aproximar a função de estado pela expansão em séries de Taylor como o EKF faz, o UKF faz avaliações nos pontos próximos ao ponto de interesse (*sigma points*) e usando uma regressão linear ponderada lineariza a função. Esse abordagem permite a adaptação à forte não-linearidade próxima ao ponto de avaliação.

A fig. [2.5](#page-34-0) mostra comparação entre os filtros EKF e UKF, onde pode-se notar que o filtro UKF apresenta melhor resultado na avaliação do estado do sistema.

Essa melhoria em eficiência não vem sem custo, novos parâmetros precisam ser escolhidos para a seleção dos *sigma points*. É de escolha do usuário a distância entre os pontos escolhidos e o ponto de avaliação. Esse ajuste precisa ser feito manualmente, e não foi encontrado pelo autor um método estabelecido para a escolha desses parâmetros.

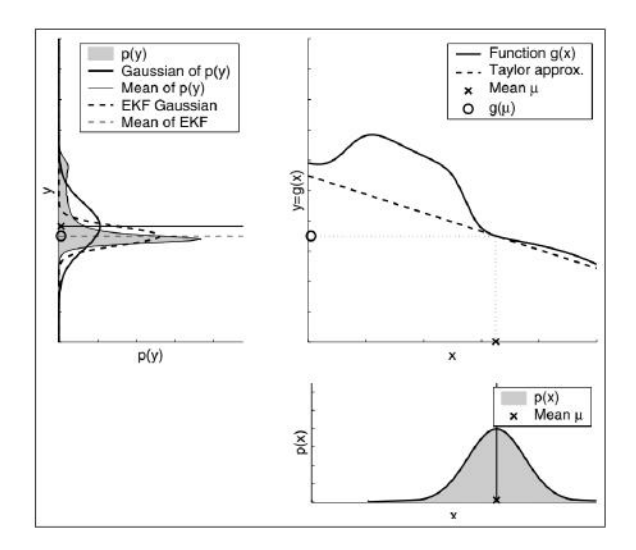

<span id="page-33-0"></span>Figura 2.3: Filtro de Kalman Estendido. Fonte: THRUN *et al.* [\[8\]](#page-57-9)

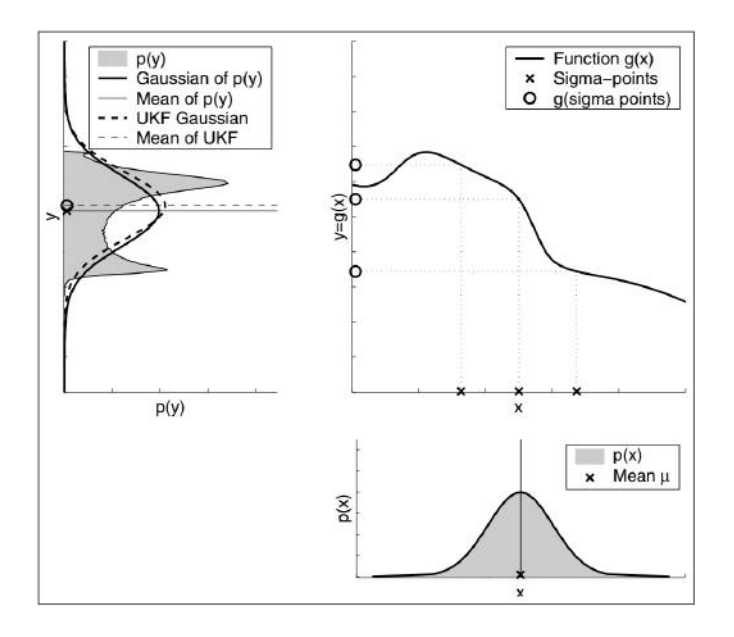

<span id="page-33-1"></span>Figura 2.4: *Unscented Kalman Filter*. Fonte: THRUN *et al.* [\[8\]](#page-57-9)

Todas as fontes consultadas dizem que essa escolha deve ser tomada com base na percepção e experiência do usuário.

As explicações e figuras acima foram descritas para um problema de uma variável. O sistema em estudo nessa dissertação é multivariável, pois se trata da movimentação de um corpo em 5 graus de liberdade, além das velocidades angulares, acelerações lineares e os coeficientes que serão identificados, sendo cada um desses uma nova variável avaliada pelo filtro.

As equações definidas na [Seção 2.2](#page-23-1) devem ser estruturadas em um formato que seja possível aplicação do filtro, e a escolha do formato tipo robótico para as equações, proposto por FOSSEN [\[11\]](#page-58-2), por ser matricial, facilitou em grande parte essa estruturação

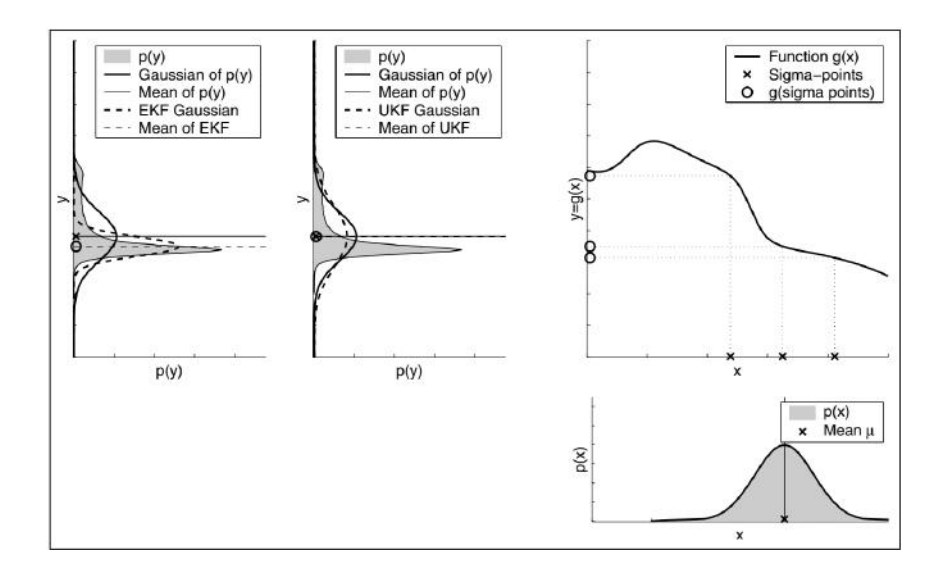

<span id="page-34-0"></span>Figura 2.5: Comparação entre EKF e UKF. Fonte: THRUN *et al.* [\[8\]](#page-57-9)

das equações para aplicação do filtro, como poderá ser visto a seguir.

As que representam o sistema devem ser representadas no formato de equações de estado, como mostrado na eq. [2.32.](#page-34-1)

<span id="page-34-1"></span>
$$
x_i = Ax_{i-1} + Bu_i + \epsilon_i \tag{2.32}
$$

O vetor  $x_i$  representa a estimativa das variáveis de estado (posições, velocidades, acelerações, parâmetros, etc) a partir das operações realizadas entre o vetor de estado da iteração anterior  $x_{i-1}$  com a matriz A e o vetor de controle  $u_i$  com a matriz B. As matrizes A e B contém as informações da dinâmica de resposta do sistema dado um controle aplicado, e o vetor  $\epsilon_i$  é o ruído Gaussiano que representa a incerteza intrínseca do modelo.

Além disso, a equação de medição precisa ser modelada, representando a relação entre as variáveis medidas  $z_i$  e o vetor de estado  $x_i$ , além do ruído e incerteza intrínseco dos sensores utilizados, como mostrado na eq. [2.33](#page-34-2) .

<span id="page-34-2"></span>
$$
\boldsymbol{z}_i = \boldsymbol{C}\boldsymbol{x}_i + \boldsymbol{\delta}_i \tag{2.33}
$$

Os filtros de Kalman funcionam basicamente da seguinte forma: a cada iteração o filtro faz uma predição a partir da equação de estado e depois uma medição a partir da equação de medição, melhorando a estimativa das componentes do vetor de estado a cada iteração.

#### 2.3.2 Estimativa dos coeficientes

Como citado anteriormente, além do filtro UKF permitir uma boa estimativa do

sistema estudado, este tem sido aplicado com sucesso na identificação dos parâmetros de sistemas, quando esses parâmetros são inseridos como variáveis de estado. Como mostrado por CHATZI e SMYTH [\[9\]](#page-57-10) aplicando o filtro UKF em um modelo estrutural não-linear, este filtro pode ser aplicado com sucesso para problemas não-lineares.

Estruturando as equações do sistema definidas na [Seção 2.2,](#page-23-1) e incluindo os parâmetros a serem determinados, no formato das equações de estado [\(2.32](#page-34-1) e [2.33\)](#page-34-2), e escolhendo o vetor de estado como:

$$
\boldsymbol{x}_{i} = \begin{bmatrix} u \\ v \\ v \\ w \\ w \\ \phi \\ p \\ q \\ f_{v} \\ Y_{v} \\ Z_{w} \\ K_{p} \\ M_{q} \\ G_{Tu} \\ C_{Tu} \\ C_{Tv} \end{bmatrix}
$$
 (2.34)

Os parâmetros  $X_u$  a  $C_{Tv}$  fazem parte da modelação matemática e serão estimados pelo filtro. No caso específico do problema estudado, serão os coeficientes de amortecimento e sustentação já relatados na [Seção 2.2.](#page-23-1)

A matriz de estado A é definida a partir das relações entre as componentes do vetor de estado, para que represente a dinâmica de movimentação do corpo. Por exemplo, a componente  $\dot{u}$  que representa a aceleração do corpo descrita no referencial solidário, é correspondente à derivada temporal da velocidade  $u$ , como  $\dot{u} =$ du  $\frac{d\alpha}{dt}$ . Assim, podemos aproximar numericamente a estimativa da velocidade como  $u_i = u_{i-1} + i d t$ .

Já podemos perceber que ao fazer o processo de discretização, aproximando uma grandeza contínua através de uma integração numérica, o modelo apresenta uma incerteza intrínseca com relação ao valor do dt utilizado. Essa incerteza será representada no vetor  $\epsilon_i$  citado na eq. [2.32.](#page-34-1)

O algoritmo UKF permite que se defina diretamente o vetor  $Ax_{i-1}$  que é o vetor
resultante da multiplicação entre a matriz de estado A e o vetor de estado da iteração anterior  $x_{i-1}$ , que para o sistema em estudo fica como mostrado na eq. [2.35.](#page-36-0)

<span id="page-36-0"></span>
$$
\mathbf{a}_{i-1} = \begin{bmatrix} x_{i-1} & x_{i-1} & x_{i-1} & y_{i-1} \\ x_{i-1} & x_{i-1} & y_{i-1} & z_{i-1} \\ x_{i-1} & x_{i-1} & y_{i-1} & z_{i-1} \\ x_{i-1} & x_{i-1} & y_{i-1} & z_{i-1} \\ x_{i-1} & x_{i-1} & y_{i-1} & z_{i-1} \\ x_{i-1} & x_{i-1} & y_{i-1} & z_{i-1} \\ x_{i-1} & x_{i-1} & y_{i-1} & z_{i-1} \\ x_{i-1} & x_{i-1} & z_{i-1} & z_{i-1} \\ x_{i-1} & x_{i-1} & z_{i-1} & z_{i-1} \\ x_{i} & x_{i} & x_{i} & x_{i} \\ x_{i} & x_{i} & x_{i} & z_{i-1} \\ x_{i} & x_{i} & x_{i} & z_{i-1} \\ x_{i} & x_{i} & x_{i} & z_{i-1} \\ x_{i} & x_{i} & x_{i} & z_{i-1} \\ x_{i} & x_{i} & x_{i} & z_{i-1} \\ x_{i} & x_{i} & x_{i} & z_{i-1} \\ x_{i} & x_{i} & x_{i} & z_{i-1} \\ x_{i} & x_{i} & x_{i} & z_{i-1} \\ x_{i} & x_{i} & x_{i} & z_{i-1} \\ x_{i} & x_{i} & x_{i-1} & z_{i-1} \\ x_{i} & x_{i} & x_{i-1} & z_{i-1} \\ x_{i} & x_{i} & x_{i-1} & z_{i-1} \\ x_{i-1} & x_{i} & x_{i-1} & z_{i-1} \\ x_{i-1} & x_{i} & x_{i-1} & z_{i-1} \\ x_{i-1
$$

O vetor de controle (eq. [2.36\)](#page-37-0), que resulta da multiplicação entre a matriz de controle e o vetor de estado  $(Bu_i)$ , representa as excitações do sistema e irá incorporar todas as cargas hidrodinâmicas (forças e momentos) sob as quais o sistema está submetido, devendo ser estruturado de tal forma que cada componente atue no grau de liberdade correspondente da matriz de estado. Esse vetor pode ser entendido fisicamente como a aceleração que o corpo assumirá devido à força (controle) aplicada. E deve-se notar que, na implementação dos cálculos, como o termo  $\frac{F(x_i)}{f(x_i)}$  $\sqrt{\frac{(\mathbf{M}_{RF} + \mathbf{M}_{A})}{(M_{RB} + \mathbf{M}_{A})}}$  se trata da divisão entre vetor e matriz, na verdade será uma inversão de matriz multiplicada ao vetor de força  $((\boldsymbol{M}_{RB} + \boldsymbol{M}_{A})^{-1}F(\boldsymbol{x}_i)).$ 

<span id="page-37-0"></span>
$$
Bu_{i} = \begin{bmatrix}\n0 \\
F(x_{i}) \\
\hline\n(M_{RB} + M_{A})_{\{1\}} \\
0 \\
F(x_{i}) \\
0 \\
\hline\n(M_{RB} + M_{A})_{\{2\}} \\
0 \\
\hline\nM_{RB} + M_{A}\n\end{bmatrix}_{\{3\}}
$$
\n
$$
Bu_{i} = \begin{bmatrix}\nF(x_{i}) \\
0 \\
F(x_{i}) \\
\hline\n(M_{RB} + M_{A}) \\
0 \\
0 \\
\hline\nM_{RB} + M_{A}\n\end{bmatrix}_{\{4\}}
$$
\n
$$
(2.36)
$$
\n
$$
F(x_{i}) \\
0 \\
\hline\nM_{RB} + M_{A}\n\end{bmatrix}_{\{5\}}
$$
\n
$$
v_{i} = 0
$$

Em um procedimento análogo, a equação de medição (eq. [2.33\)](#page-34-0) deve ser estruturada de forma que relacione as grandezas medidas  $z_i$  com o vetor de estado  $x_i$ . No caso estudado, as grandezas medidas são acelerações lineares no referencial Solidário ( $Acc_x$ , Acc<sub>y</sub> e Acc<sub>z</sub>), que se relacionam diretamente com as variáveis de estado  $\dot{u}$ ,  $\dot{v}$  e  $\dot{w}$ , e as velocidades angulares no referencial Solidário ( $\omega_x$  e  $\omega_y$ ) que se relacionam diretamente com as variáveis de estado p e q. Assim, o vetor de medição que é o resultado da multiplicação entre a matriz de medição  $C$  e o vetor de estado  $x_i$ , bem como o vetor de incerteza dos instrumentos  $\delta_i$ , ficam definidos como mostrado na eq. [2.37.](#page-37-1)

<span id="page-37-1"></span>
$$
\boldsymbol{z}_{i} = \begin{bmatrix} Acc_{x} \\ Acc_{y} \\ Acc_{z} \\ \omega_{x} \\ \omega_{y} \end{bmatrix} = \boldsymbol{C}\boldsymbol{x}_{i} + \boldsymbol{\delta}_{i} = \begin{bmatrix} \dot{u} \\ \dot{v} \\ \dot{w} \\ p \\ q \end{bmatrix} + \begin{bmatrix} \delta_{Acc_{x}} \\ \delta_{Acc_{y}} \\ \delta_{Acc_{z}} \\ \delta_{\omega_{x}} \\ \delta_{\omega_{y}} \end{bmatrix}
$$
(2.37)

#### 2.4 Implementação

Tendo sido definidos o modelo matemático e o método de identificação de seus respectivos parâmetros, a implementação desses métodos em linguagem de programação foi iniciada. Por motivos de familiaridade do autor, e de ampla fonte disponível de consulta, o ambiente escolhido foi o Python. Além disso, foi utilizada a interface entre essa linguagem e o programa de integração no tempo OrcaFlex $^{\circledR}$  (ORCINA [\[1\]](#page-57-0)) devido, principalmente, às possibilidade de visualização direta dos dados (como mostrado na fig. [2.6\)](#page-38-0) e de utilização de modelos de linhas comumente presentes nas operações de lançamento de equipamentos submarinos.

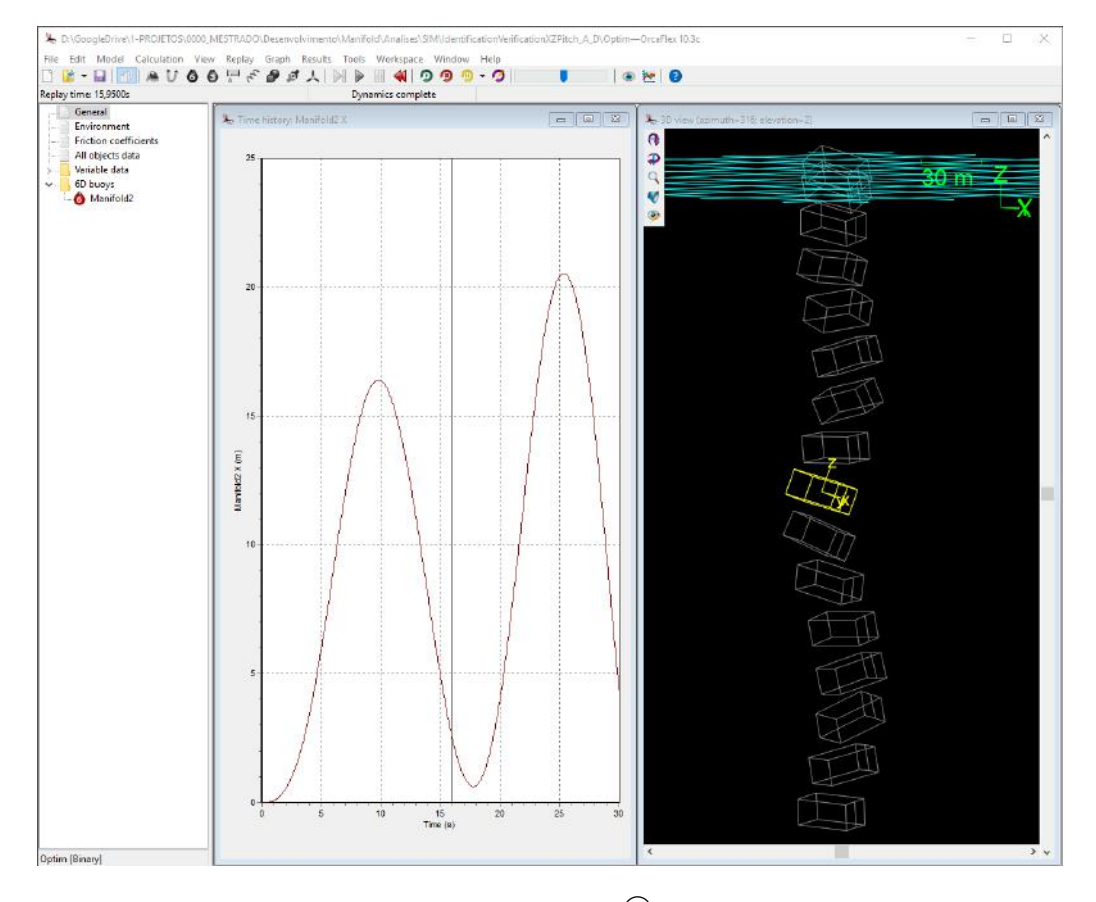

<span id="page-38-0"></span>Figura 2.6: Interface Orcaflex $\overline{R}$  (ORCINA [\[1\]](#page-57-0)). Fonte: Autor

Os cálculos realizados no Orcaflex utilizaram a interface de função de cálculo externa (*OrcaflexExternalFuncion*) que permite a atualização de parâmetros da integração em tempo real. Essa rotina é associada à simulação por meio da interface como mostrado nas figs. [2.7](#page-39-0) e [2.8.](#page-39-1)

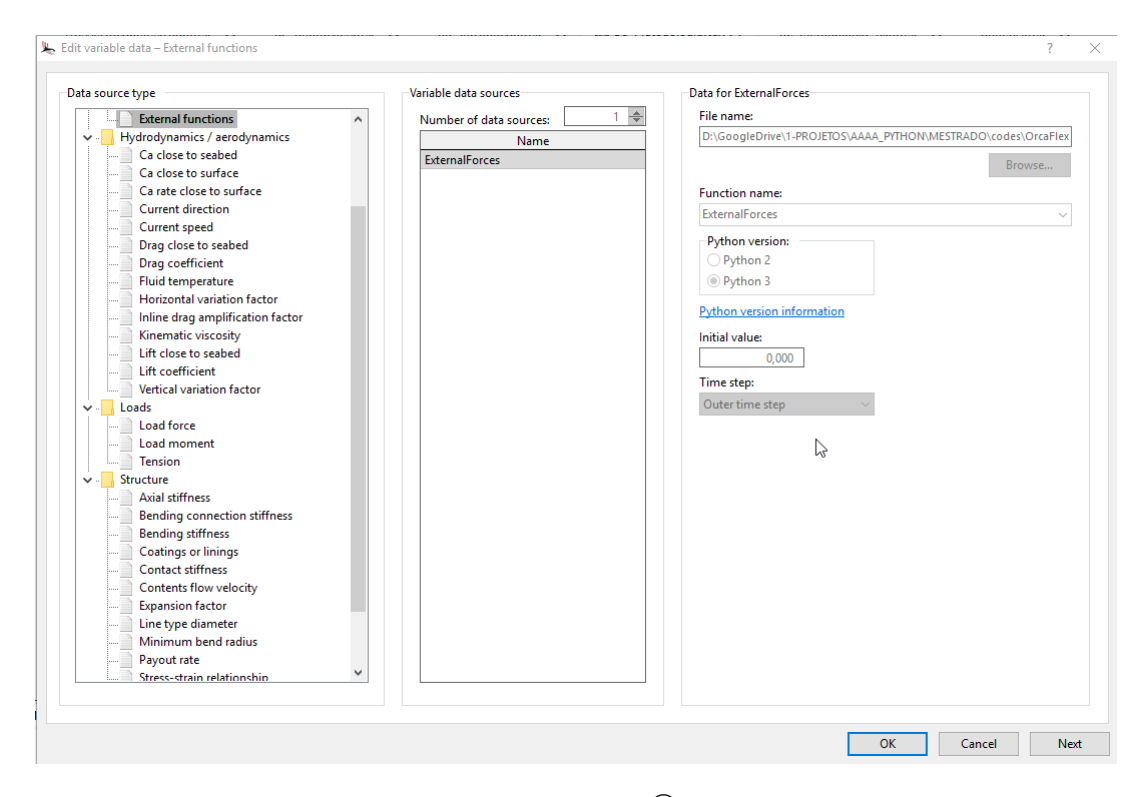

<span id="page-39-0"></span>Figura 2.7: Interface Orcaflex $\mathbb{R}$  (ORCINA [\[1\]](#page-57-0)). Fonte: Autor

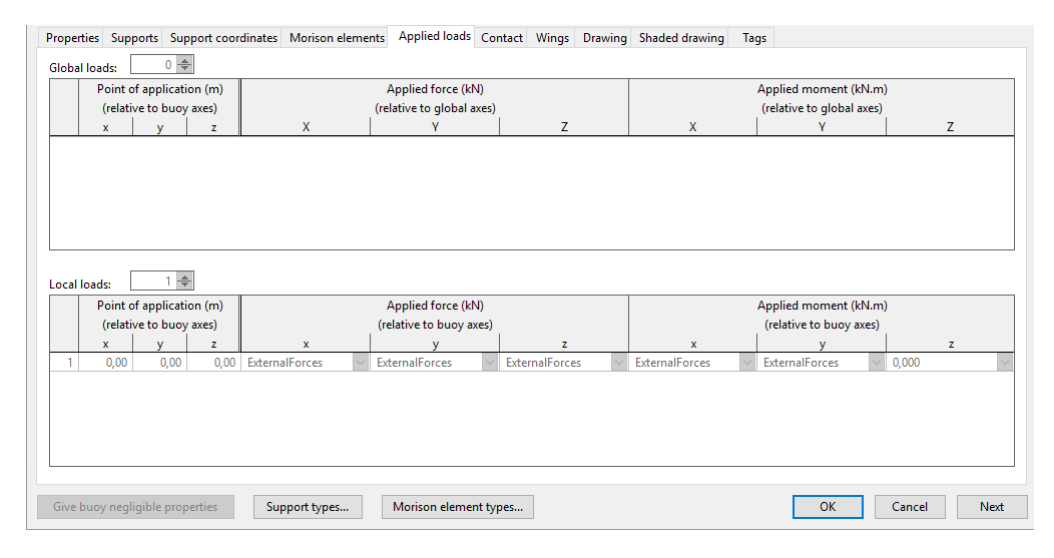

<span id="page-39-1"></span>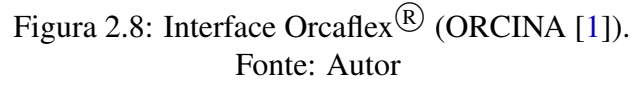

Além disso, para que fosse possível controlar externamente algumas variáveis de entrada, tanto para a simulação no Orcaflex, quanto para o uso do filtro UKF, um arquivo de entrada foi construído. Ele contém informações como o dt utilizado, o tempo de simulação, propriedades do fluido, dimensões principais do corpo, etc. Abaixo pode ser visto um exemplo desse arquivo.

```
1 # OrcaflexTimeStep, UKFTimeStep, TotalTime
2 0.001 0.001 30
```

```
3 # Fluid Density (Rhof) [kg/m3], gravity [m/s2]
4 1025 9.80665
5 # Length [m], Width [m], Height [m]
6 10.0 8.0 2.0
7 # Mass [kg], Volume [m3]
8 102500 50
9 # Xg [m], Yg [m], Zg [m], Xb [m], Yb [m], Zb [m]
10 0 0 0 0 0 0.0
11 # Diagonal Inertia Matrix (Ixx [kg.m2], Iyy [kg.m2], Izz [kg.m2])
12 20000 40000 40000
13 # Linear Damping Matrix (D)
14 2000 0 0 0 0 0
15 0 4000 0 0 0 0
16 0 0 50000 0 0 0
17 0 0 0 10000 0 0
18 0 0 0 0 25000 0
19 0 0 0 0 0 0
20 # Circulation Coefficients (CTu, CTv)
21 1.0 1.0
```
# <span id="page-41-0"></span>Capítulo 3

### Resultados e Discussão

Essa seção relata os dados obtidos ao longo do desenvolvimento da dissertação, desde resultados preliminares da influência dos parâmetros de entrada na estimativa dos coeficientes da modelação matemática, até os resultados da estimativa do estado do sistema em estudo.

Como mostrado nas seções anteriores, alguns parâmetros de entrada tem influência direta nos resultados obtidos. Dessa forma, resolveu-se explorar mais profundamente quais as influências e qual o nível de sensibilidade desses parâmetros.

Dessa forma, estabeleceu-se um método de verificação do sistema de estimação implementado, que consiste na escolha *a priori* de coeficientes de entrada, criando assim um sistema previamente conhecido, e a partir daí aplicar o algoritmo de estimação, avaliando-se seu desempenho em estimar os coeficientes do modelo matemático, bem como as respostas do sistema.

Os parâmetros escolhidos *a priori*, para a simulação de referência estão mostrados na tabela [3,](#page-41-0) foram selecionados de forma a representarem um comportamento próximo do observado em ensaios realizados em tanque experimental. A partir de processo interativo e manual, chegou-se a esses parâmetros

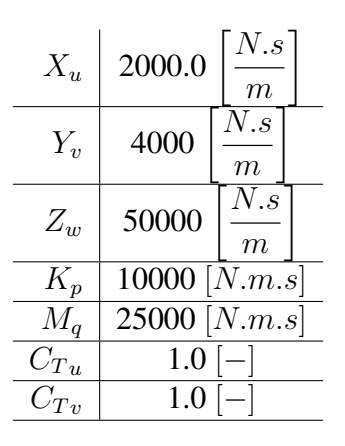

Tabela 3.1: Parâmetros escolhidos *a priori* para a simulação de referência

#### 3.1 Influência da discretização do tempo ("dt")

A primeira influência avaliada, e que já foi citada bem no início da descrição metodológica, foi a influência da discretização do tempo. O comportamento estudado é uma grandeza contínua, porém, para que se possa simulá-lo e aplicar análises numéricas, é necessária a discretização do tempo, que deixa de ser contínuo e com isso tem-se alguns impactos, por exemplo a dependência do nível de discretização (tamanho do dt).

Além disso a discretização do tempo tem grande influência no método de estimação proposto nessa dissertação, como foi mostrado na [Equação 2.35.](#page-36-0) A princípio, quanto menor a discretização do tempo (menor  $dt$ ), melhor será a estimativa do estado e melhor será a inferência dos parâmetros da modelação matemática.

Para exemplificar e comprovar essa influência, criou-se um sistema de referência e aplicou-se o estimador para que se determinasse seu estado e parâmetros. Todas as comparações da influência da discretização do tempo podem ser encontradas na [Seção B.2,](#page-77-0) algumas serão mostradas a seguir.

As figs. [3.1](#page-43-0) a [3.4](#page-44-0) mostram alguns exemplos de coeficientes estimados para os vários valores escolhidos de discretização do tempo (dt). No eixo x do gráfico está o processo de iteração, que como para cada  $dt$  o número de iterações é diferente, uniformizou-se o eixo pela quantidade de iterações necessárias, por isso todos terminam em 1. Dessa forma, foi possível avaliar todos em um mesmo gráfico.

É possível verificar nessas figuras que a convergência dos resultados obtidos pelo estimador com o resultado de referência se dá ao diminuir-se a discretização do tempo  $(dt)$ .

Outra observação que se pode fazer é que os coeficientes se aproximam do valor da referência de formas diferentes, uns mais rápidos e "estáveis" outros mais lentos e irregulares, podemos comparar por exemplo as evoluções das estimativas dos coeficientes  $Z_w$  [\(3.1\)](#page-43-0) e  $M_q$  [\(3.3\)](#page-44-1), por exemplo, essa característica está ligada ao nível de oscilação do sistema no grau de liberdade de avaliação.

Estando o corpo em queda, é esperado que haja uma força mais uniforme na direção w, explicando o comportamento de  $Z_w$  e como ele oscila em pitch, haja um momento oscilante explicando o comportamento de  $M_a$ .

Todos os coeficientes mostrados nessa seção estão presentes no vetor de estado e, por isso, suas estimativas são realizadas a cada iteração dos processos de avaliação e medição do filtro.

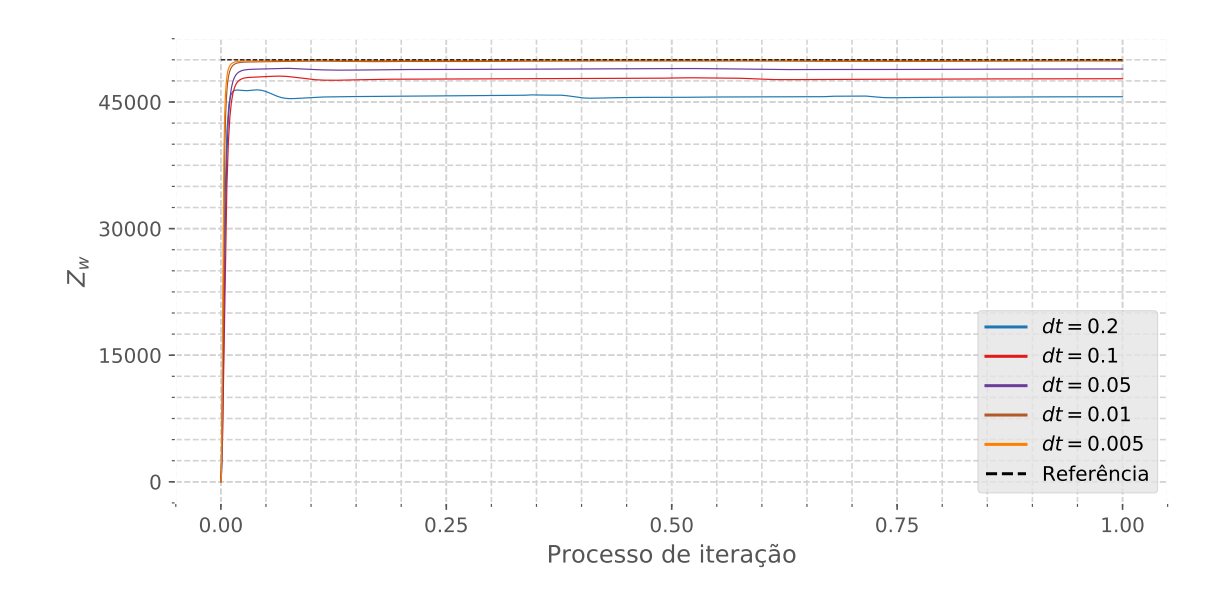

<span id="page-43-0"></span>Figura 3.1: Influência do  $dt$  na Estimativa do Sistema  $(Z_w)$ . Em preto tracejado, o valor de referência do sistema criado *a priori* (Referência), e em colorido as estimativas realizadas pela aplicação do filtro com os respectivos valores de discretização do tempo. Fonte: Autor

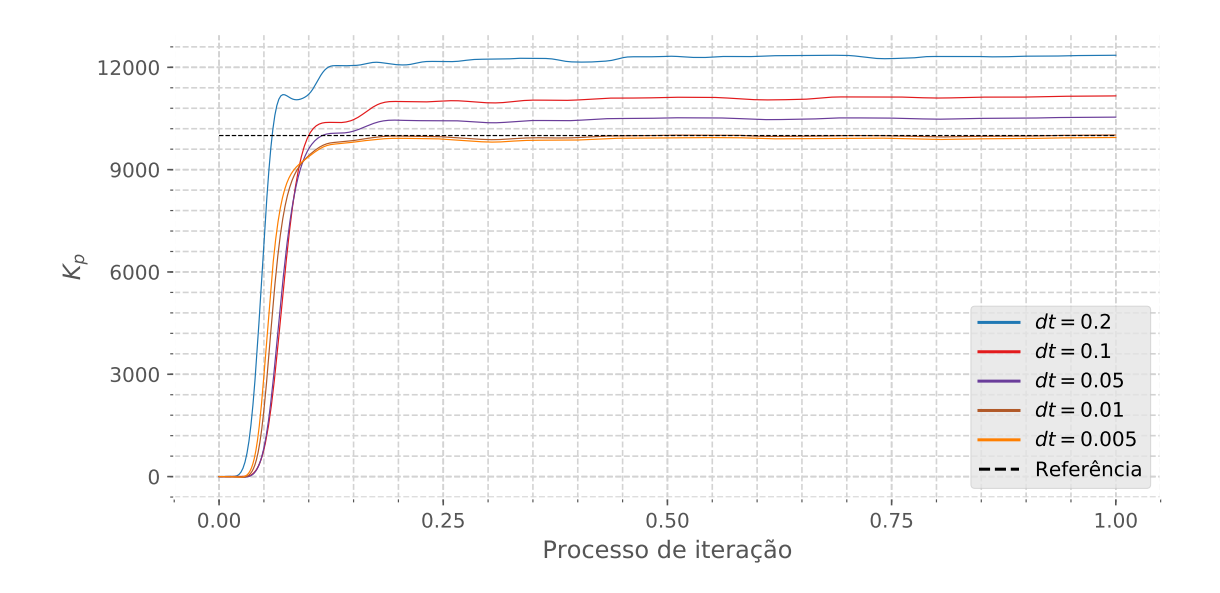

Figura 3.2: Influência do dt na Estimativa do Sistema  $(K_p)$ . Fonte: Autor

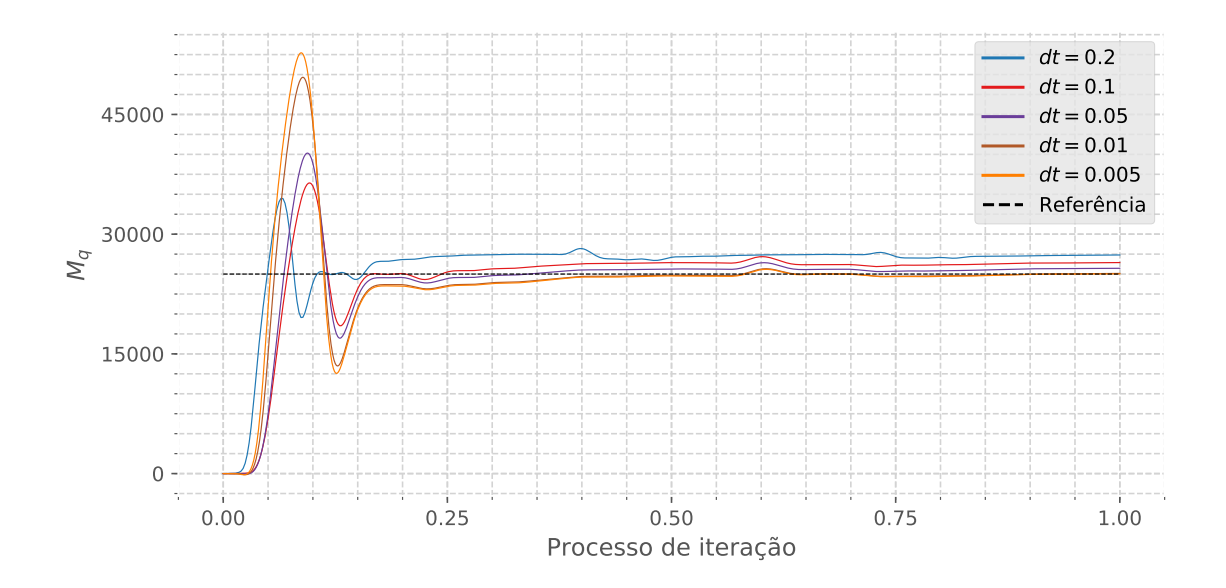

<span id="page-44-1"></span>Figura 3.3: Influência do  $dt$  na Estimativa do Sistema  $(M_q)$ . Fonte: Autor

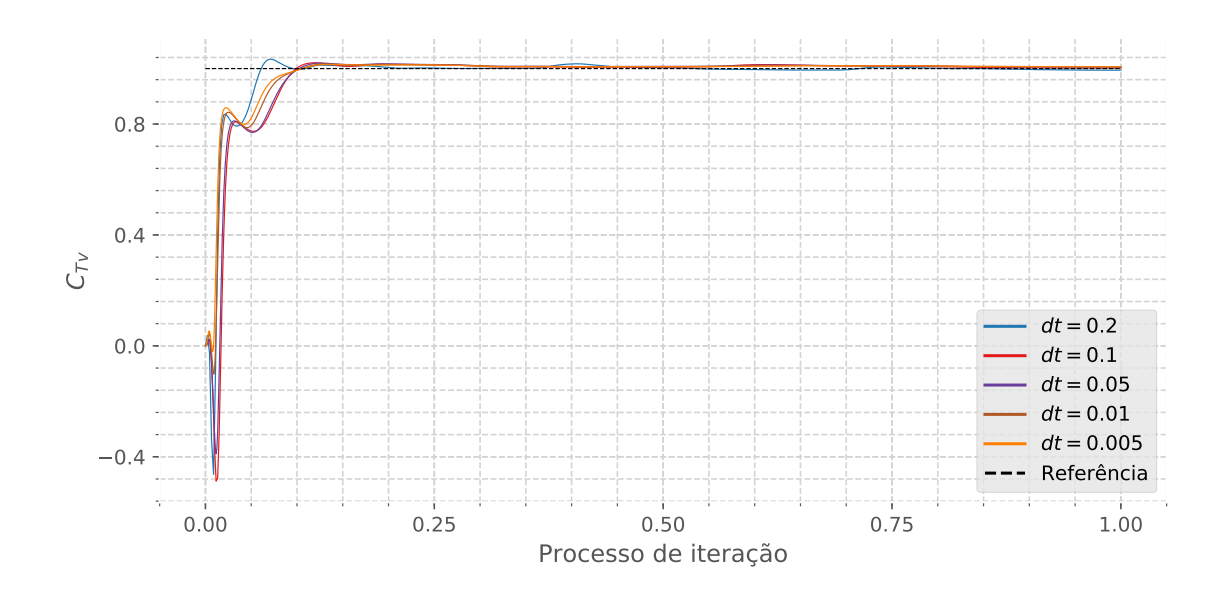

<span id="page-44-0"></span>Figura 3.4: Influência do  $dt$  na Estimativa do Sistema ( $C_{Tv}$ ). Fonte: Autor

As figs.  $3.5$  a  $3.8$  mostram o movimento de roll, pitch e velocidades angulares p e q, respectivamente. Em preto tracejado, o valor de referência do sistema criado como descrito acima. Da mesma forma, pode-se verificar que a convergência se dá para um menor  $(dt)$ .

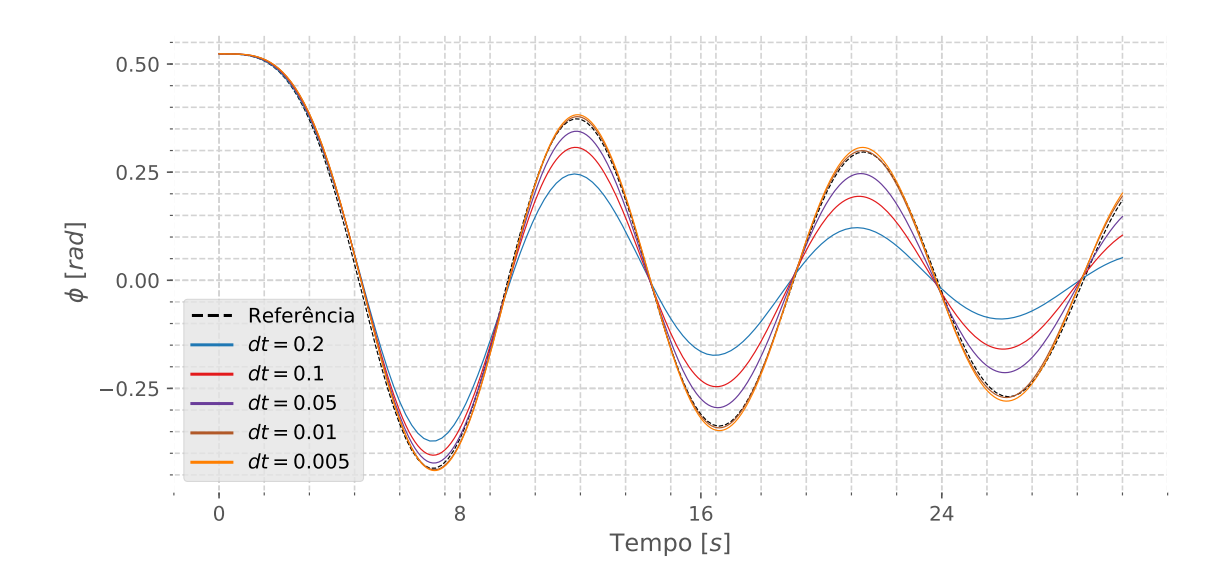

<span id="page-45-0"></span>Figura 3.5: Influência do dt na Estimativa do Sistema ( $\phi$ ). Fonte: Autor

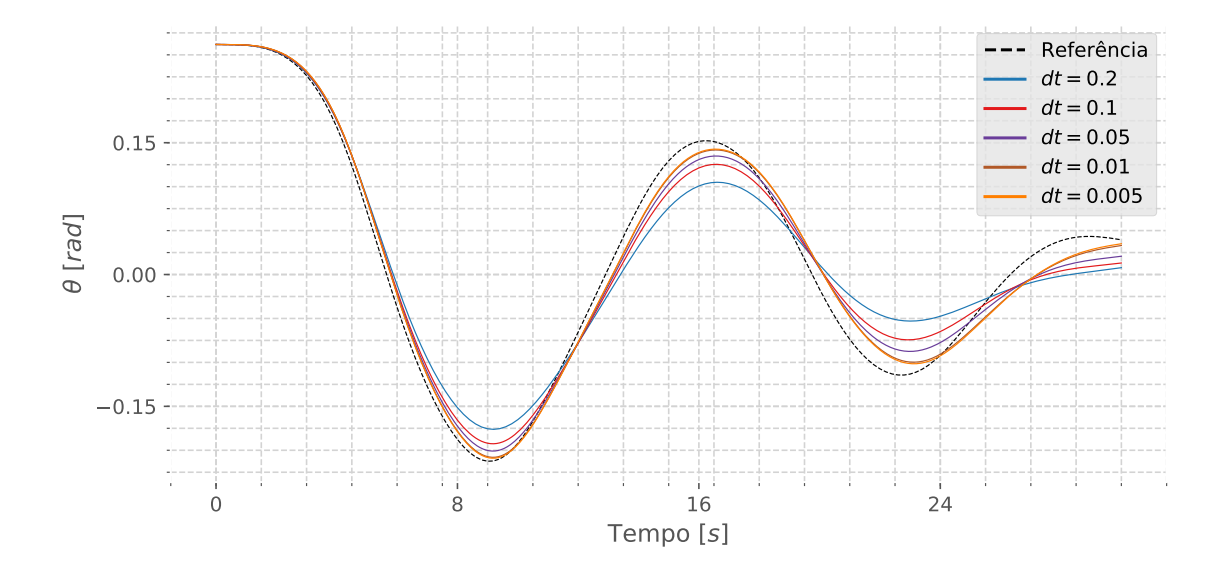

Figura 3.6: Influência do dt na Estimativa do Sistema  $(\theta)$ . Fonte: Autor

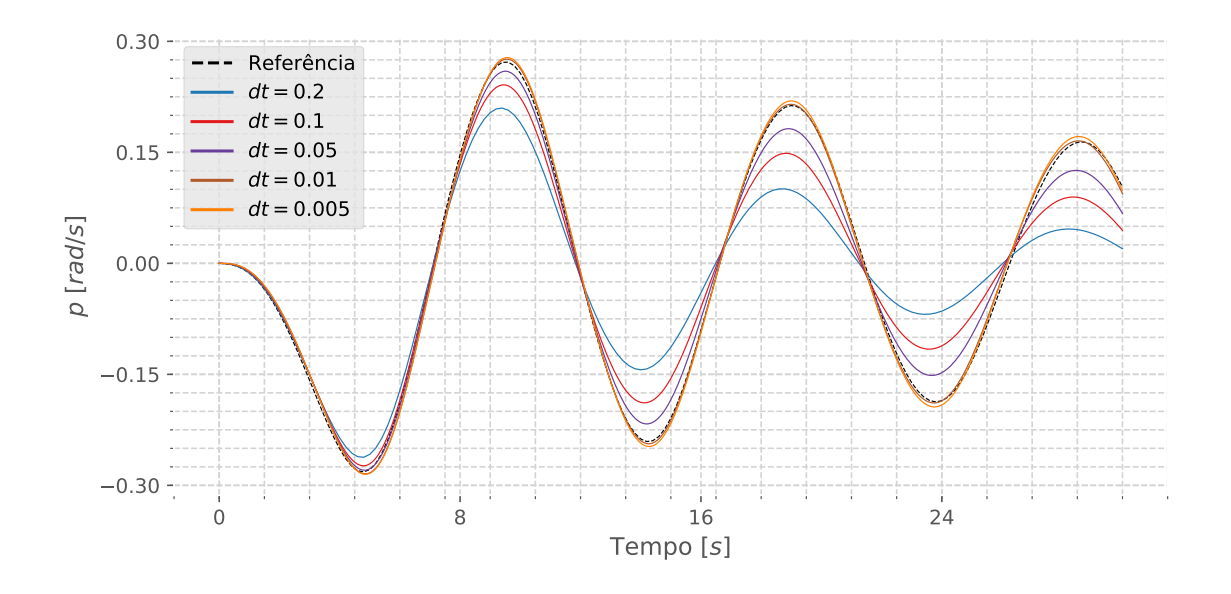

Figura 3.7: Influência do dt na Estimativa do Sistema (p). Fonte: Autor

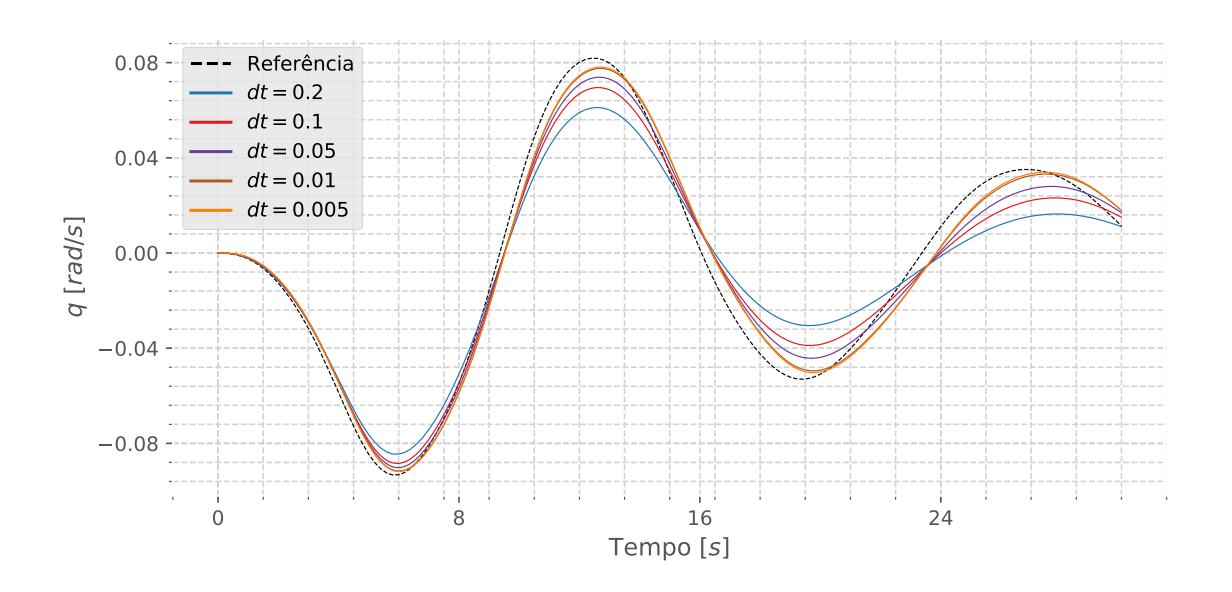

<span id="page-46-0"></span>Figura 3.8: Influência do dt na Estimativa do Sistema (q). Fonte: Autor

#### 3.2 Influência do ruído

Todas as medições possuem algum tipo de ruído associado, decidiu-se então por fazer uma avaliação do comportamento do estimador frente a presença de ruído nos dados medidos. Foi incluído, por superposição, um ruído Gaussiano (distribuição normal) de desvio padrão 0.001, e o resultado dessa inclusão pode ser visualizado nas figs. [3.9](#page-47-0) a [3.13,](#page-49-0) que representam os dados medidos e utilizados pelo estimador.

Como descrito na [Seção 2.3](#page-30-0) o vetor δ (Comumente chamado na literatura de filtro UKF por "R") corresponde à presença desse ruído e permite ao filtro se adaptar a essa situação de incerteza.

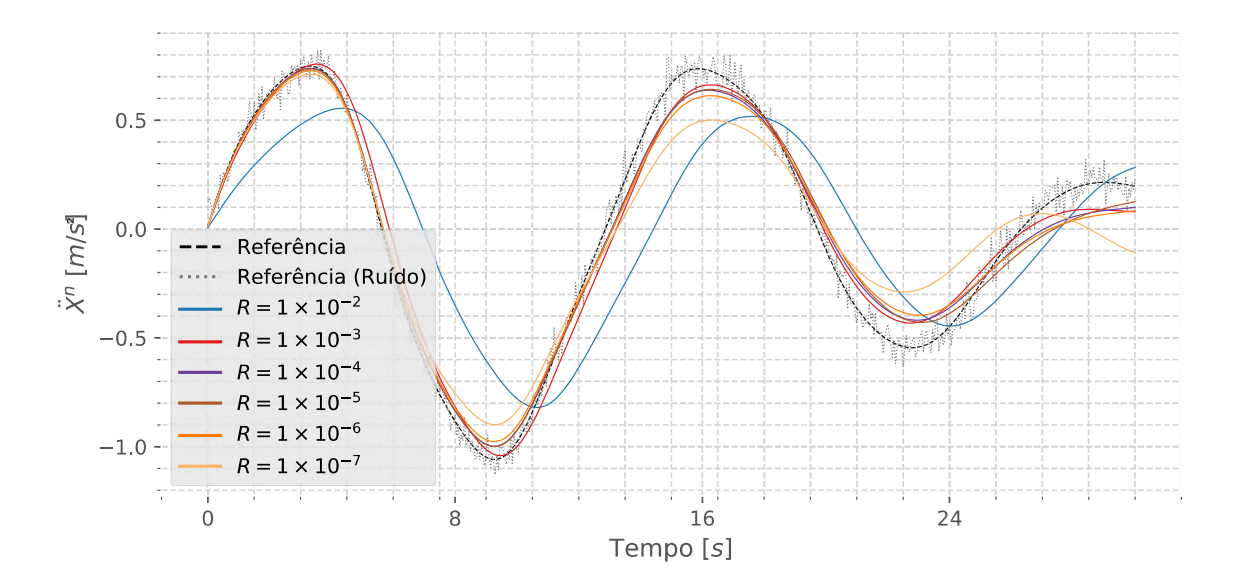

<span id="page-47-0"></span>Figura 3.9: Influência do vetor de ruído  $\delta$  na Estimativa do Sistema  $(\ddot{X}^n)$ . Fonte: Autor

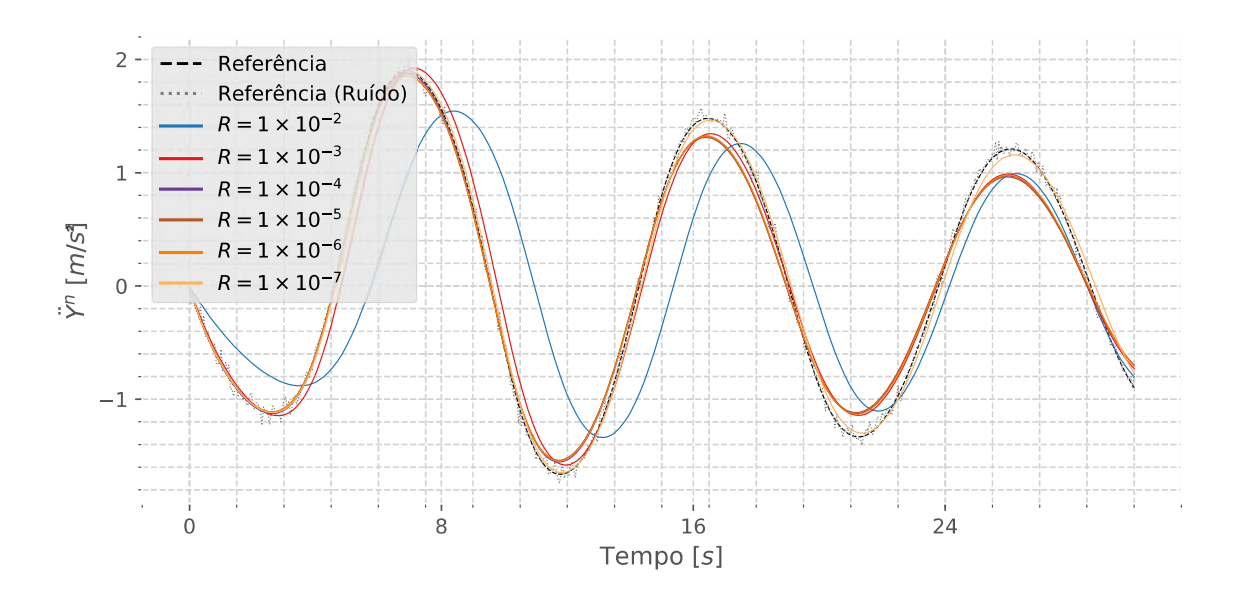

Figura 3.10: Influência do vetor de ruído  $\delta$  na Estimativa do Sistema ( $\ddot{Y}^n$ ). Fonte: Autor

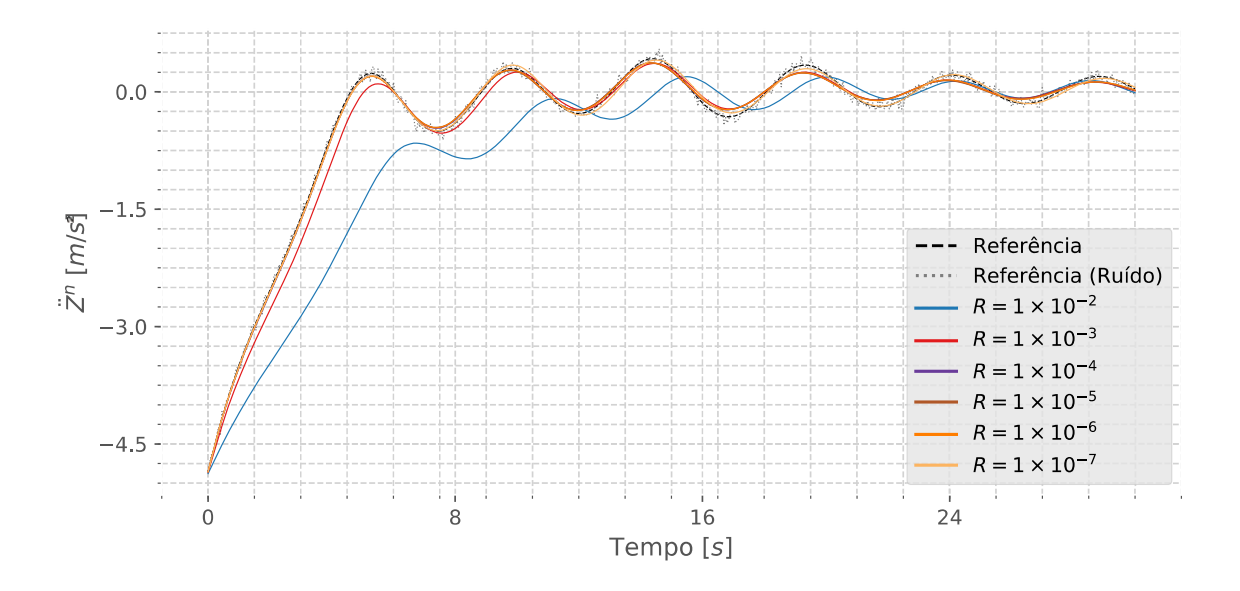

Figura 3.11: Influência do vetor de ruído  $\delta$  na Estimativa do Sistema ( $\ddot{Z}^n$ ). Fonte: Autor

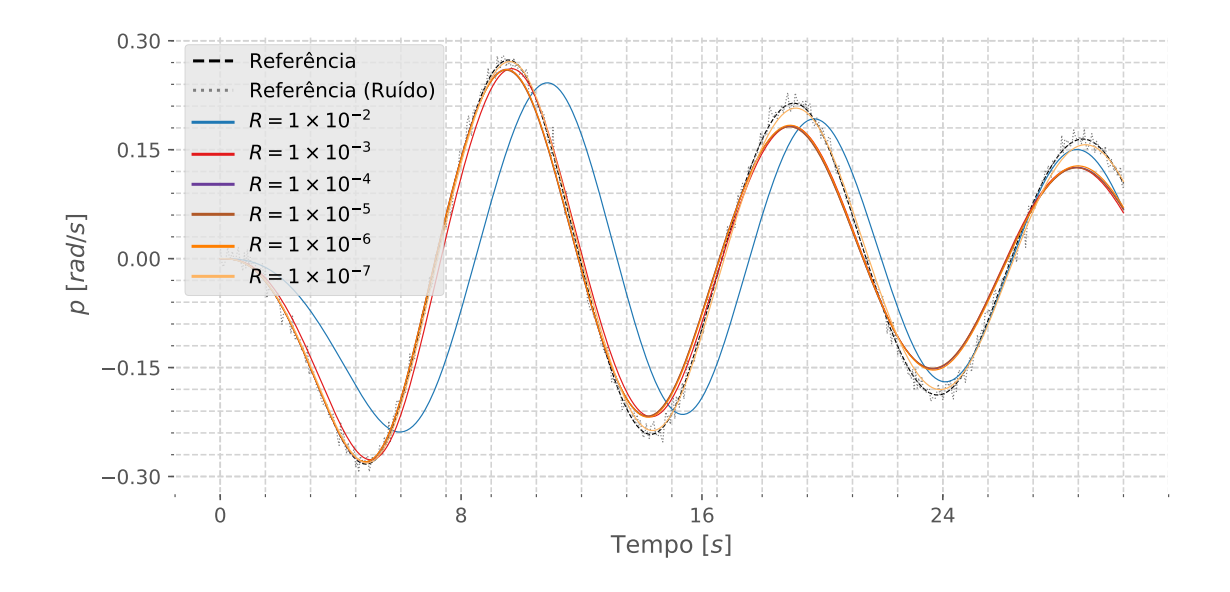

Figura 3.12: Influência do vetor de ruído  $\delta$  na Estimativa do Sistema (p). Fonte: Autor

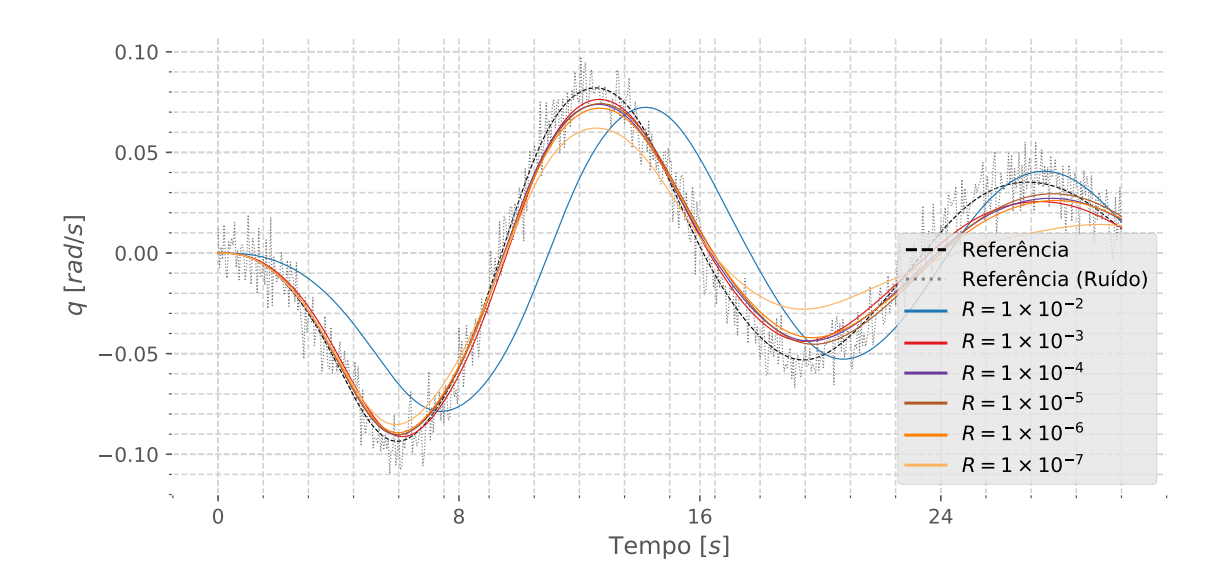

<span id="page-49-0"></span>Figura 3.13: Influência do vetor de ruído  $\delta$  na Estimativa do Sistema (q). Fonte: Autor

Nesse momento há que se separar dois objetivos diferentes de que trata o uso desse tipo de filtro. Um deles é o uso para identificação em tempo real do estado do sistema, onde se quer tomar decisões de atuações como por exemplo no caso de veículos autônomos. Nesse caso, o ruído deve ser extraído ao máximo, mesmo que comprometa o nível de incerteza da estimativa.

Outro objetivo, que é o utilizado nessa dissertação, pode aceitar um certo nível de ruído nas iterações, contanto que a estimativa final dos parâmetros do modelo matemático seja obtida.

Como pode-se ver nas figs. [3.14](#page-50-0) a [3.17,](#page-51-0) há uma mudança no comportamento de

evolução dos coeficientes com a variação do vetor  $\delta$ , porém, as melhores estimativas finais dos parâmetros são quando o vetor  $\delta$  é configurado com o valor de R (desvio padrão  $= 1 \times 10^{-3}$ ) próximo do valor de ruído imposto anteriormente.

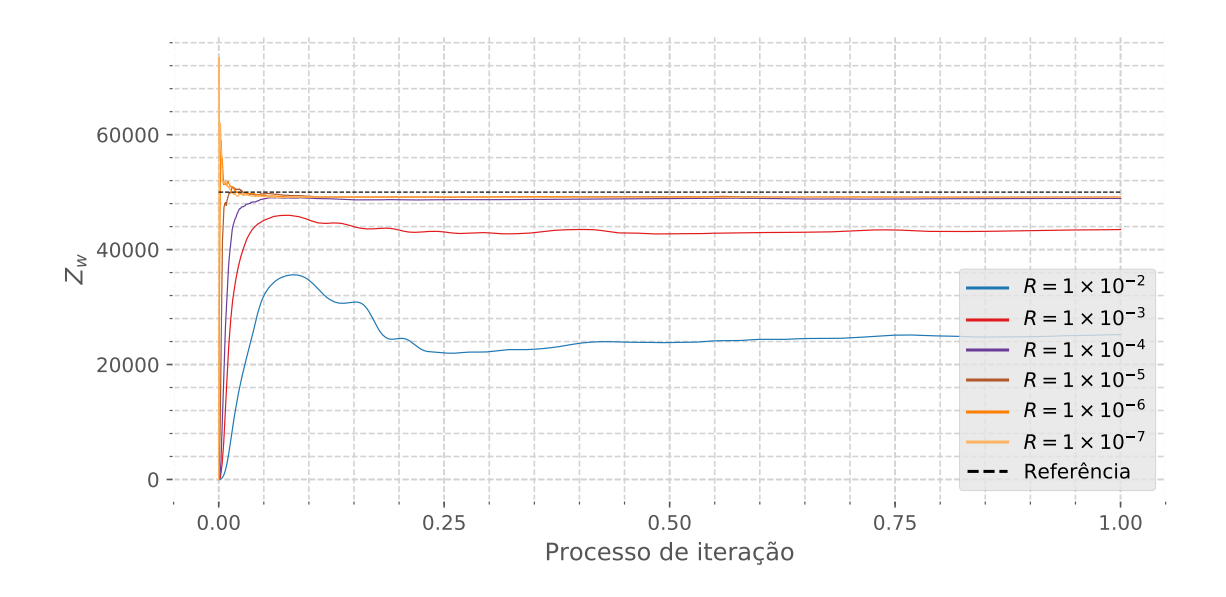

<span id="page-50-0"></span>Figura 3.14: Influência do vetor de ruído  $\delta$  na Estimativa do Sistema ( $Z_w$ ). Fonte: Autor

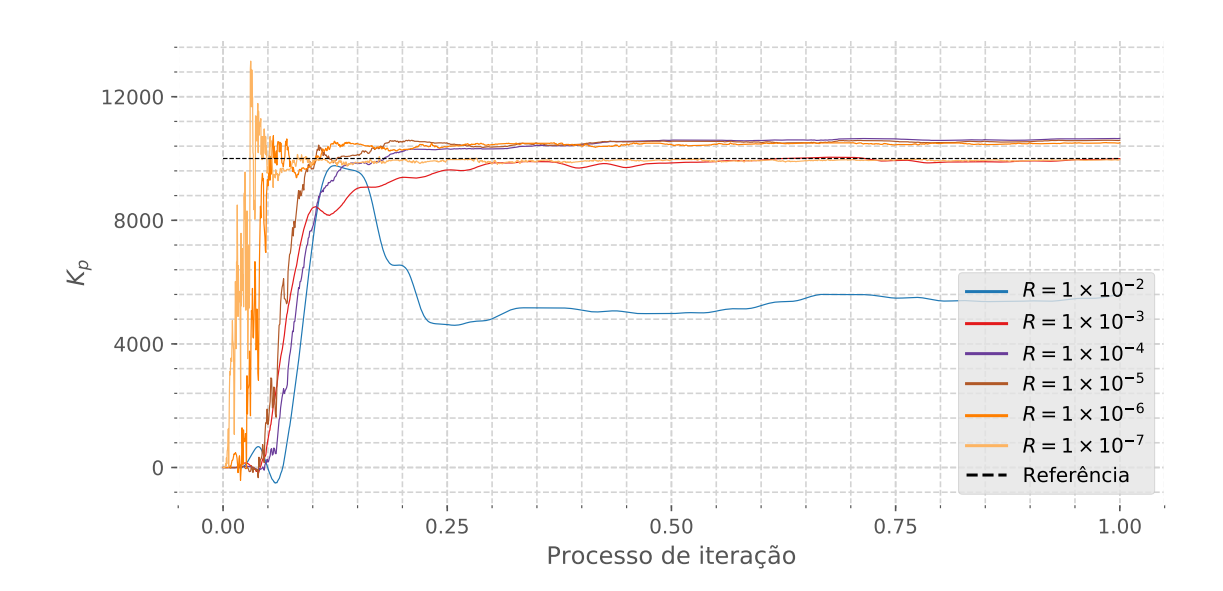

Figura 3.15: Influência do vetor de ruído  $\delta$  na Estimativa do Sistema ( $K_p$ ). Fonte: Autor

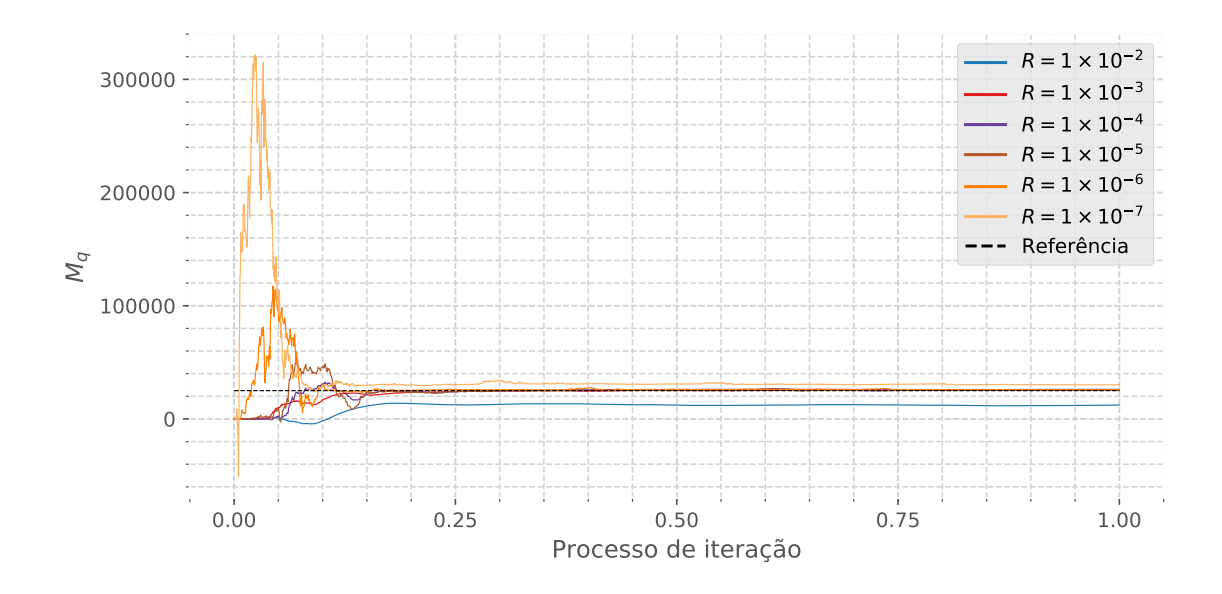

Figura 3.16: Influência do vetor de ruído  $\delta$  na Estimativa do Sistema ( $M_q$ ). Fonte: Autor

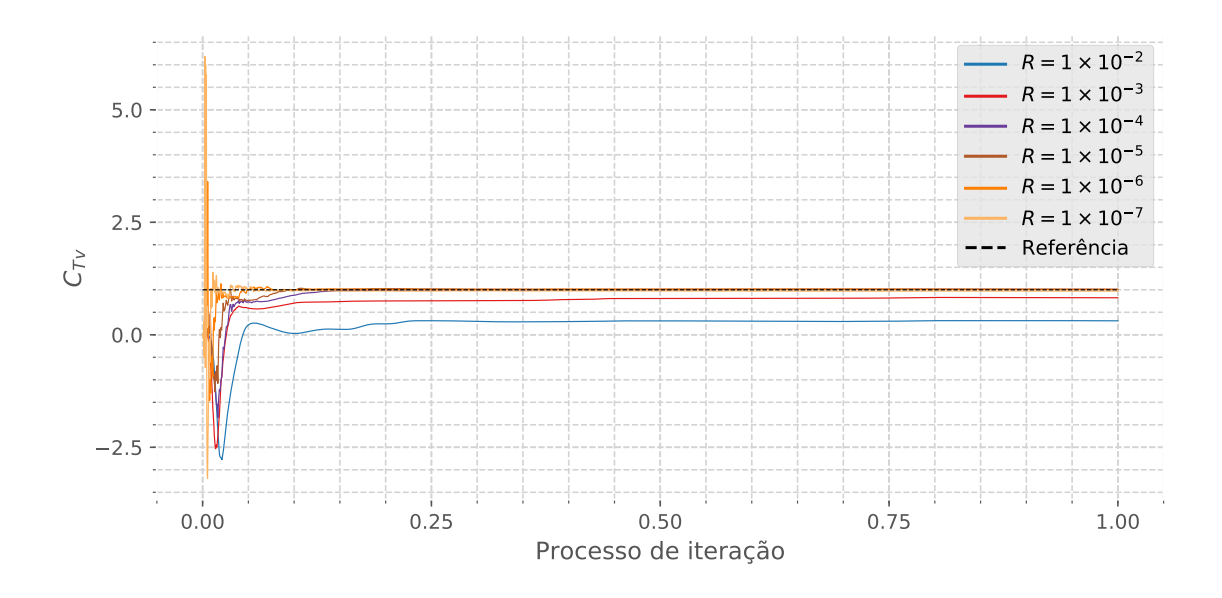

<span id="page-51-0"></span>Figura 3.17: Influência do vetor de ruído  $\delta$  na Estimativa do Sistema ( $C_{Tv}$ ). Fonte: Autor

#### 3.3 Influência das condições iniciais

Durante a revisão bibliográfica [\(Capítulo 1\)](#page-15-0), em um dos artigos lidos ANDERSEN *et al.* [\[5\]](#page-57-1) observa, em ensaios experimentais, que há uma possível dependência das condições iniciais no regime hidrodinâmico apresentado pelo sistema.

Sob essa ótica, foi incluída uma avaliação da influência da condição inicial na estimativa dos coeficientes, que está mostrada nas figuras [3.18](#page-52-0) a [3.21,](#page-54-0) onde estão comparadas as curvas de resposta do sistema definido *a priori* com as respostas do sistema estimado pelo filtro. Para o sistema analisado a partir de modelação numérica, pode-se afirmar que não há influência das condições iniciais para as comparações numéricas, pois não há nenhuma diferença entre as curvas (linha contínua, comparadas com as linhas com "X").

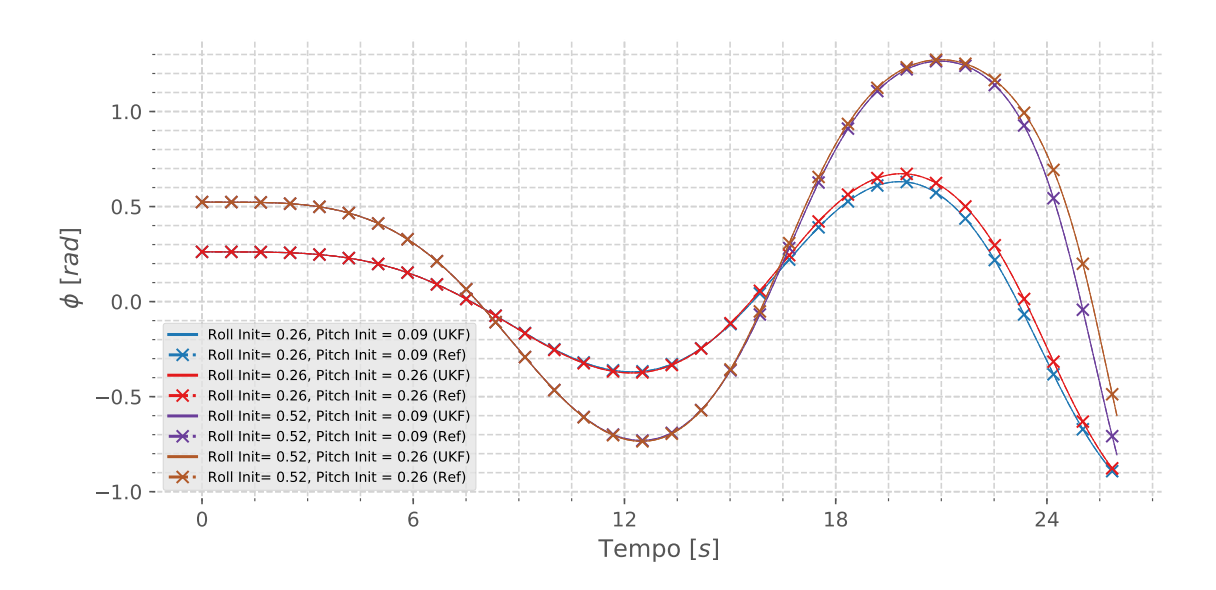

<span id="page-52-0"></span>Figura 3.18: Comparação da influência da condição inicial na estimativa do sistema (φ). As curvas com linha contínua representam as respostas do sistema de referência e as curvas com "-·" e com "X" representam as respostas dos sistemas estimados, para as respectivas condições iniciais.

Fonte: Autor

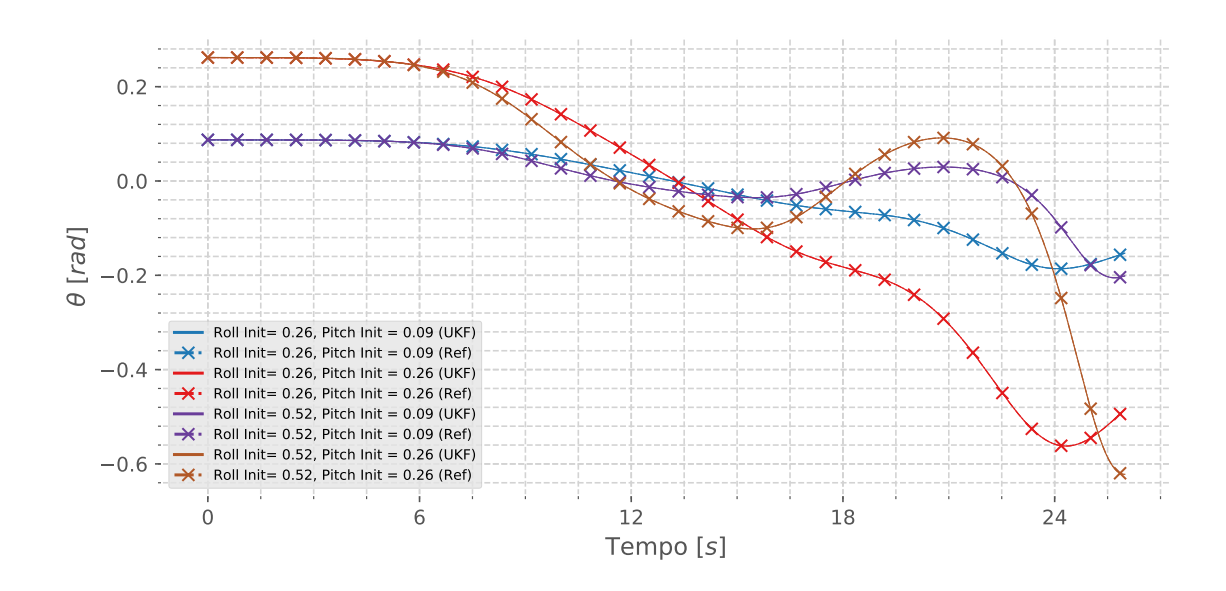

Figura 3.19: Comparação da influência da condição inicial na estimativa do sistema (θ). Fonte: Autor

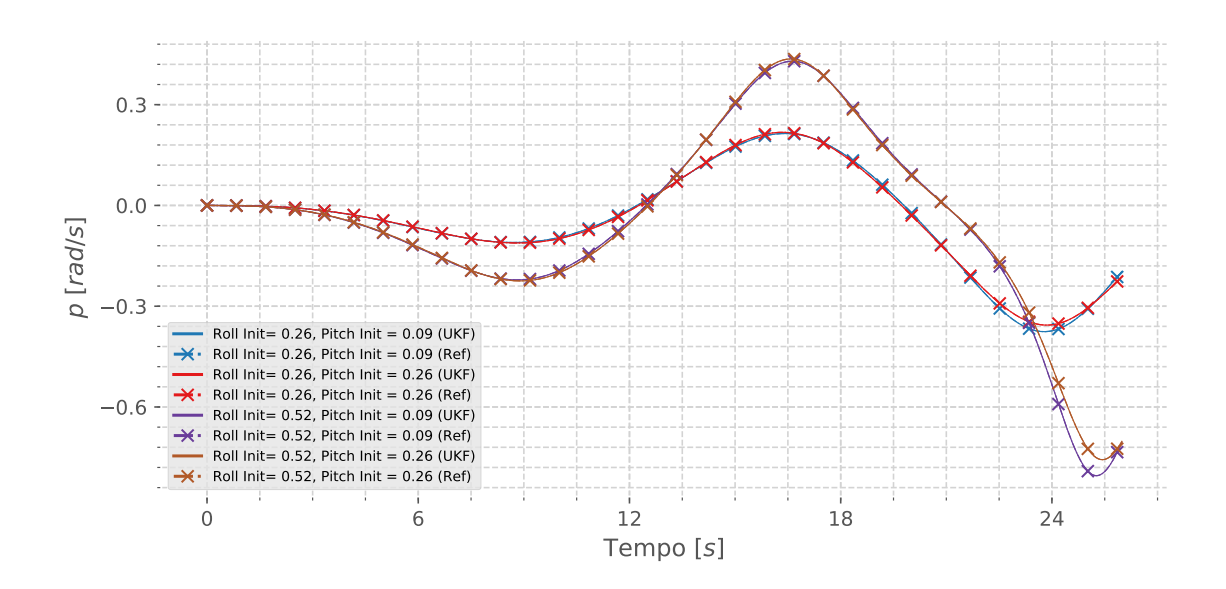

Figura 3.20: Comparação da influência da condição inicial na estimativa do sistema (p). Fonte: Autor

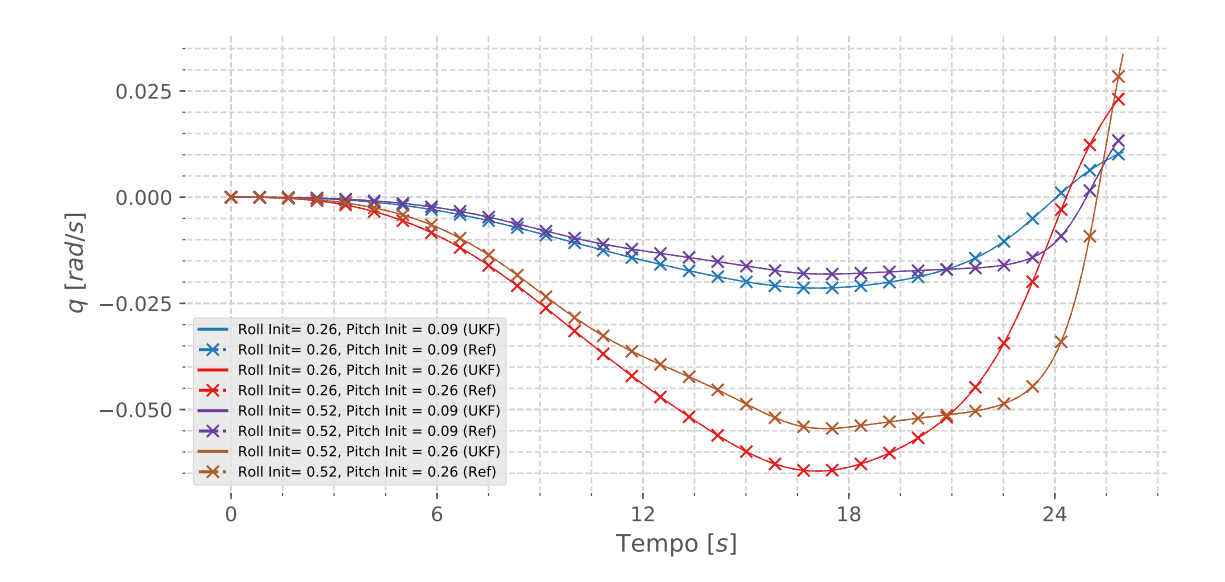

<span id="page-54-0"></span>Figura 3.21: Comparação da influência da condição inicial na estimativa do sistema (q). Fonte: Autor

## Capítulo 4

### Conclusões

As rotinas implementadas para interação com o OrcaFlex $\overline{R}$  (ORCINA [\[1\]](#page-57-0)) possibilitaram a simulação e consequentemente avaliação do modelo de estimação proposto. Além disso, permite a avaliação de apêndices e outros equipamentos que geralmente estão envolvidos no cenário em estudo.

Essa interface utilizada permite uma grande flexibilidade no que se trata da modelação dos sistemas e, inclusive, abre a possibilidade de interagir com o sistema simulado aplicando, por exemplo, controles ativos.

Além disso, pode ser aplicada em outros assuntos como, a citar, a aplicação de controle em sistemas de geração de ondas a partir das ondas do mar.

O sistema de estimação dos parâmetros da modelação matemática utilizando filtro Gaussiano/Bayesiano do tipo *Unscented Kalman Filter* se mostrou eficiente quando aplicado ao caso proposto da dinâmica de instalação de um equipamento submarino. Além disso, mostrando ser possível a aplicação em outros problemas da engenharia naval e oceânica como manobras de navios e veículos submersos autônomos, por exemplo. Diversos ensaios experimentais realizados no LabOceano podem se beneficiar da metodologia proposta, para que se possa ter um modelo matemático calibrado a partir dos dados medidos.

Outra possibilidade que o método proposto permite é a concatenação de grande quantidade de grandezas medidas para a estimação do estado do sistema, por exemplo, ao se aumentar a quantidade de instrumentos de medição cada nova grandeza medida contribuirá para a estimação do mesmo, sendo essa uma propriedade intrínseca dos filtros Gaussianos/Bayesianos.

Foi realizada aplicação em um caso real de um ensaio experimental, que está presente no [Apêndice A.](#page-59-0)

Outra observação importante é com relação à aplicabilidade dos códigos implementados. Foram todos implementados sob a ótica do conceito de orientação à objetos, o que traz grande flexibilidade para aplicações das mesmas rotinas em problemas diferentes, como os citados acima. Essa filosofia de implementação, sendo pensada desde o início, visou permitir também a utilização de outros usuários, podendo inclusive ser associada à uma interface de programa para utilização em larga escala. O programa implementado pode, ainda, servir de suporte à escolha direcionada de condições de interesse, a serem experimentadas em tanque oceânico, ajudando na criação de uma matriz de ensaios que explore melhor as regiões de comportamento mais críticas.

Como exemplo, podemos citar um equipamento que foi ensaiado para algumas condições iniciais e após os ensaios, utilizando a simulação proposta nessa dissertação, verifica-se que podem haver outras condições não ensaiadas que apresentam comportamento crítico, ou de outra forma, encontrar condições mais favoráveis de operação.

Como proposta de trabalhos futuros o autor gostaria de citar os seguintes:

- A exploração das limitações de aplicação do modelo de cargas de sustentação a partir da circulação.
- Avaliação da aplicação de modelo não-linear na formulação de amortecimento hidrodinâmico.
- Avaliação da influência da região de "entrada na água" para o cenário de operação no qual o manifold é lançado de cima de uma embarcação.

#### Referências Bibliográficas

- <span id="page-57-0"></span>[1] ORCINA. "Orcaflex Manual". 2019.
- [2] MAXWELL, S., DE CERQUEIRA, B., ROVERI, F. E., et al. *Método pendular de instalação de equipamentos submarinos /Subsea equipment pendulous installation method*. Relatório técnico, 2002.
- [3] RIABOUCHINSKY, D. P. "Thirty Years of Theoretical and Experimental Research in Fluid Mechanics", *Journal of the Royal Aeronautical Society*, v. 39, n. 292, pp. 282–348, apr 1935. doi: 10.1017/S0368393100112039.
- [4] PESAVENTO, U., WANG, Z. J. "Falling Paper: Navier-Stokes Solutions, Model of Fluid Forces, and Center of Mass Elevation", *Physical Review Letters*, v. 93, n. 14, pp. 144501, sep 2004. ISSN: 0031-9007. doi: 10.1103/PhysRevLett. 93.144501.
- <span id="page-57-1"></span>[5] ANDERSEN, A., PESAVENTO, U., WANG, Z. J. "Unsteady aerodynamics of fluttering and tumbling plates", *Journal of Fluid Mechanics*, v. 541, n. -1, pp. 65, 2005. ISSN: 0022-1120. doi: 10.1017/S002211200500594X.
- [6] ANDERSEN, A., PESAVENTO, U., WANG, Z. J., et al. "Analysis of transitions between fluttering, tumbling and steady descent of falling cards", *Journal of Fluid Mechanics*, v. 541, n. -1, pp. 91, oct 2005. ISSN: 0022-1120. doi: 10.1017/S0022112005005847.
- [7] WANG, Z. J., BIRCH, J. M., DICKINSON, M. H. "Journal of Experimental Biology", *J. Exp. Biol.*, v. 59, n. 1, pp. 169–230, jan 2004. doi: 10.1242/ jeb.00381.
- [8] THRUN, S., BURGARD, W., FOX, D. *Probabilistic robotics*. The MIT Press, 2005. ISBN: 0262201623.
- [9] CHATZI, E. N., SMYTH, A. W. "The unscented Kalman filter and particle filter methods for nonlinear structural system identification with non-collocated heterogeneous sensing", *Structural Control and Health Monitoring*, v. 16, n. 1, pp. 99–123, 2009. ISSN: 15452255. doi: 10.1002/stc.290.
- [10] LI, L., QIN, H. "An UKF-based nonlinear system identification method using interpolation models and backward integration", *Structural Control and Health Monitoring*, v. 25, n. 4, pp. e2129, apr 2018. ISSN: 15452255. doi: 10.1002/stc.2129.
- [11] FOSSEN, T. I. *Handbook of Marine Craft Hydrodynamics and Motion Control*. John Wiley and Sons, Ltd, 2011.
- [12] NEWMAN, J. N. J. N. *Marine hydrodynamics*. MIT Press, 1977. ISBN: 0262140268.
- [13] SAGE, A. P., MELSA, J. L. *System identification*. Academic Press, 1971. ISBN: 0126144508.
- [14] BILLINGS, S. A. *Nonlinear system identification : NARMAX methods in the time, frequency, and spatio-temporal domains*. 2013. ISBN: 1119943590.
- [15] VERHAEGEN, M. M., VERDULT, V. *Filtering and system identification : a least squares approach*. Cambridge University Press, 2007. ISBN: 0521875129.

## <span id="page-59-0"></span>Apêndice A

#### Estudo de Caso

Após a verificação do algoritmo a partir de dados simulados mostrando-se eficiente na determinação de coeficientes pré-estabelecidos, um caso de teste experimental foi escolhido para a aplicação do algoritmo desenvolvido e, assim, analisar o desempenho em um caso real.

O teste utilizado como estudo de caso consiste na operação de lançamento de um Manifold que foi realizado no tanque experimental do LabOceano. Na configuração deste teste, um cabo de lançamento está presente, sem flutuadores, o que influencia muito pouco na dinâmica avaliada e, dessa forma, foi desprezada pela análise. Além disso, o modelo numérico proposto não prevê a modelação da dinâmica de entrada na água, limitando a efetividade da avaliação nesse trecho.

Nesse teste, foram medidos os sinais de aceleração linear ( $Acc_x, Acc_y, Acc_z$ ) a partir de acelerômetros instalados no modelo, e velocidades angulares  $(\omega_x, \omega_y)$  a partir de girômetros instalados no modelo, como mostra a fig. [A.1.](#page-60-0) Obs.: Como salientado na [Seção 2.2,](#page-23-0) as velocidades angulares em torno do eixo z  $(\omega_z)$  não foram utilizadas nesse trabalho.

A aplicação do algoritmo levou em torno de 5 vezes mais tempo para convergir, se comparado com as aplicações dos modelos simulados das seções anteriores (aprox. 3h).

O critério de convergência aplicado foi o mesmo: a partir do momento que a variação dos coeficientes estivessem abaixo de um limite previamente definido, a convergência estaria estabelecida.

Nas figuras [A.2](#page-60-1) a [A.6](#page-62-0) pode-se visualizar as convergências dos coeficientes para a identificação do sistema que foi experimentado.

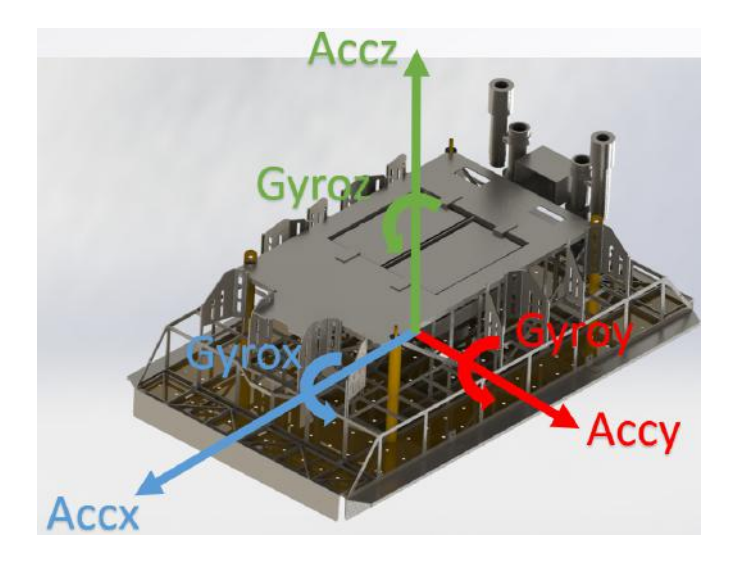

<span id="page-60-0"></span>Figura A.1: Esquema de acelerômetros e girômetros instalados no modelo de Manifold. Fonte: Autor

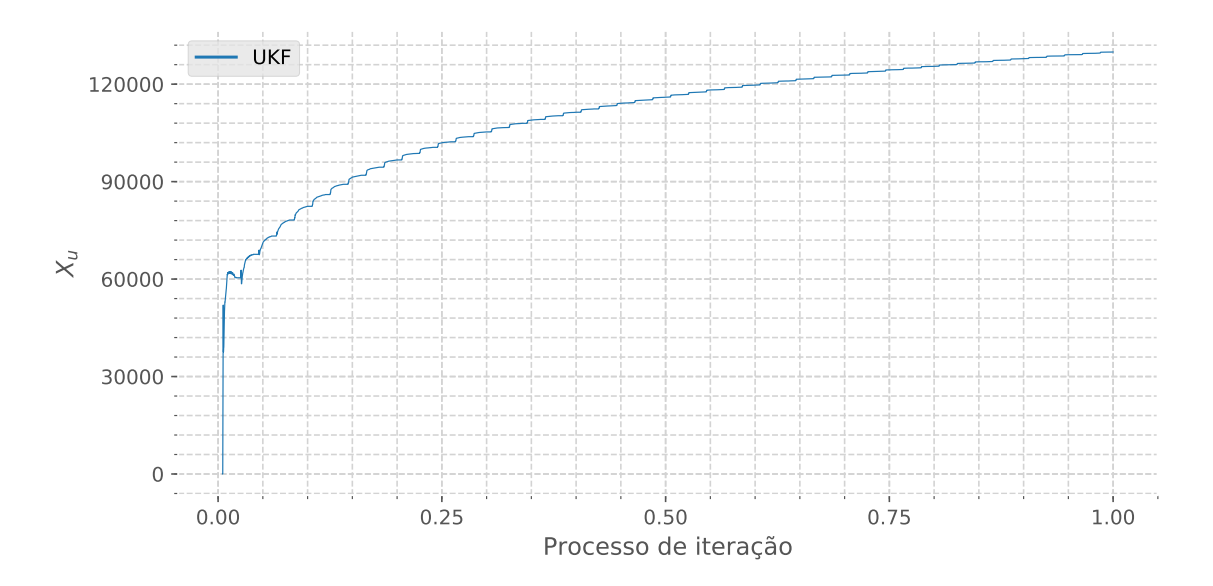

<span id="page-60-1"></span>Figura A.2: Convergência do coeficiente  $X_u$  para o teste experimental. Fonte: Autor

Com os coeficientes identificados pelo algoritmo, realizou-se a simulação do modelo matemático e comparou-os com os dados medidos, que podem ser visualizados nas figs. [A.9](#page-64-0) a [A.12.](#page-65-0)

Na fig. [A.9,](#page-64-0) que mostra a comparação para o ângulo de pitch, o modelo subestimou a amplitude máxima, e decaiu mais rápido que o sinal medido. Alguma influência que o modelo não previu se faz presente.

Nota: Nos testes de referência utilizados nesta dissertação, não foram medidos diretamente os dados de Roll e Pitch. Estes foram calculados a partir dos dados de aceleraçôes lineares e velocidades angulares.

As velocidades angulares do modelo estimado (fig. [A.10\)](#page-64-1), por outro lado, apresentam

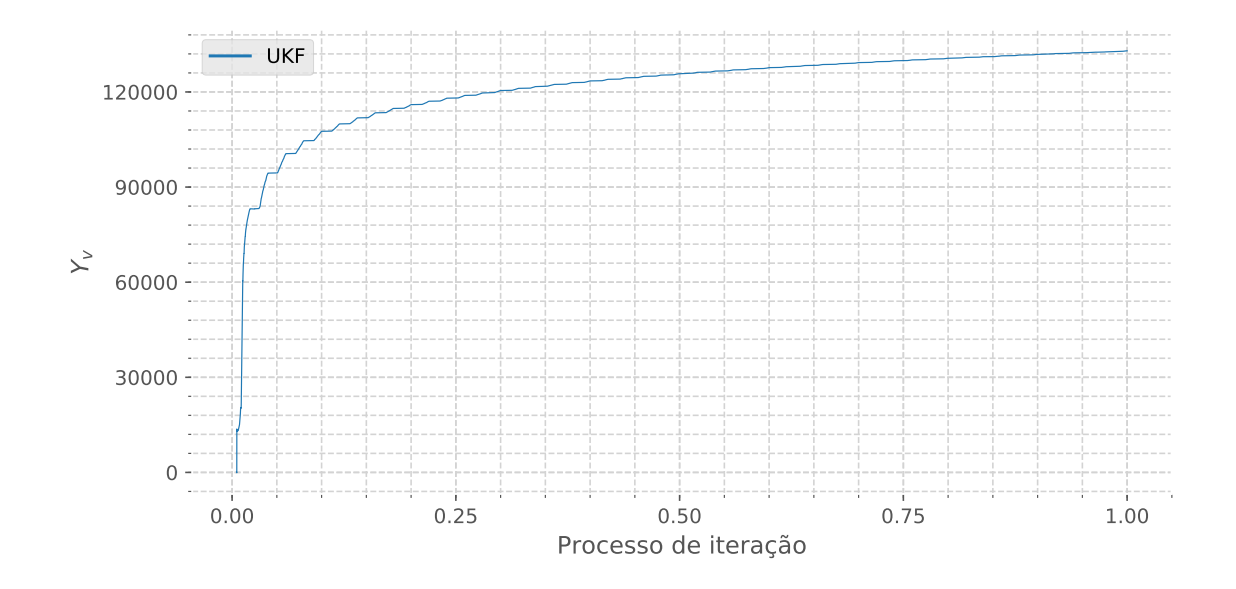

Figura A.3: Convergência do coeficiente  $Y_v$  para o teste experimental. Fonte: Autor

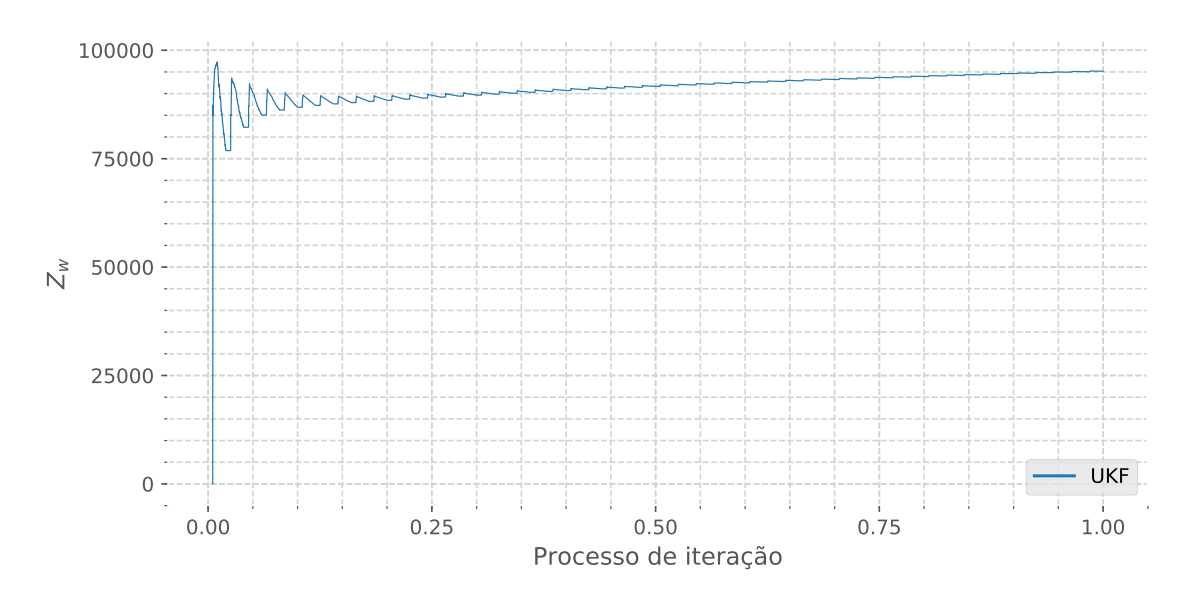

Figura A.4: Convergência do coeficiente  $Z_w$  para o teste experimental. Fonte: Autor

valores próximos dos medidos no experimento, ligeiramente maiores.

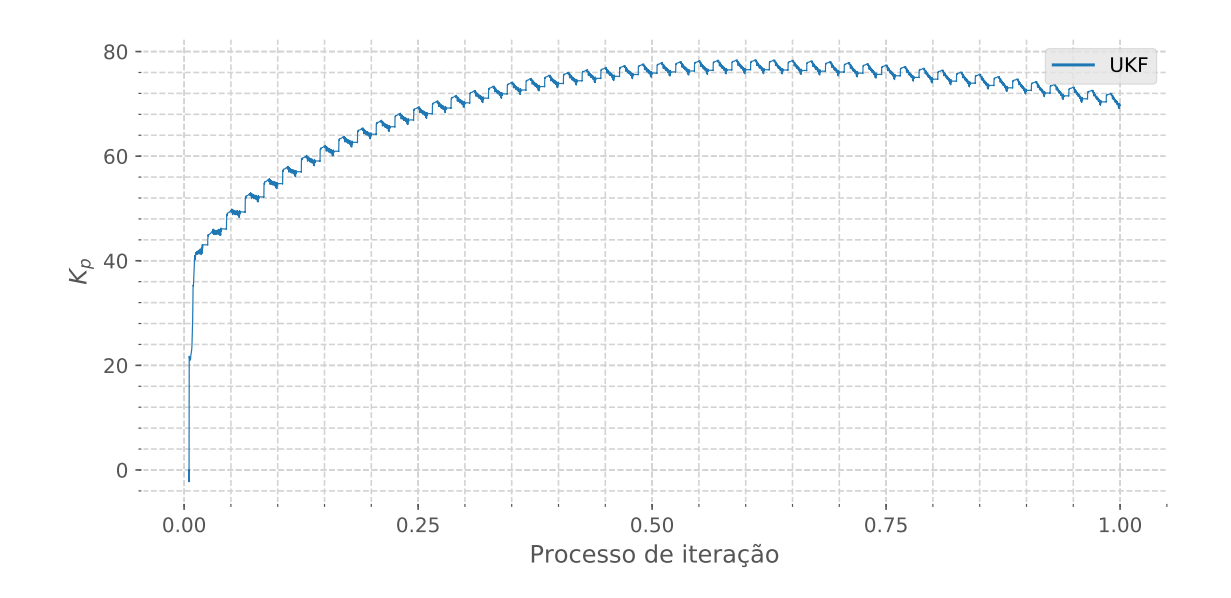

Figura A.5: Convergência do coeficiente  $K_p$  para o teste experimental. Fonte: Autor

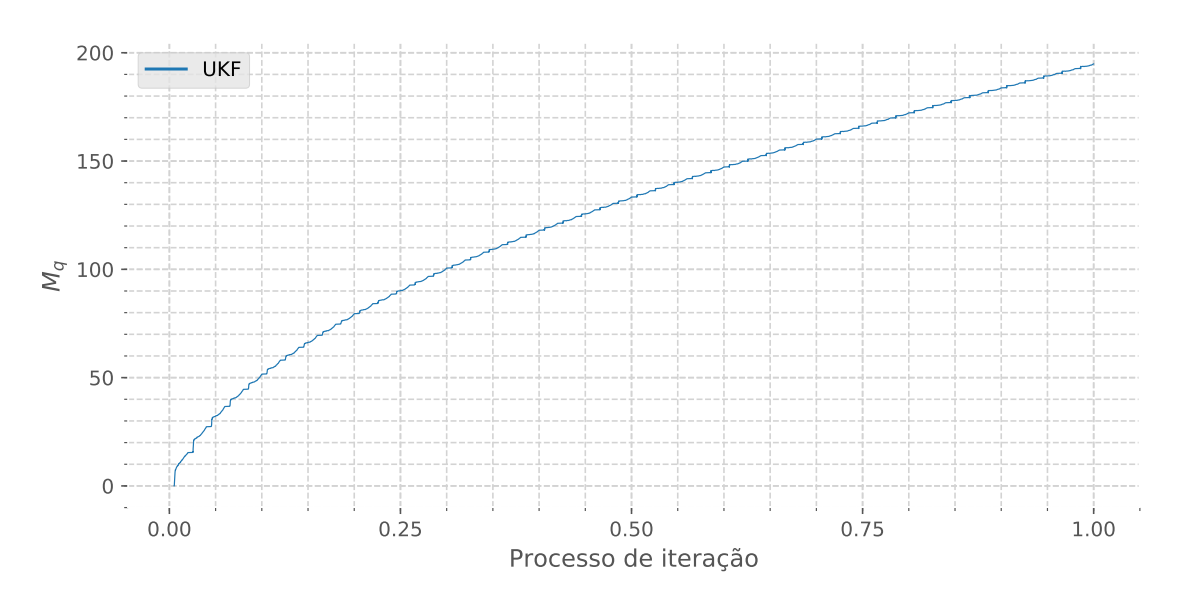

<span id="page-62-0"></span>Figura A.6: Convergência do coeficiente  $M_q$  para o teste experimental. Fonte: Autor

Os resultados de ângulos de roll ( $\phi$ ) e velocidade angular em torno do eixo x ( $\omega_x$ ) apresentam um comportamento interessante, que o modelo escolhido não foi capaz de capturar. O movimento nesse grau de liberdade somente se desenvolve a partir de um certo tempo do teste de lançamento. O modelo estimado apresenta algumas oscilações que são amortecidas conforme o corpo desce.

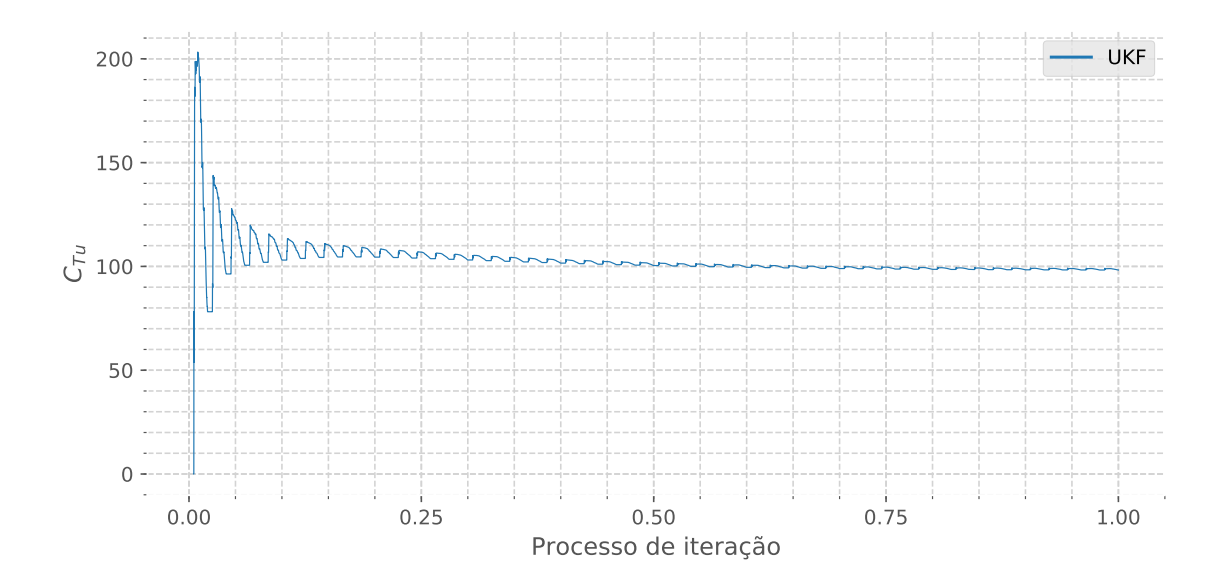

Figura A.7: Convergência do coeficiente  $C_{Tu}$  para o teste experimental. Fonte: Autor

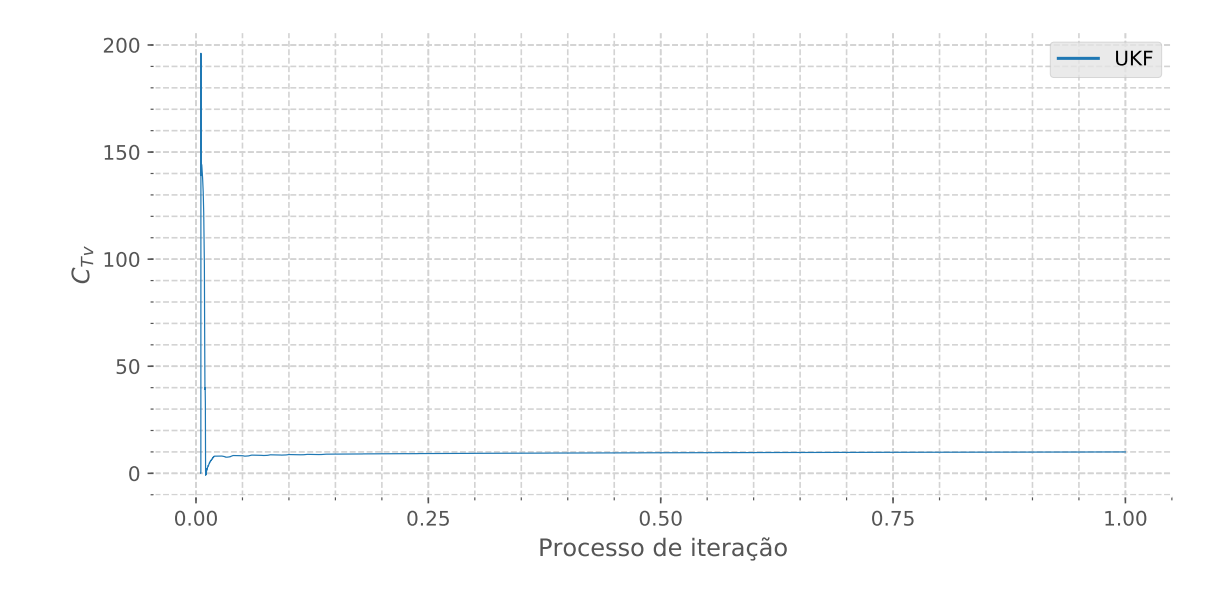

Figura A.8: Convergência do coeficiente  $C_{Tv}$  para o teste experimental. Fonte: Autor

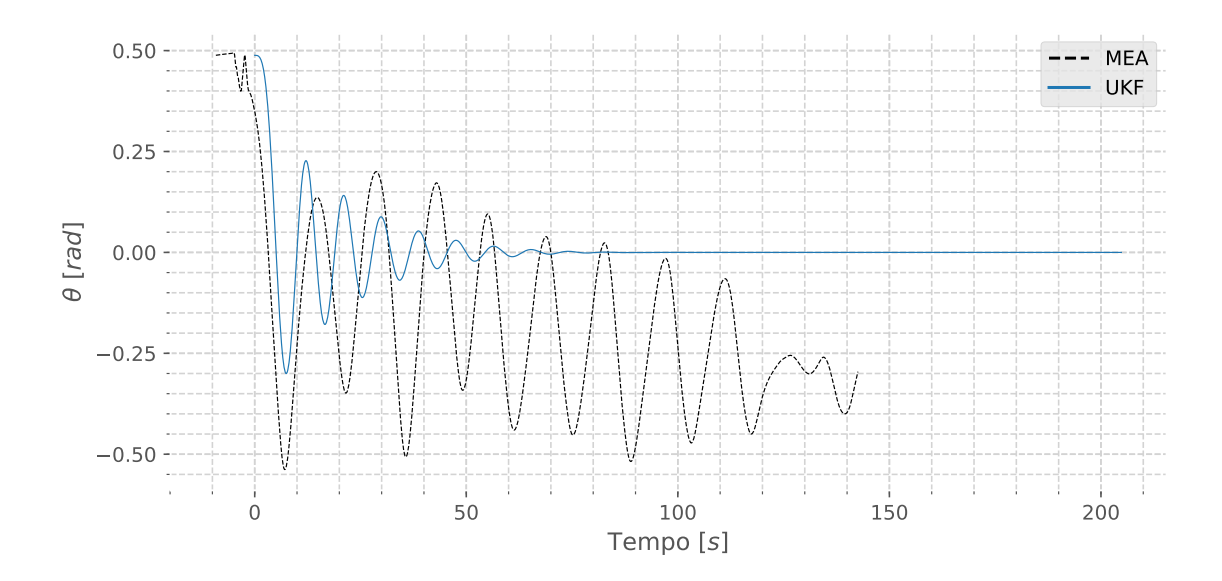

<span id="page-64-0"></span>Figura A.9: Simulação do ângulo de pitch  $\theta$  para o teste experimental. Fonte: Autor

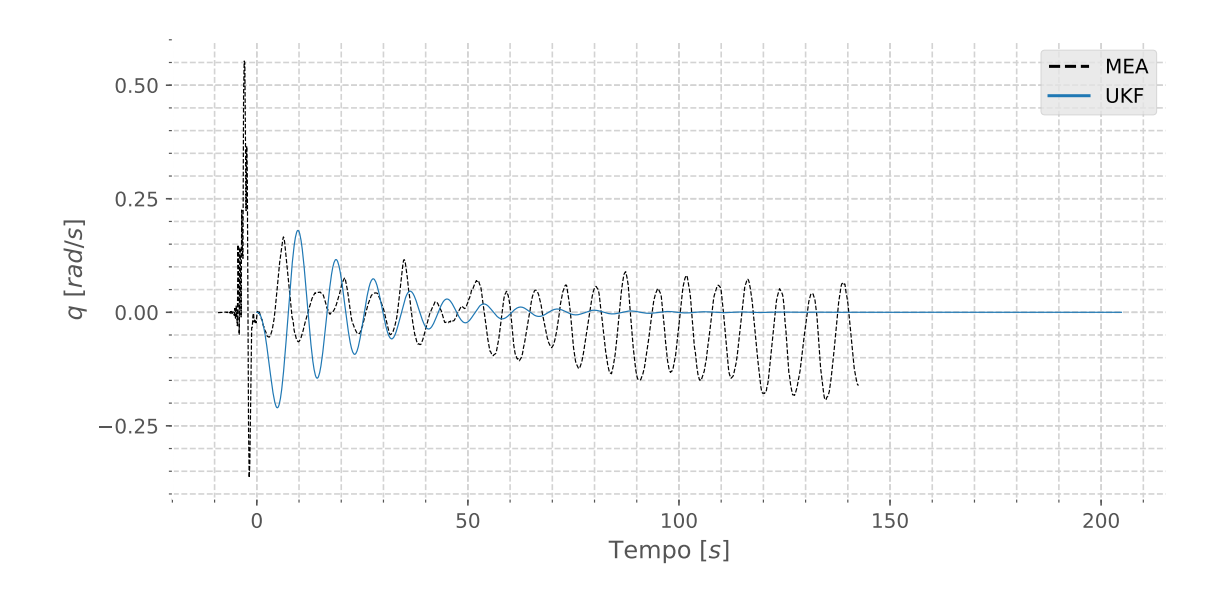

<span id="page-64-1"></span>Figura A.10: Simulação da velocidade angular q para o teste experimental. Fonte: Autor

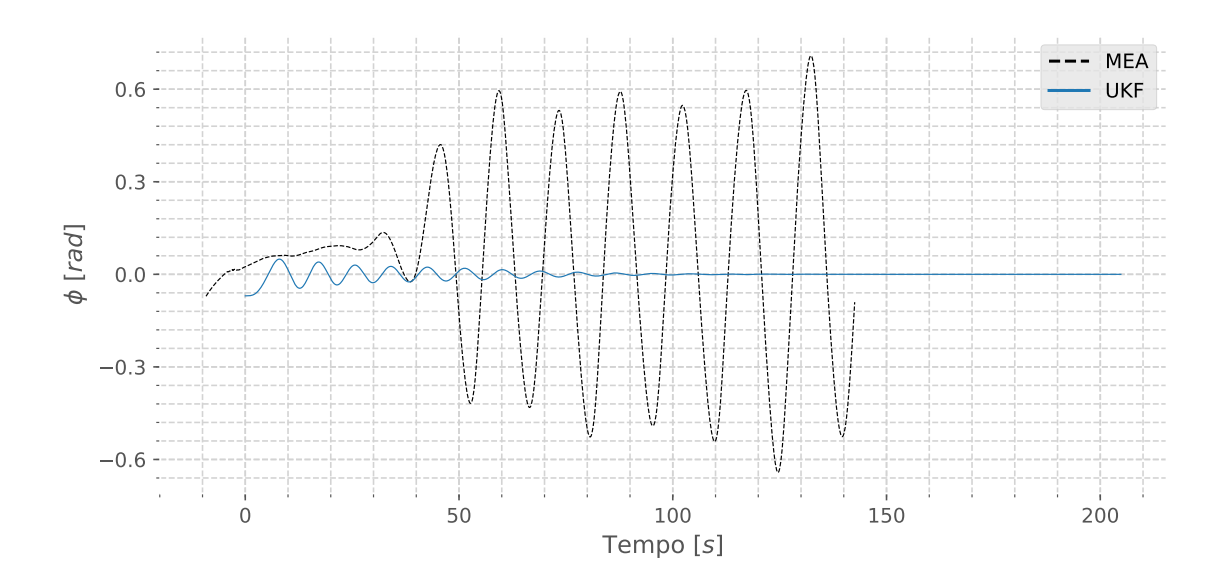

Figura A.11: Simulação do ângulo de roll  $\phi$  para o teste experimental. Fonte: Autor

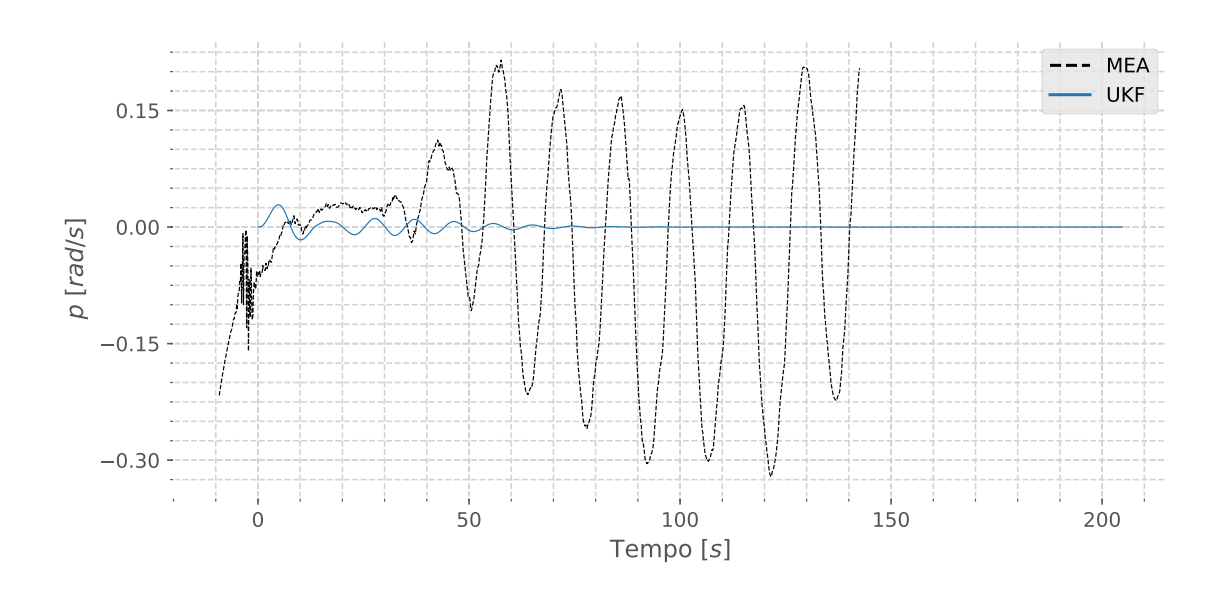

<span id="page-65-0"></span>Figura A.12: Simulação da velocidade angular p para o teste experimental. Fonte: Autor

# Apêndice B

# Sensibilidade dos parâmetros do filtro UKF

#### B.1 Influência do Intervalo de Tempo ("dt")

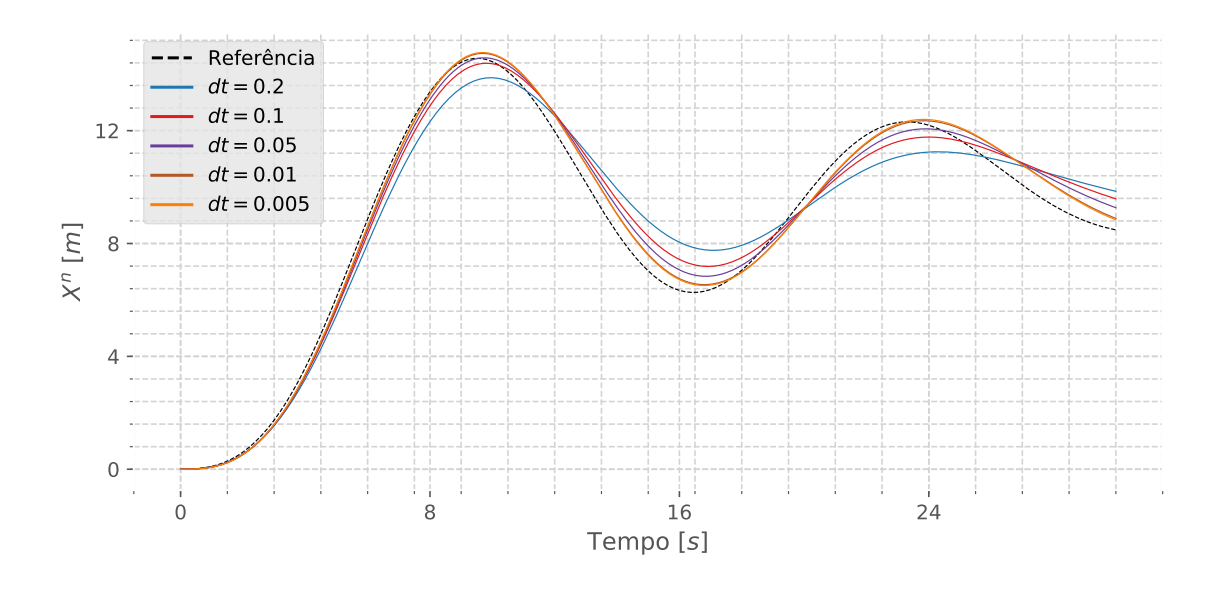

Figura B.1: Influência do  $dt$  na Estimativa do Sistema  $(X^n)$ . Fonte: Autor

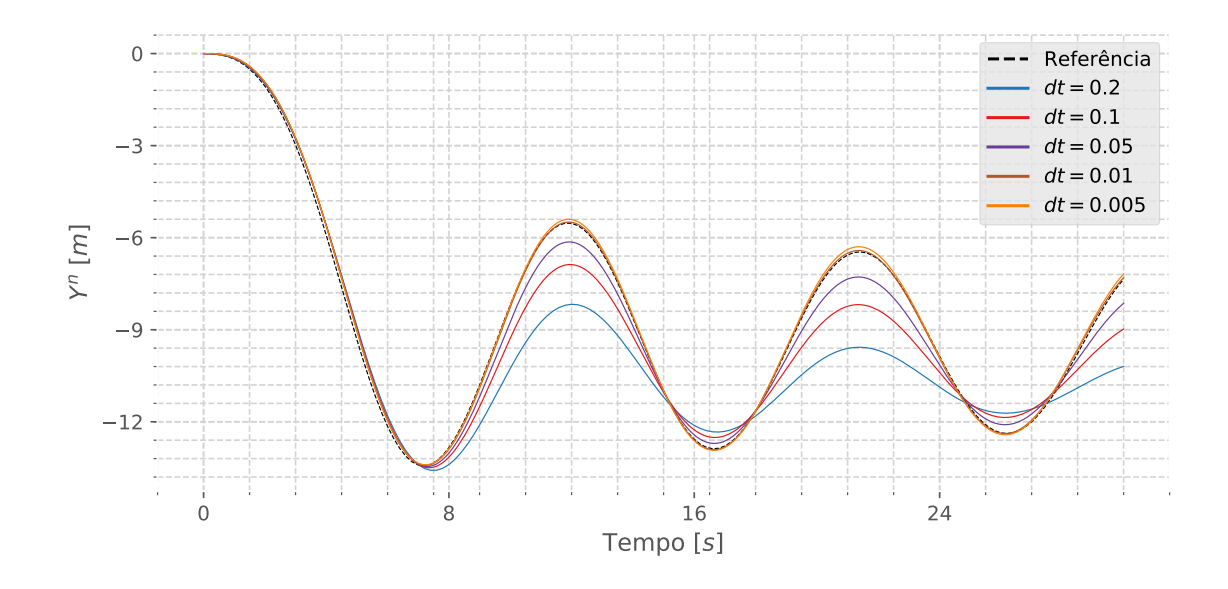

Figura B.2: Influência do  $dt$  na Estimativa do Sistema  $(Y^n)$ . Fonte: Autor

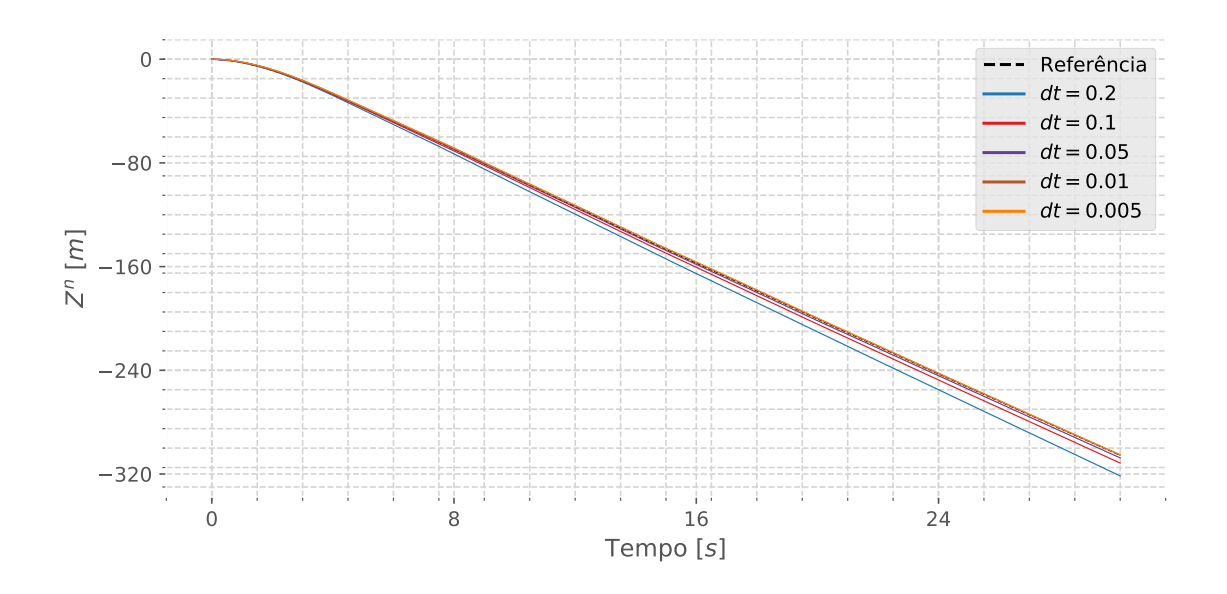

Figura B.3: Influência do dt na Estimativa do Sistema  $(Z^n)$ . Fonte: Autor

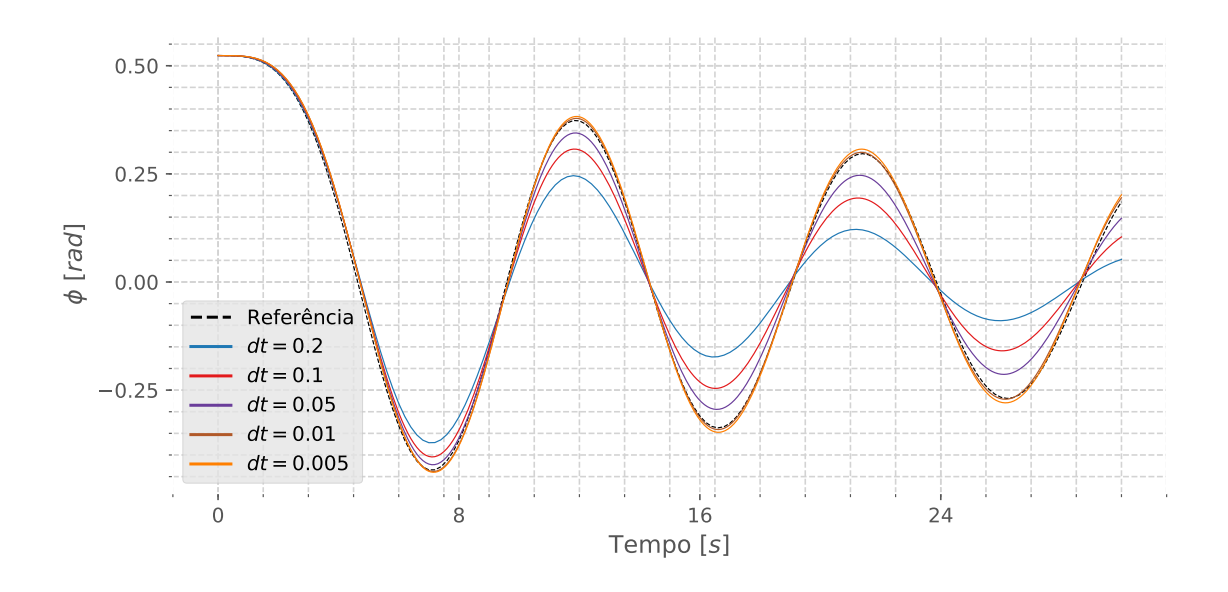

Figura B.4: Influência do  $dt$ na Estimativa do Sistema ( $\phi$ ). Fonte: Autor

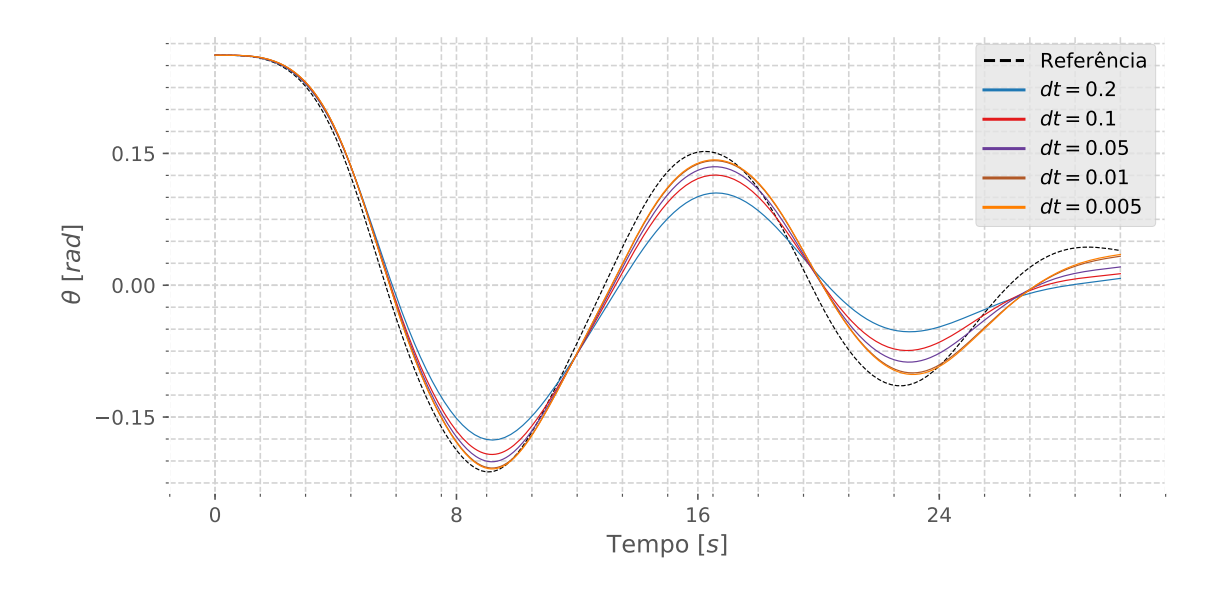

Figura B.5: Influência do  $dt$  na Estimativa do Sistema ( $\theta$ ). Fonte: Autor

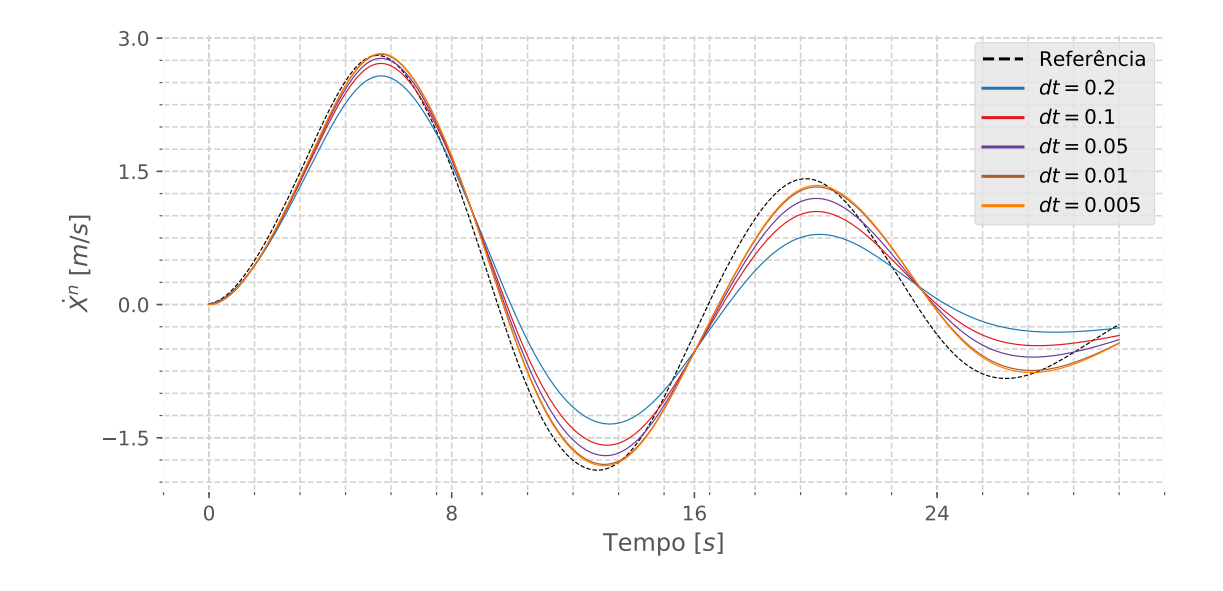

Figura B.6: Influência do  $dt$  na Estimativa do Sistema  $(\dot{X}^n)$ . Fonte: Autor

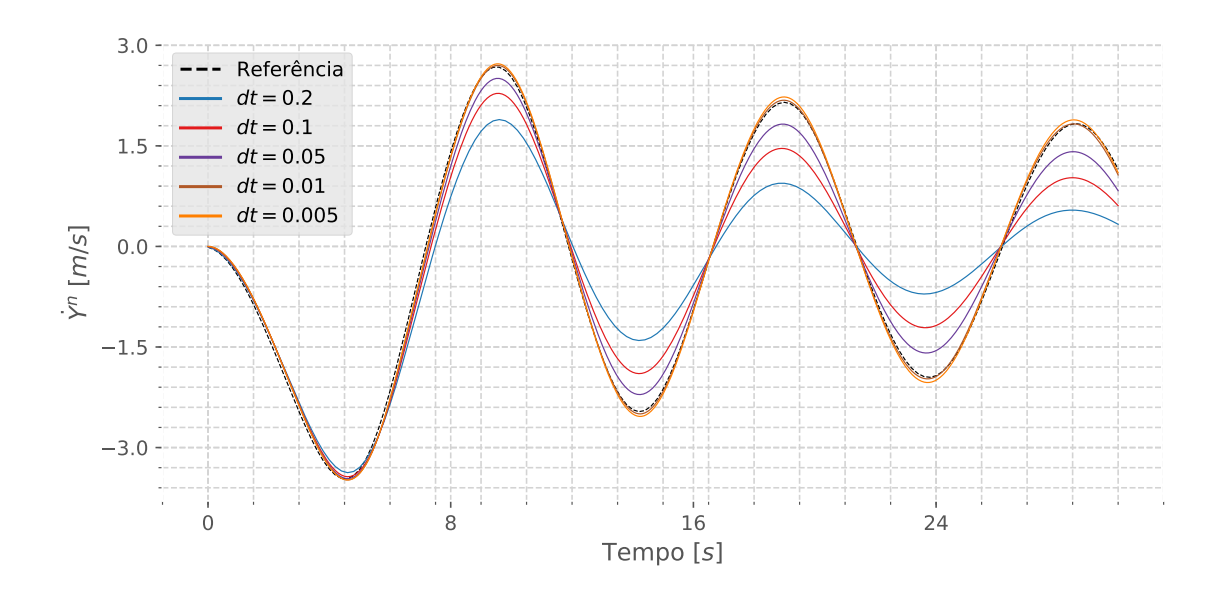

Figura B.7: Influência do dt na Estimativa do Sistema ( $\dot{Y}^n$ ). Fonte: Autor

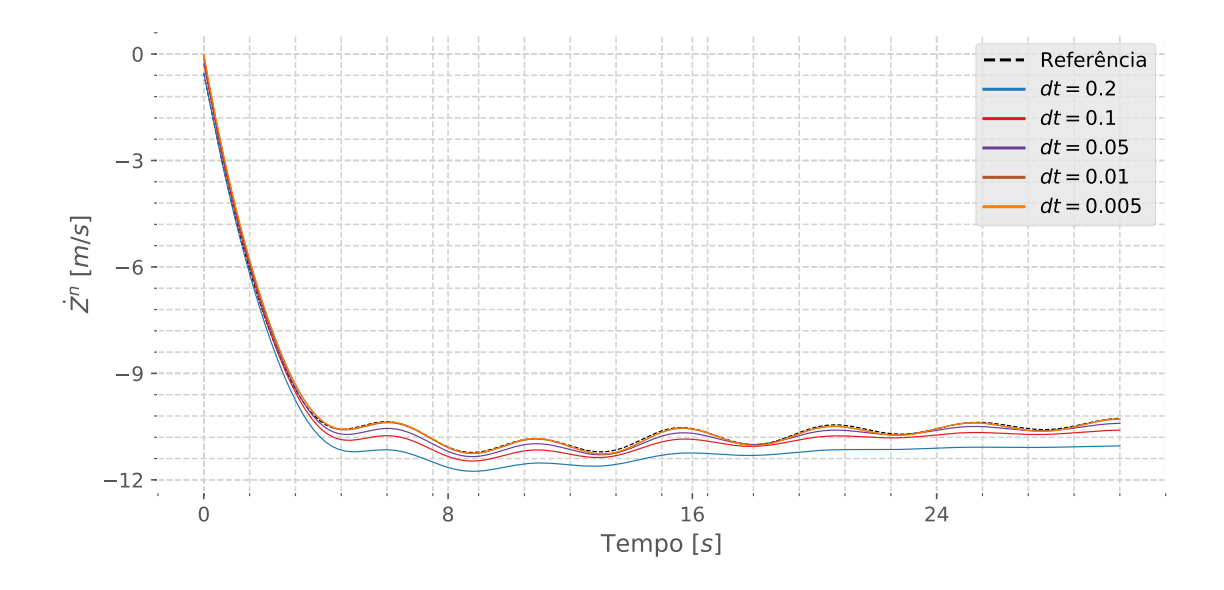

Figura B.8: Influência do  $dt$  na Estimativa do Sistema  $(\dot{Z}^n)$ . Fonte: Autor

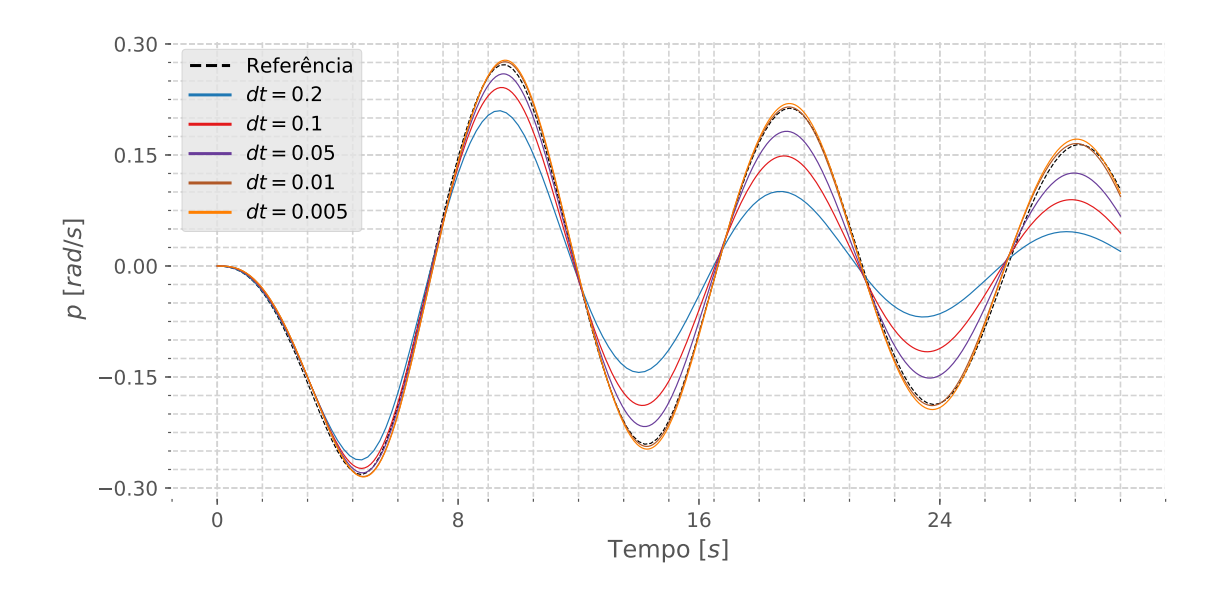

Figura B.9: Influência do dt na Estimativa do Sistema (p). Fonte: Autor

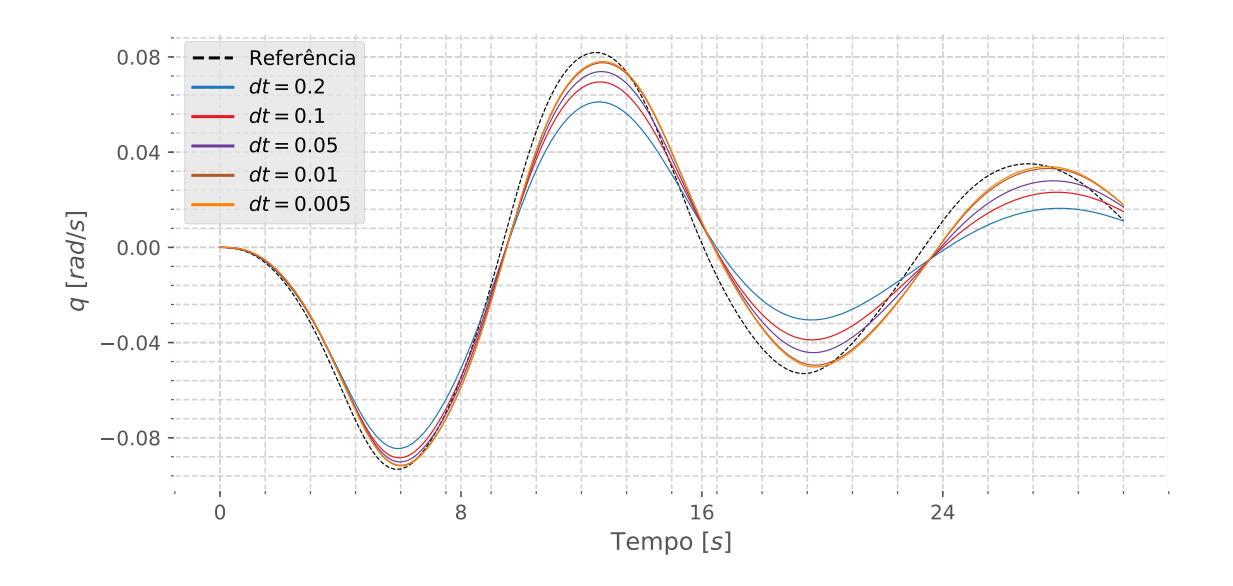

Figura B.10: Influência do dt na Estimativa do Sistema (q). Fonte: Autor

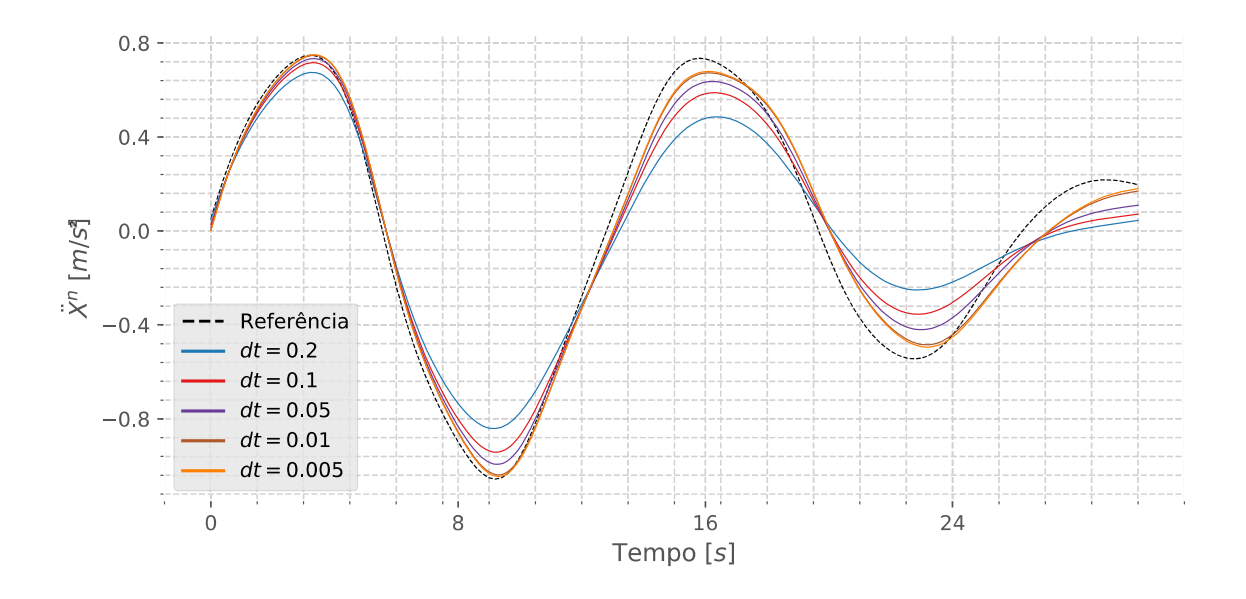

Figura B.11: Influência do dt na Estimativa do Sistema  $(\ddot{X}^n)$ . Fonte: Autor
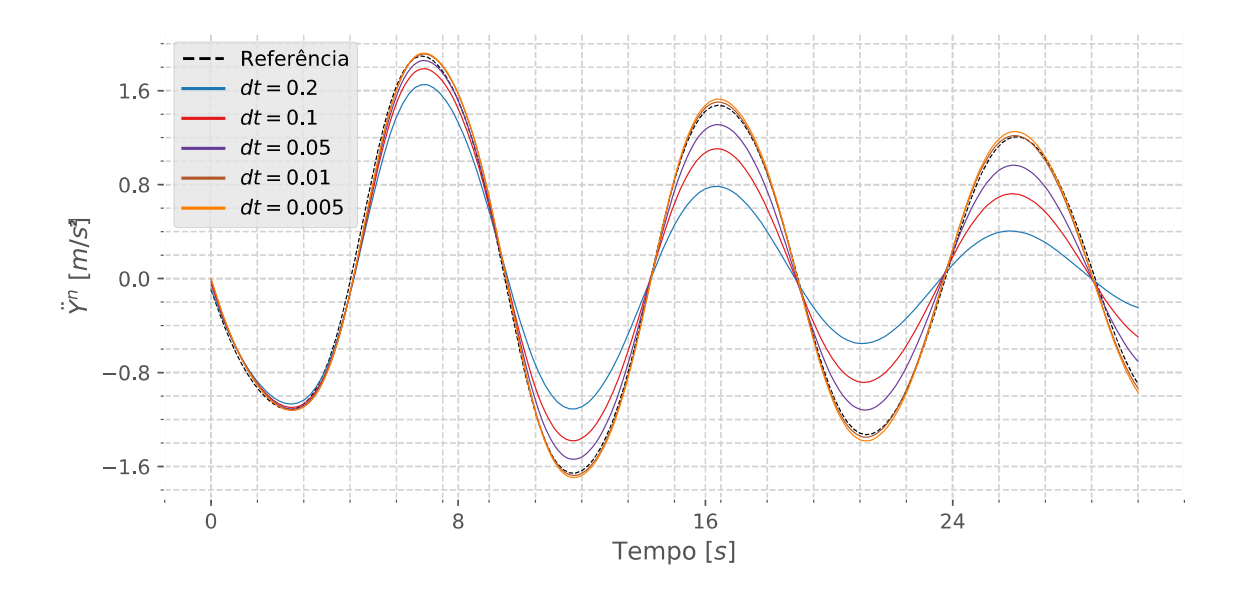

Figura B.12: Influência do dt na Estimativa do Sistema ( $\ddot{Y}^n$ ). Fonte: Autor

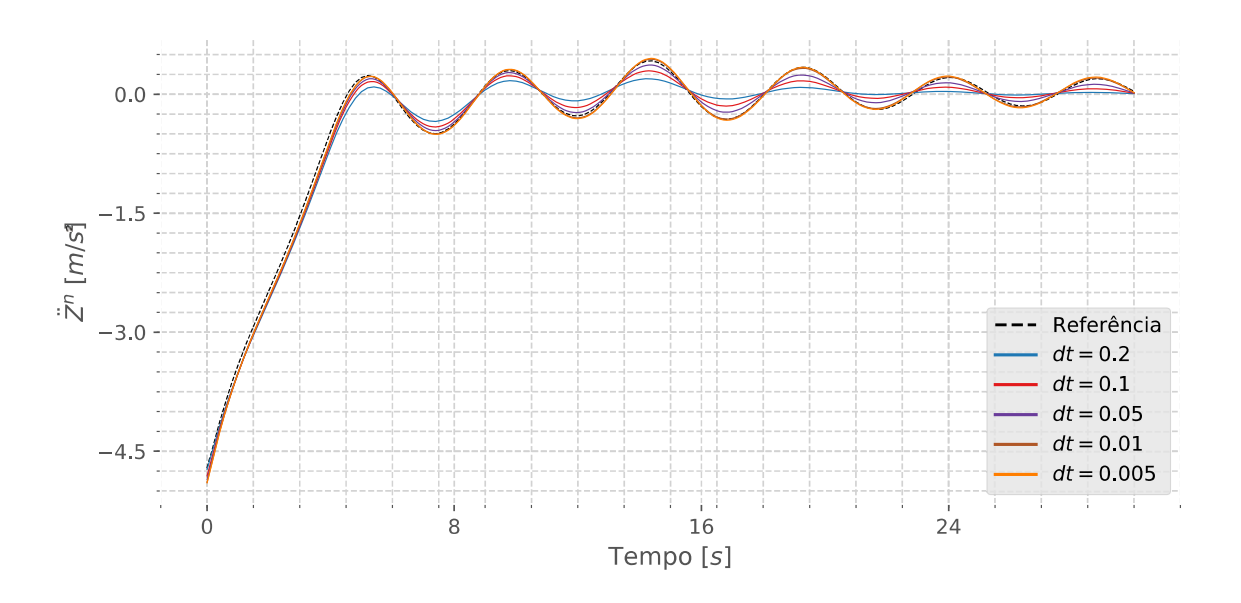

Figura B.13: Influência do  $dt$  na Estimativa do Sistema  $(\tilde{Z}^n)$ . Fonte: Autor

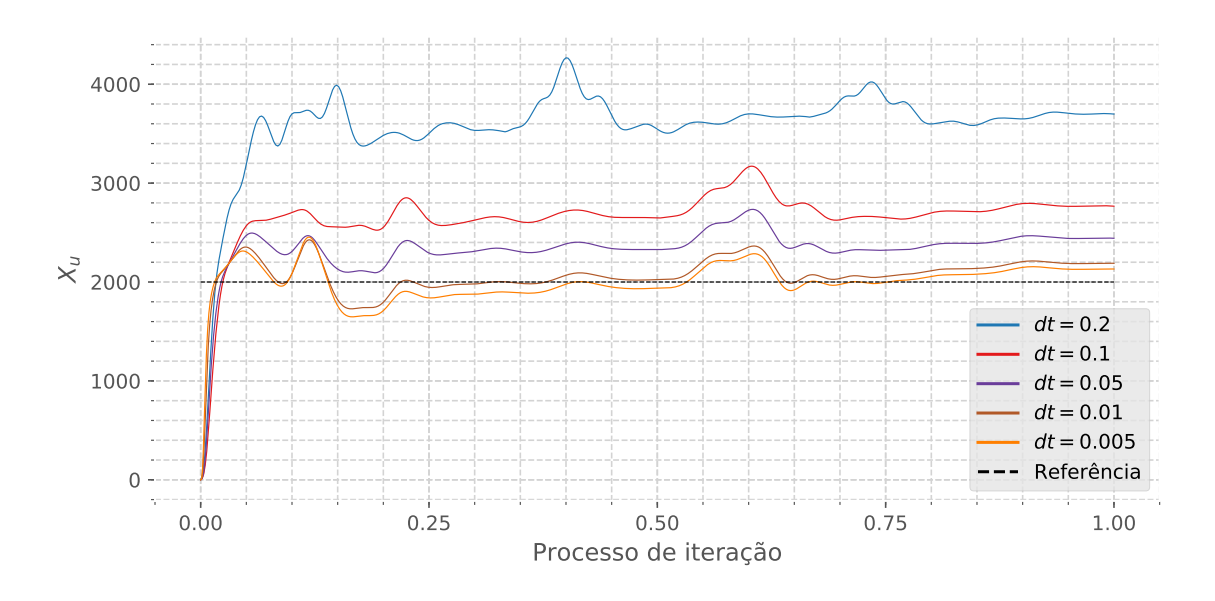

Figura B.14: Influência do  $dt$  na Estimativa do Sistema  $(X_u)$ . Fonte: Autor

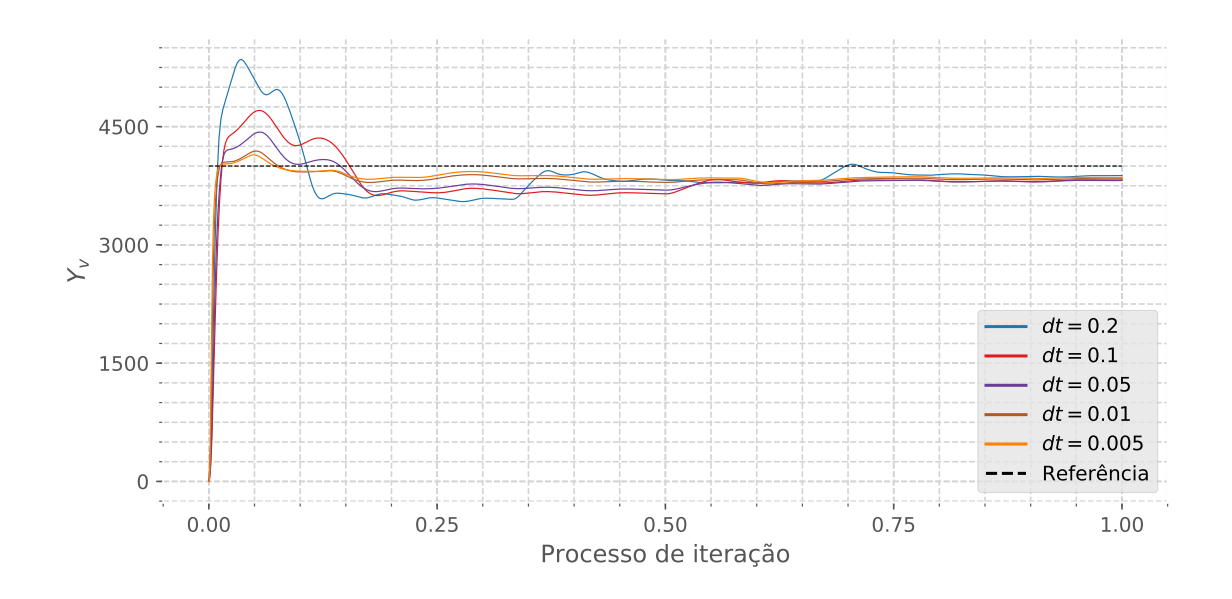

Figura B.15: Influência do  $dt$  na Estimativa do Sistema  $(Y_v)$ . Fonte: Autor

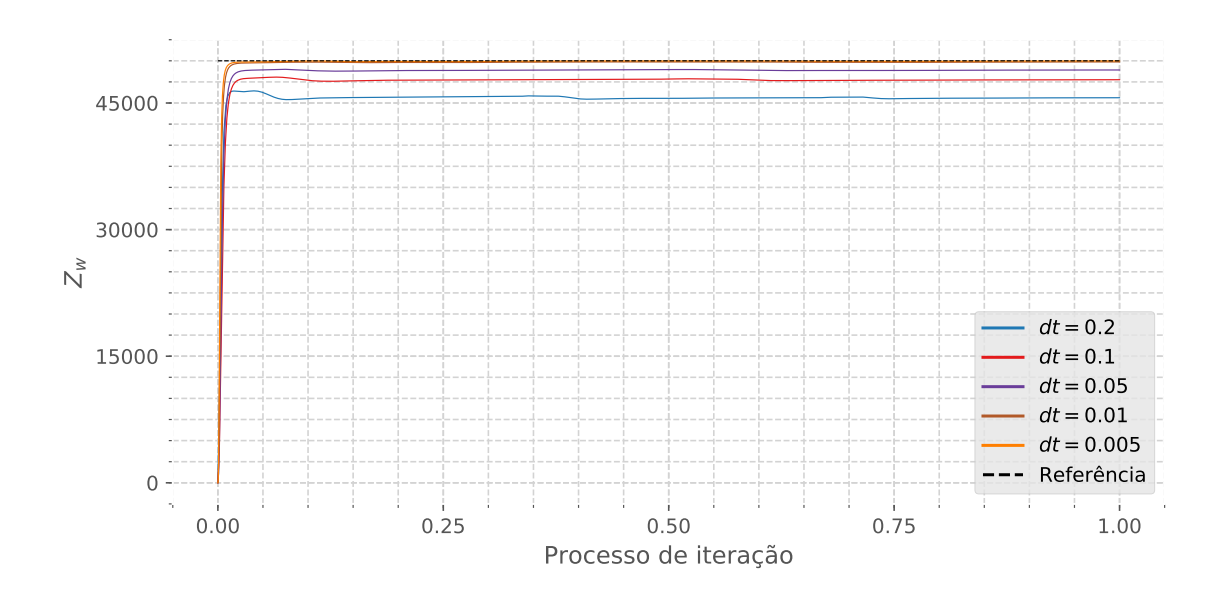

Figura B.16: Influência do  $dt$  na Estimativa do Sistema  $(Z_w)$ . Fonte: Autor

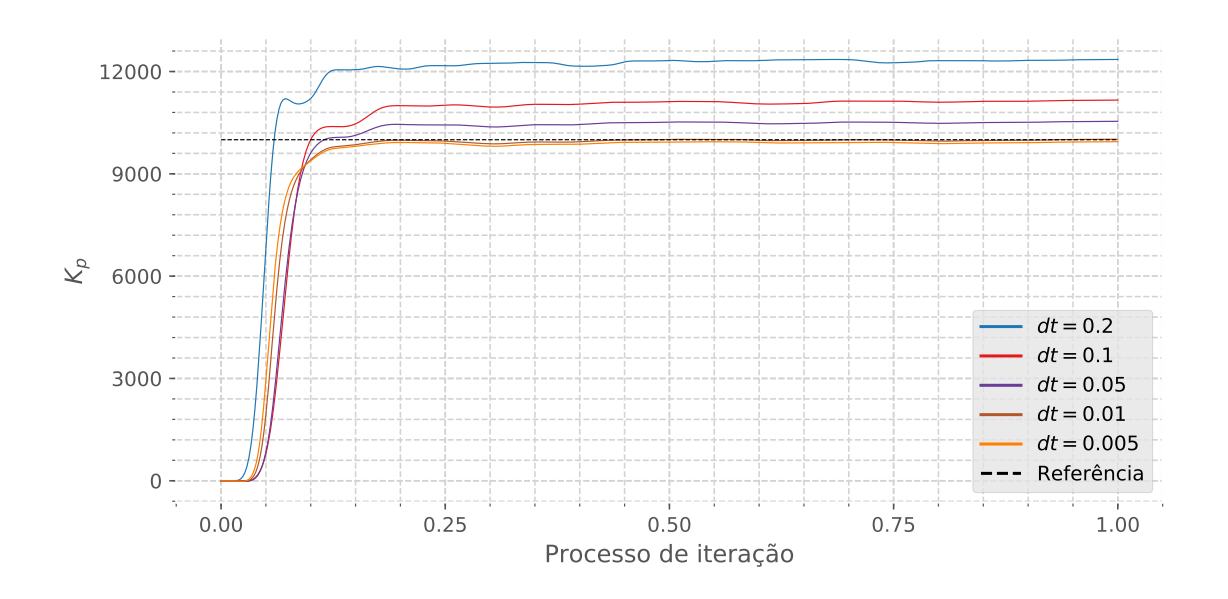

Figura B.17: Influência do  $dt$  na Estimativa do Sistema  $(K_p)$ . Fonte: Autor

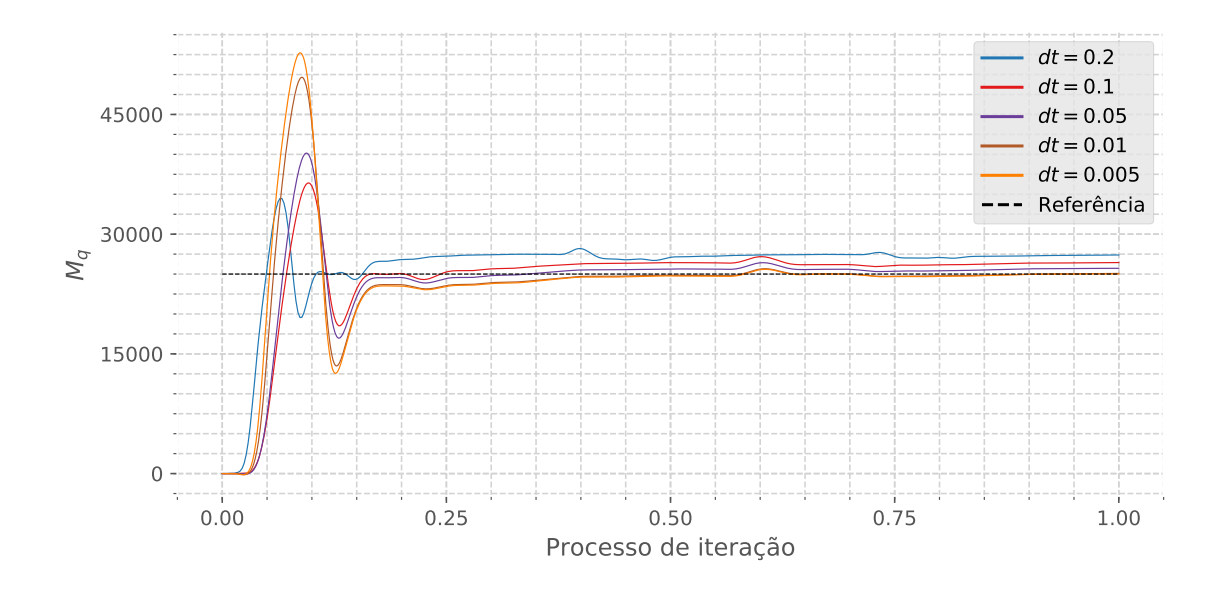

Figura B.18: Influência do  $dt$  na Estimativa do Sistema  $(M_q)$ . Fonte: Autor

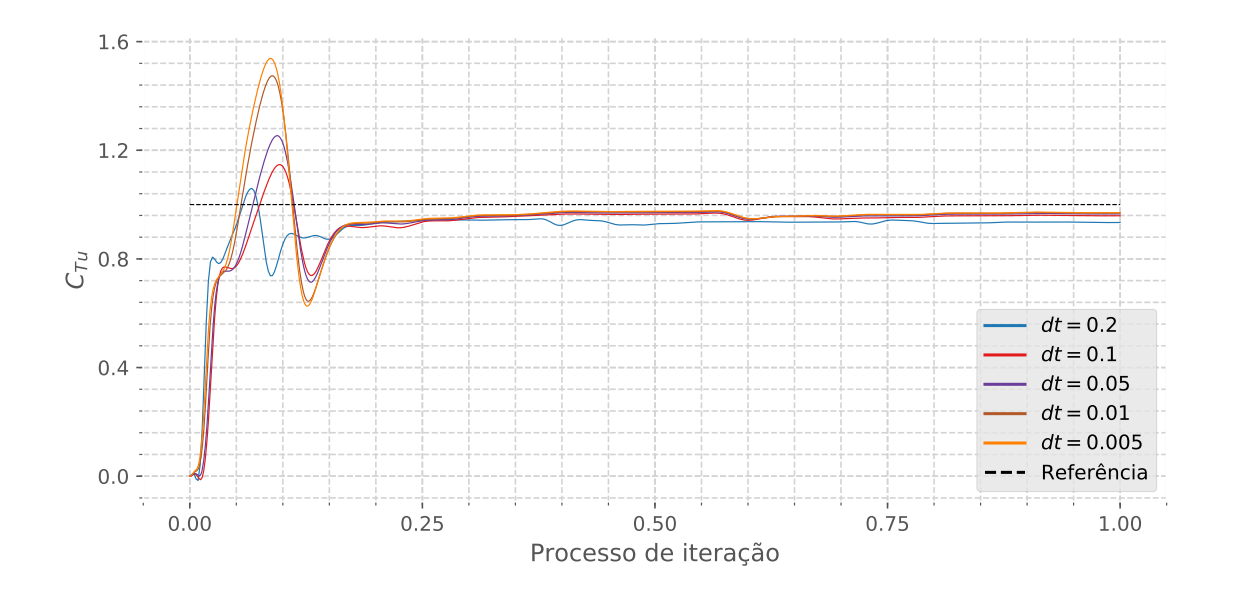

Figura B.19: Influência do  $dt$ na Estimativa do Sistema  $({\mathbb C}_{Tu}).$ Fonte: Autor

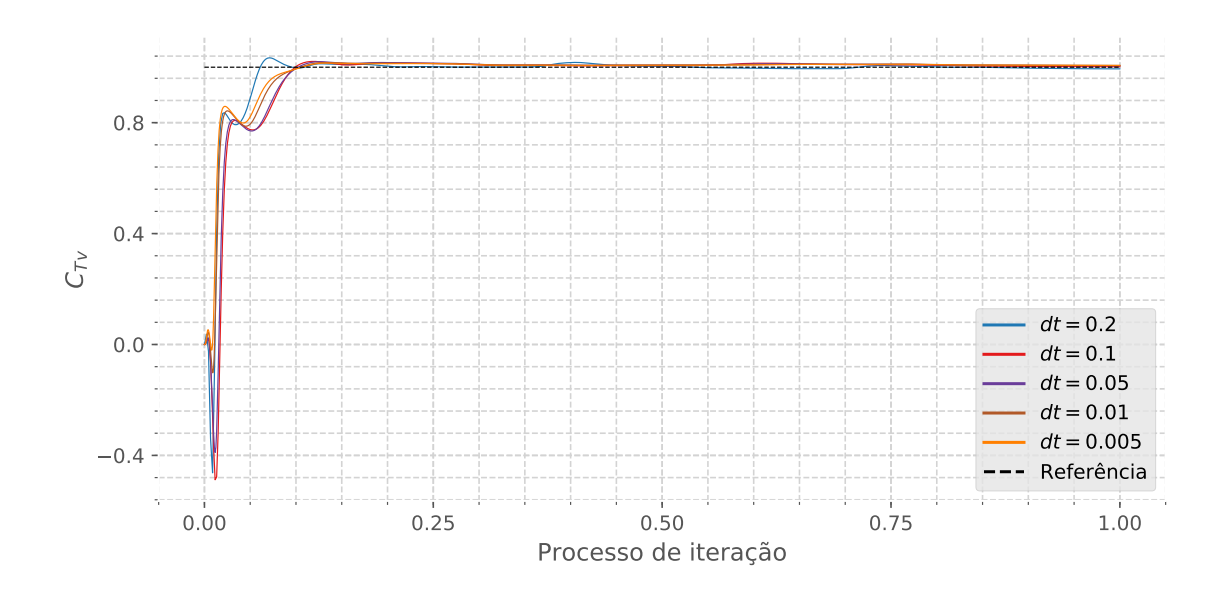

Figura B.20: Influência do  $dt$  na Estimativa do Sistema ( $C_{Tv}$ ). Fonte: Autor

## B.2 Influência da Matriz de Covariância (Q)

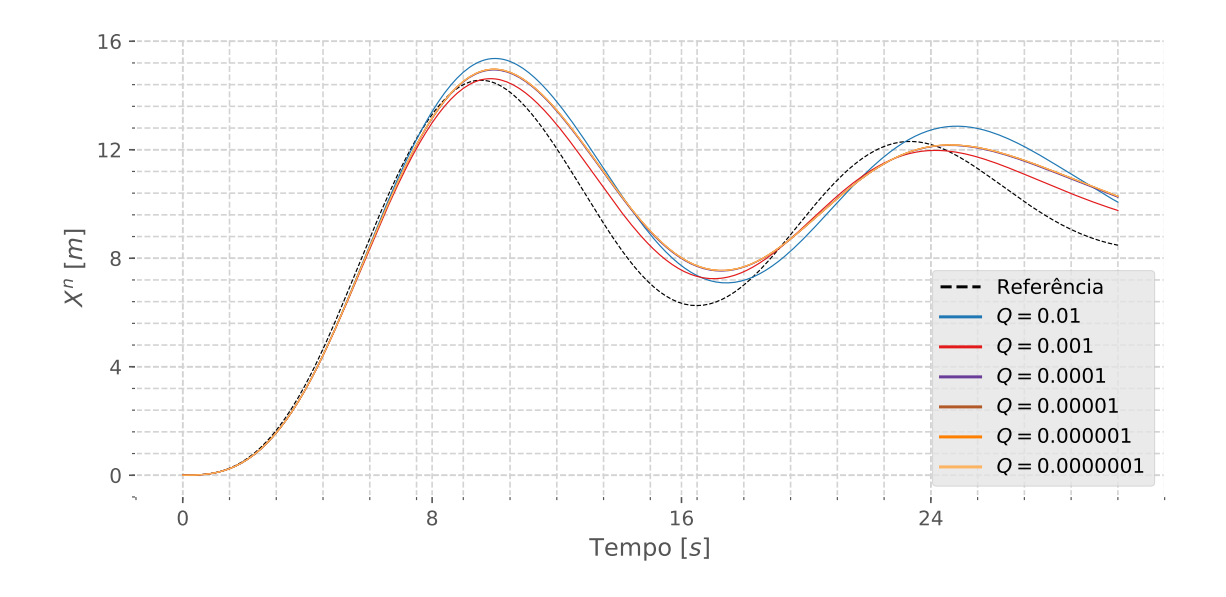

Figura B.21: Influência da matriz de covariância  $Q$  na Estimativa do Sistema  $(X^n)$ . Fonte: Autor

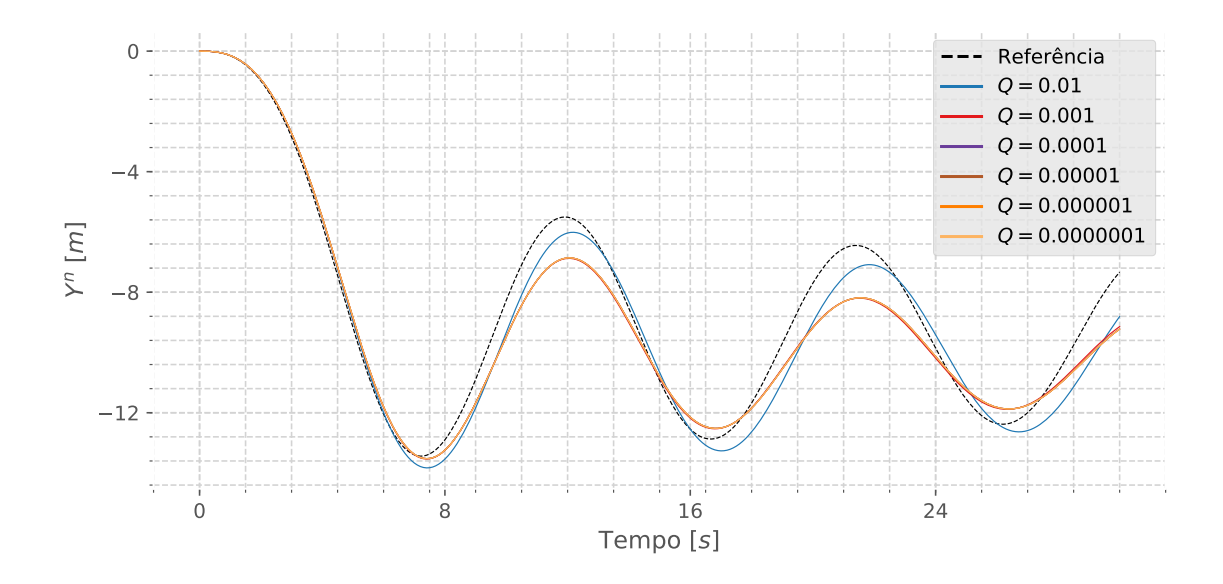

Figura B.22: Influência da matriz de covariância  $Q$  na Estimativa do Sistema (Y<sup>n</sup>). Fonte: Autor

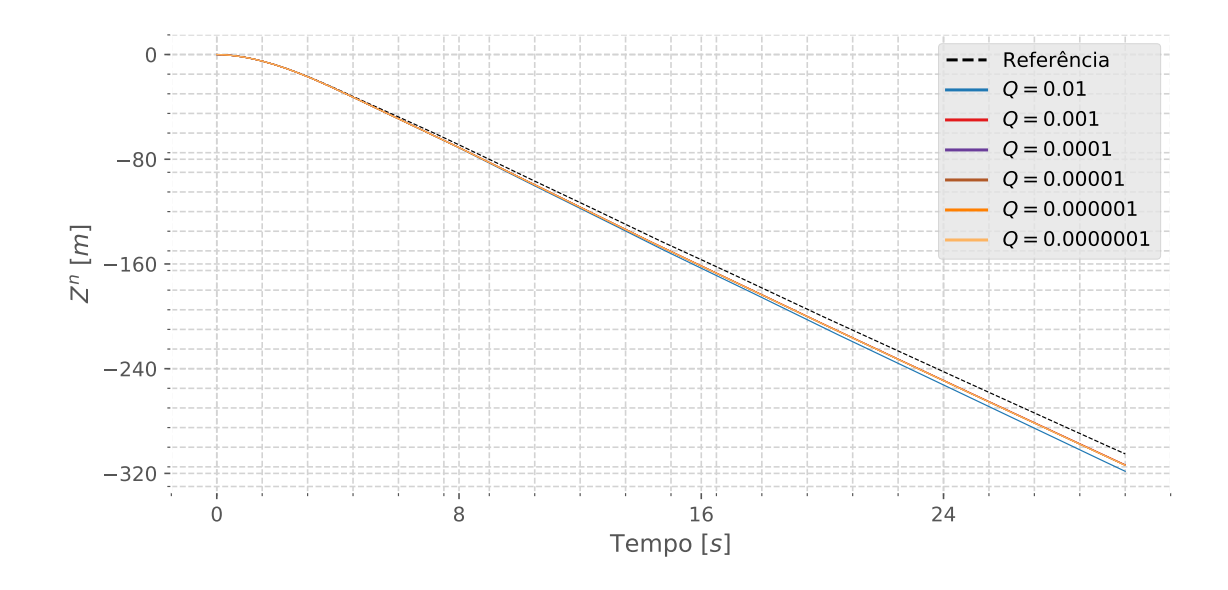

Figura B.23: Influência da matriz de covariância  $Q$  na Estimativa do Sistema  $(Z^n)$ . Fonte: Autor

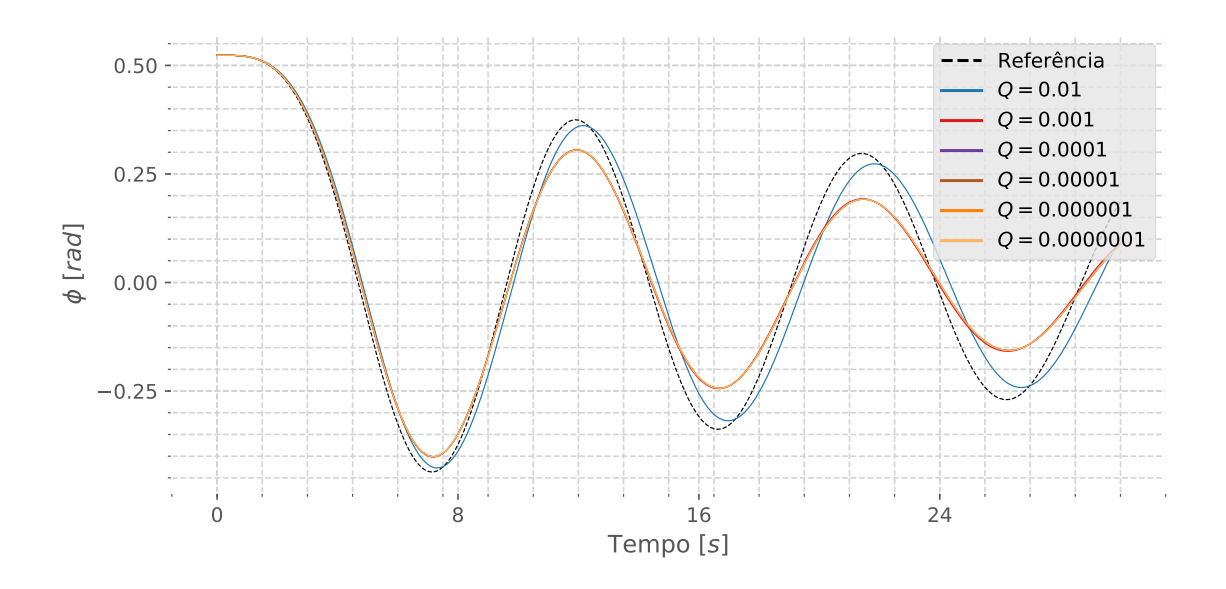

Figura B.24: Influência da matriz de covariância Q na Estimativa do Sistema (φ). Fonte: Autor

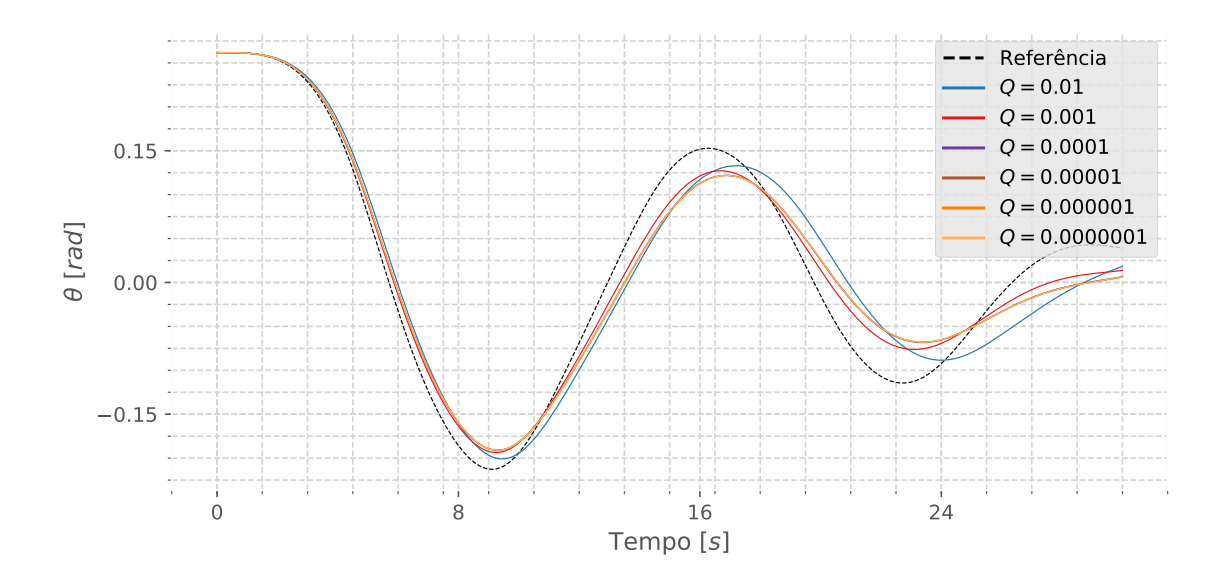

Figura B.25: Influência da matriz de covariância  $Q$  na Estimativa do Sistema ( $\theta$ ). Fonte: Autor

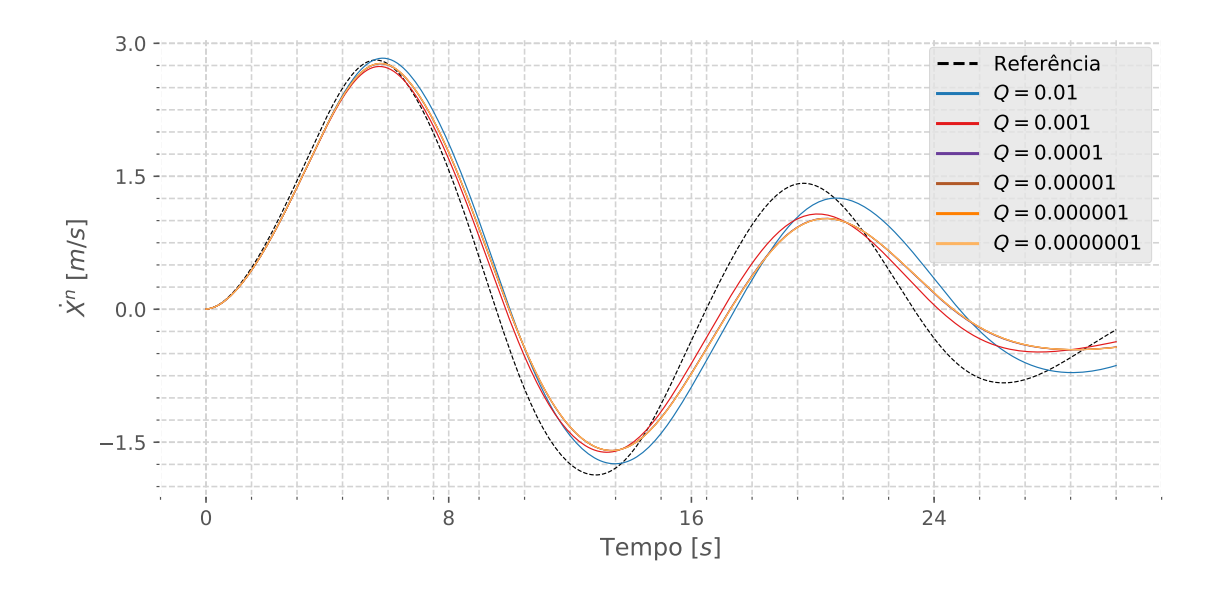

Figura B.26: Influência da matriz de covariância  $Q$  na Estimativa do Sistema  $(\dot{X}^n)$ . Fonte: Autor

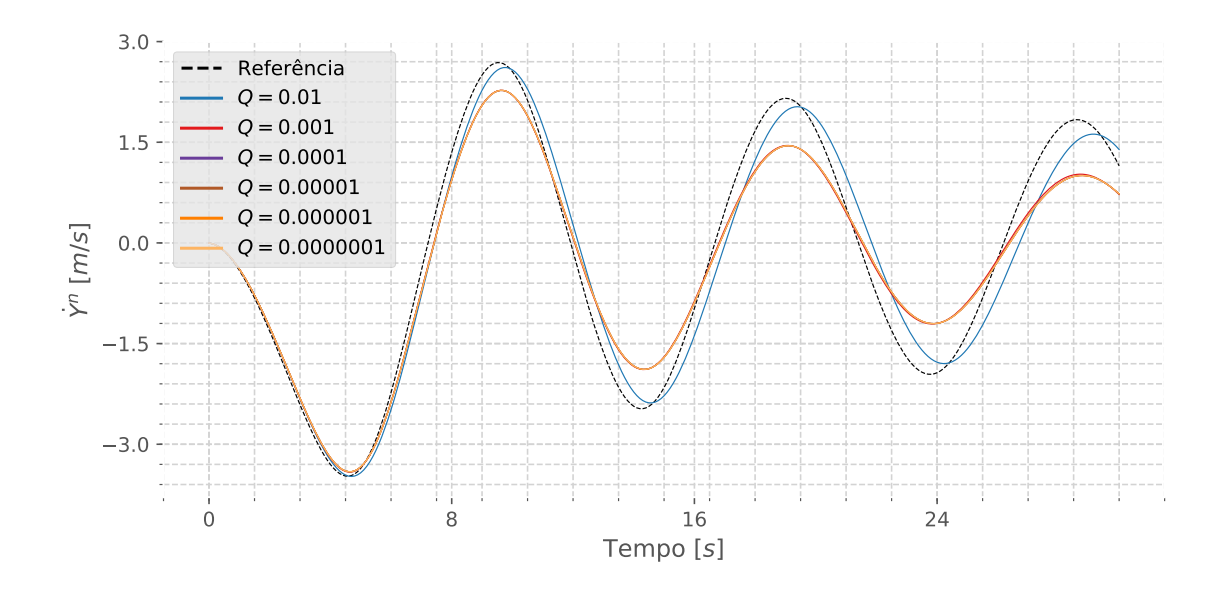

Figura B.27: Influência da matriz de covariância  $Q$  na Estimativa do Sistema ( $\dot{Y}^n$ ). Fonte: Autor

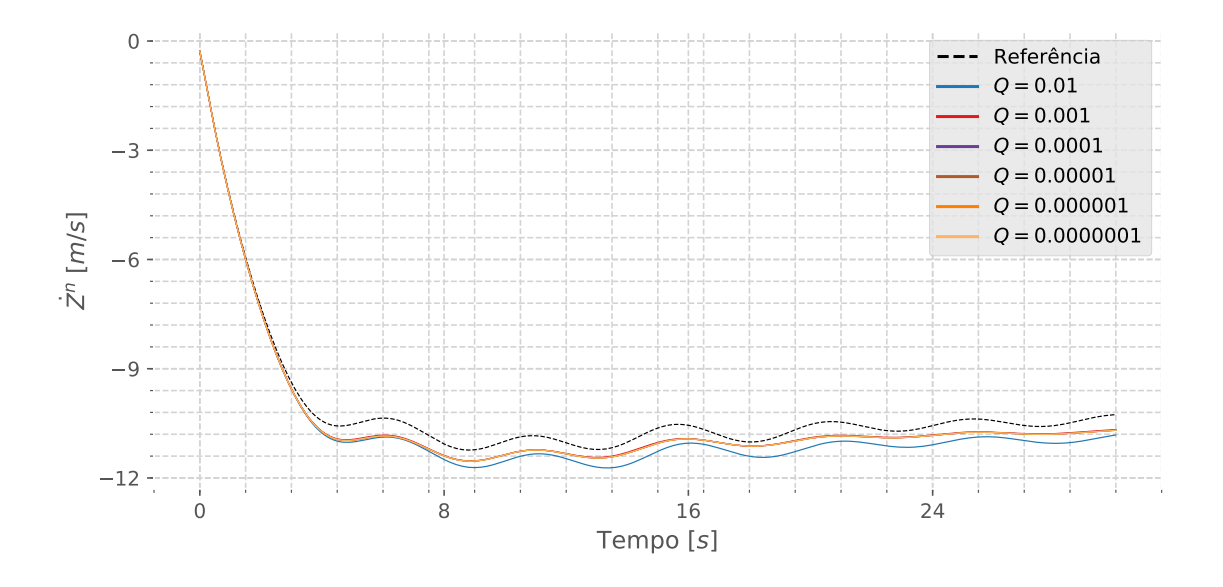

Figura B.28: Influência da matriz de covariância  $Q$  na Estimativa do Sistema ( $\dot{Z}^n$ ). Fonte: Autor

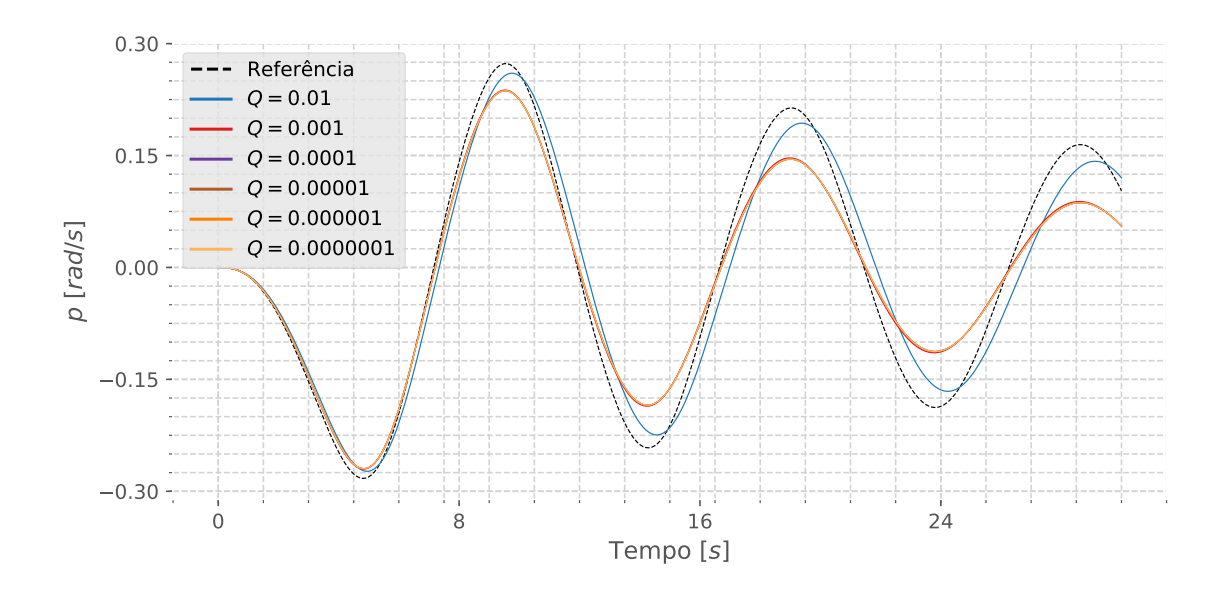

Figura B.29: Influência da matriz de covariância Q na Estimativa do Sistema (p). Fonte: Autor

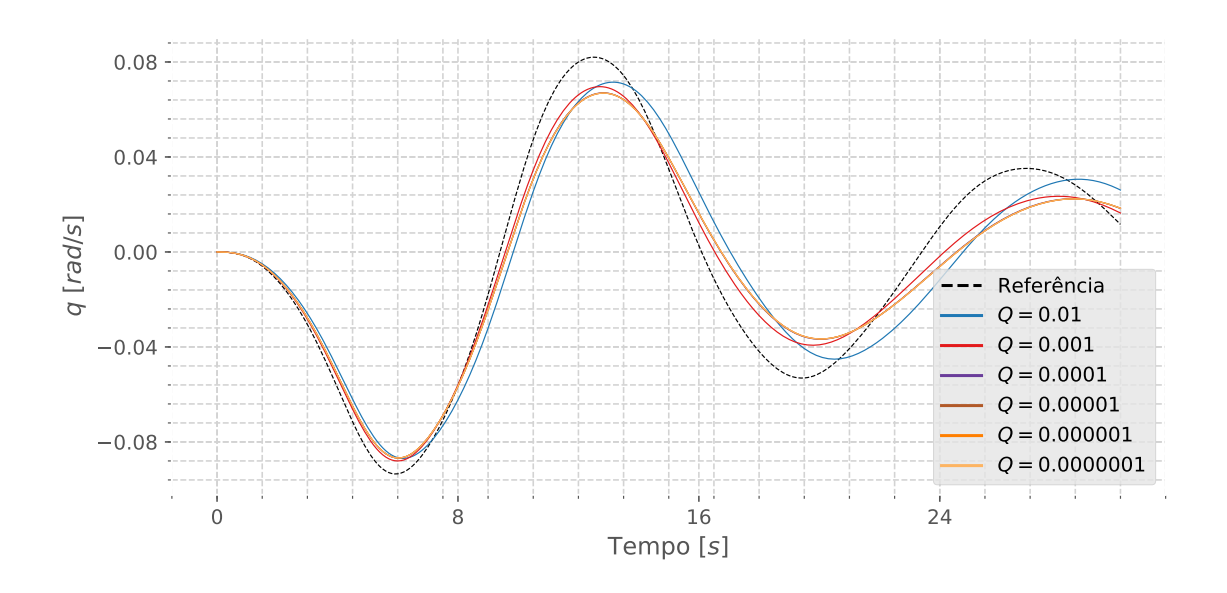

Figura B.30: Influência da matriz de covariância Q na Estimativa do Sistema (q). Fonte: Autor

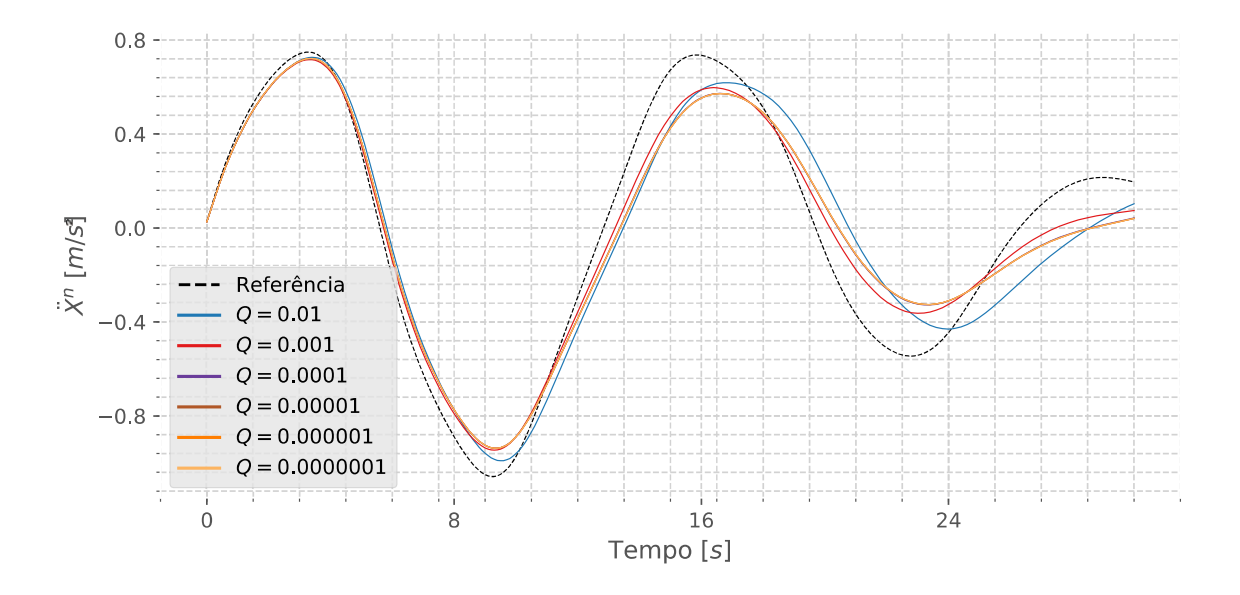

Figura B.31: Influência da matriz de covariância  $Q$  na Estimativa do Sistema  $(\ddot{X}^n)$ . Fonte: Autor

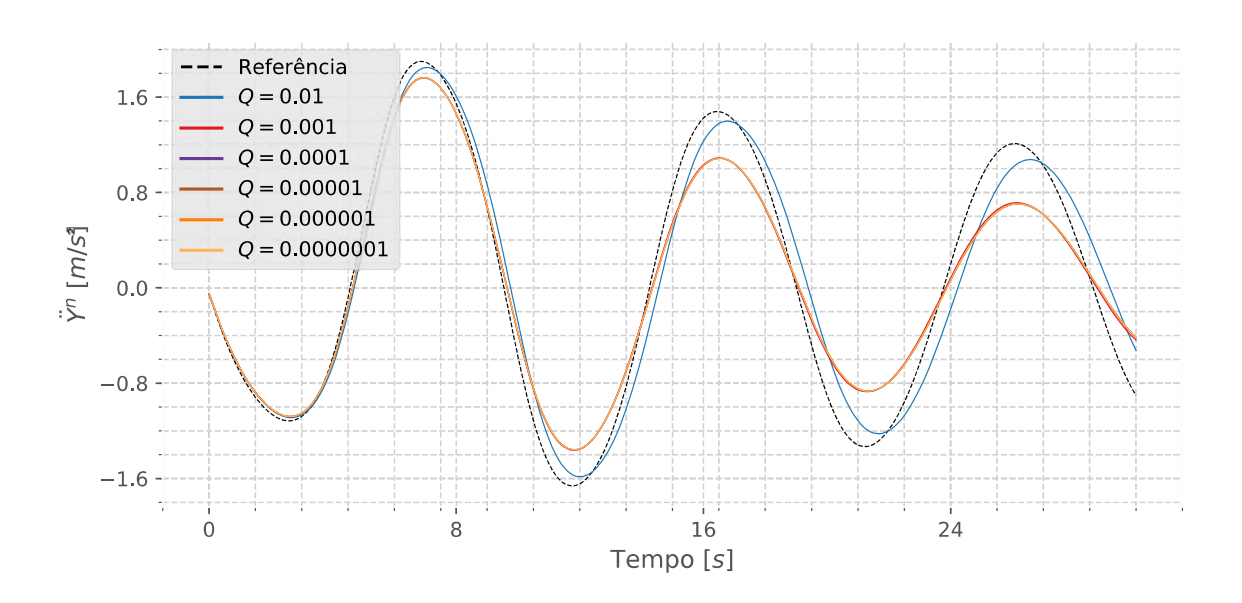

Figura B.32: Influência da matriz de covariância  $Q$  na Estimativa do Sistema ( $\ddot{Y}^n$ ). Fonte: Autor

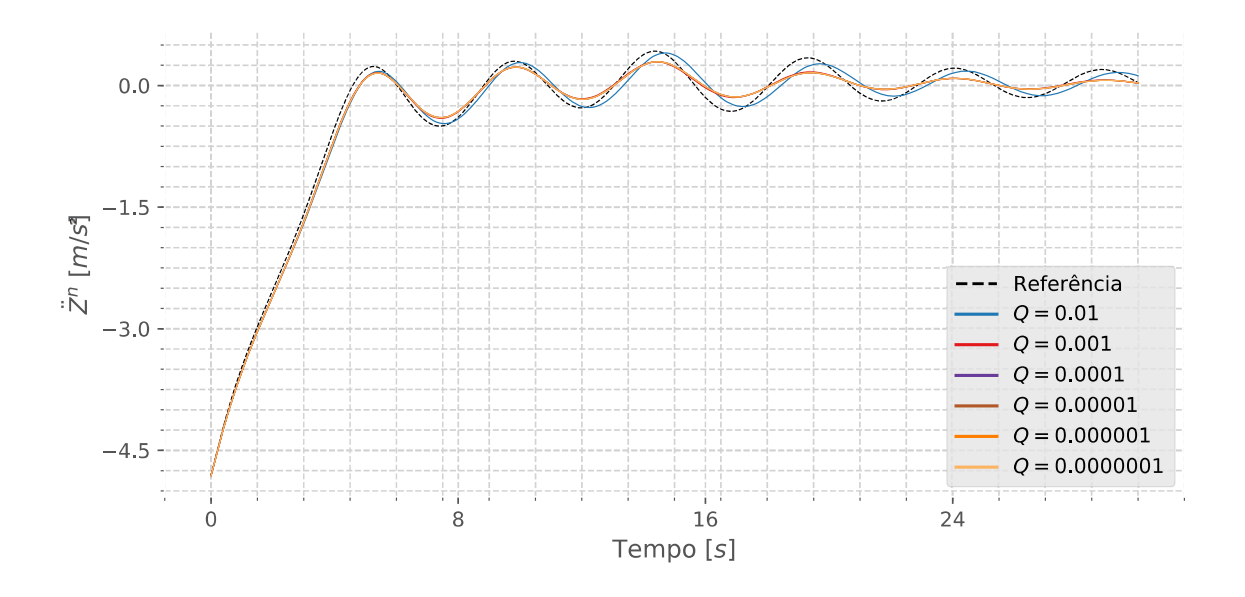

Figura B.33: Influência da matriz de covariância  $Q$  na Estimativa do Sistema ( $\mathbb{Z}^n$ ). Fonte: Autor

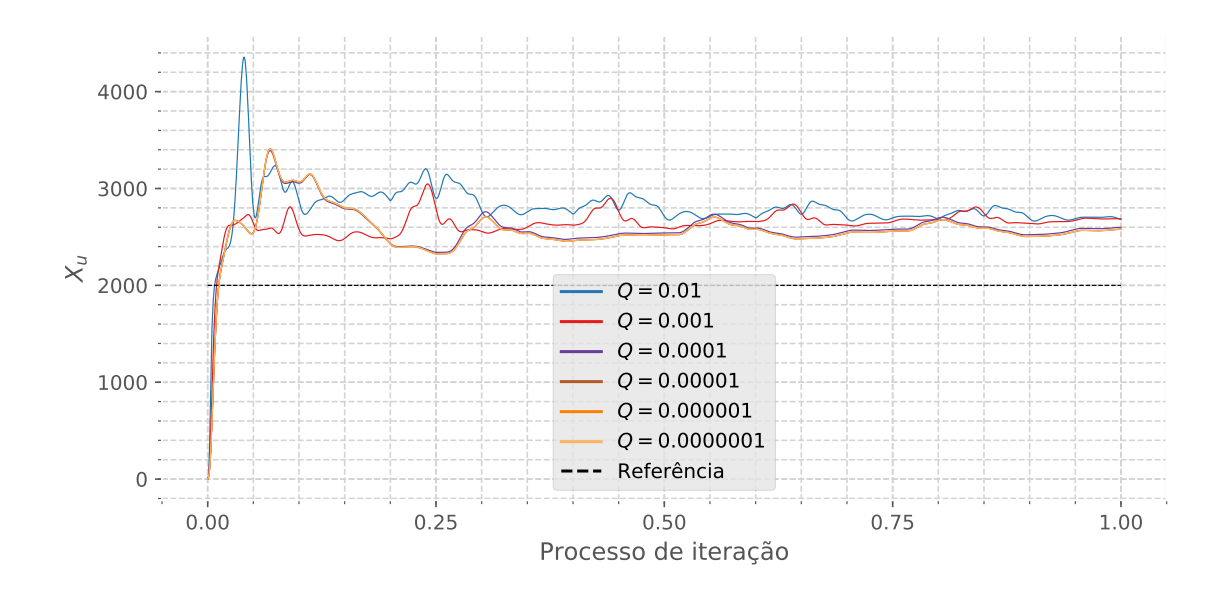

Figura B.34: Influência da matriz de covariância Q na Estimativa do Sistema  $(X_u)$ . Fonte: Autor

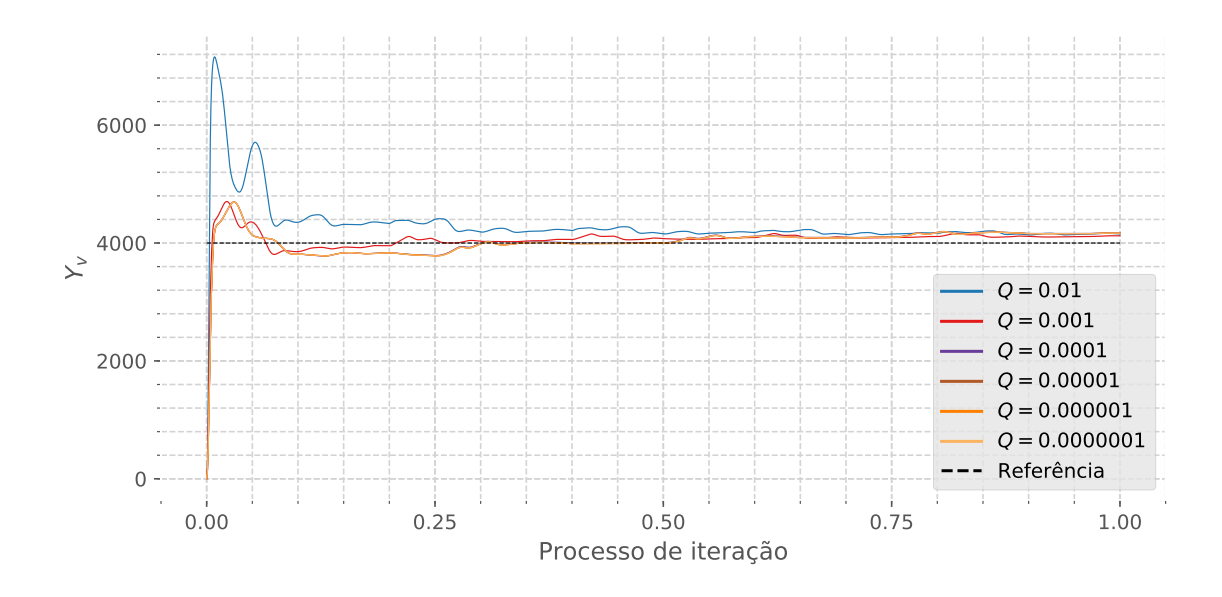

Figura B.35: Influência da matriz de covariância  $Q$  na Estimativa do Sistema  $(Y_v)$ . Fonte: Autor

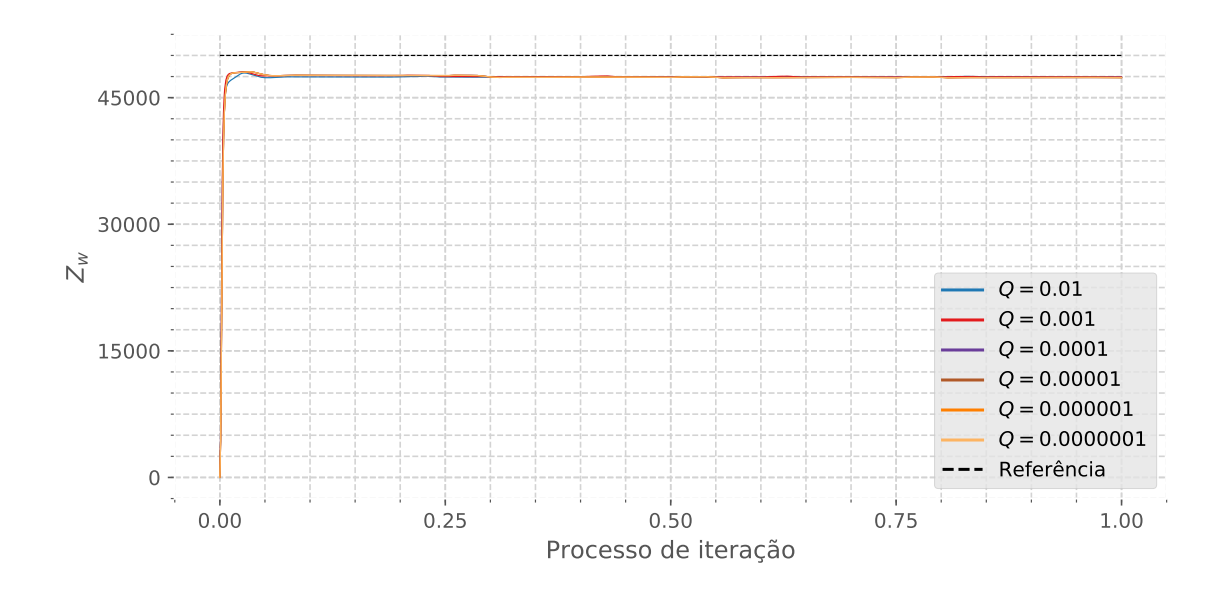

Figura B.36: Influência da matriz de covariância  $Q$  na Estimativa do Sistema  $(Z_w)$ . Fonte: Autor

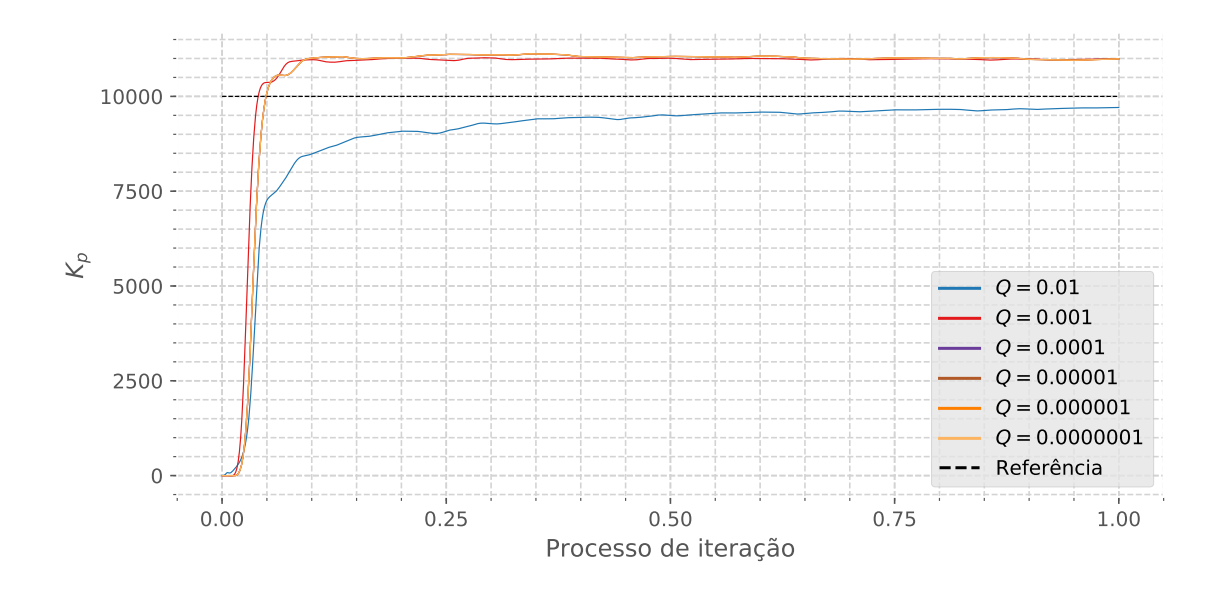

Figura B.37: Influência da matriz de covariância  $Q$  na Estimativa do Sistema ( $K_p$ ). Fonte: Autor

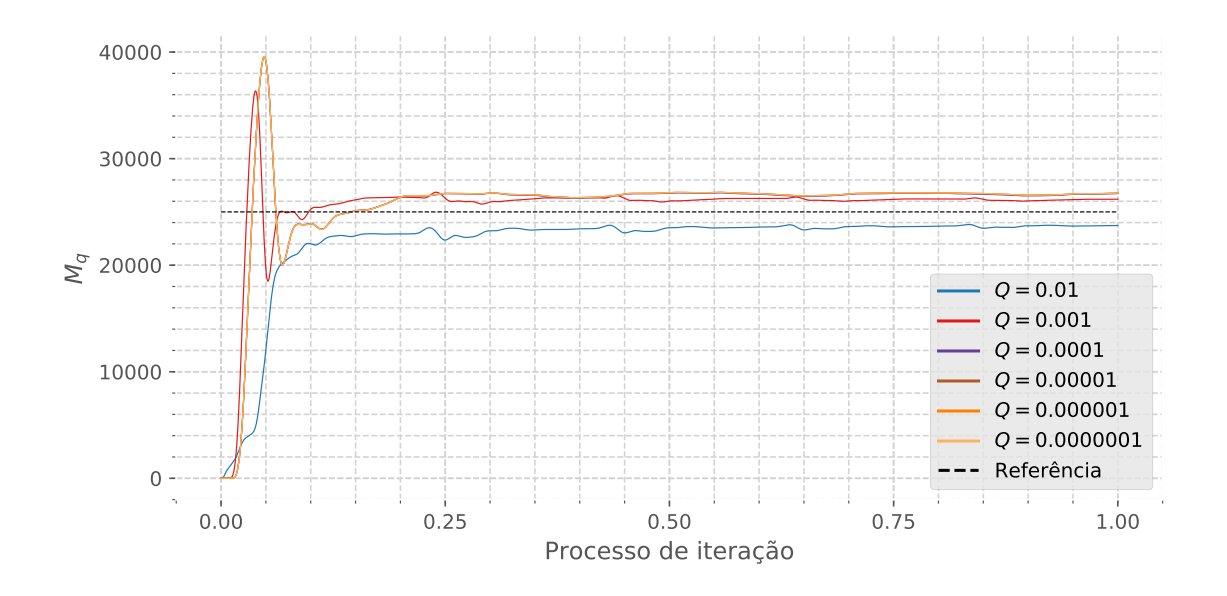

Figura B.38: Influência da matriz de covariância  $Q$  na Estimativa do Sistema  $(M_q)$ . Fonte: Autor

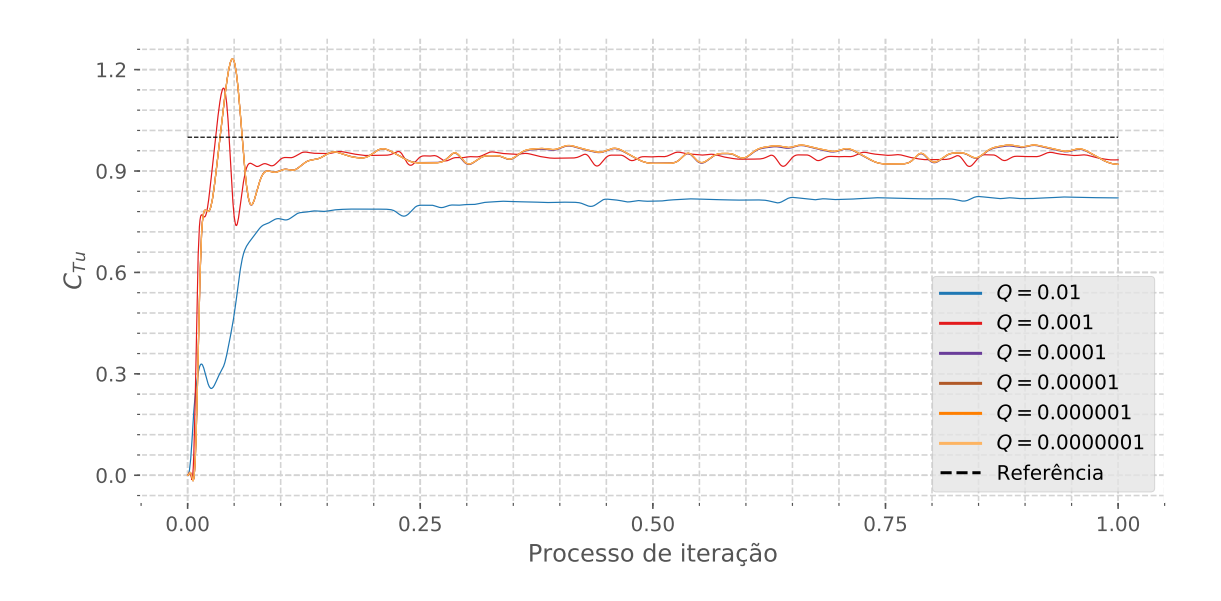

Figura B.39: Influência da matriz de covariância  $Q$  na Estimativa do Sistema ( $C_{Tu}$ ). Fonte: Autor

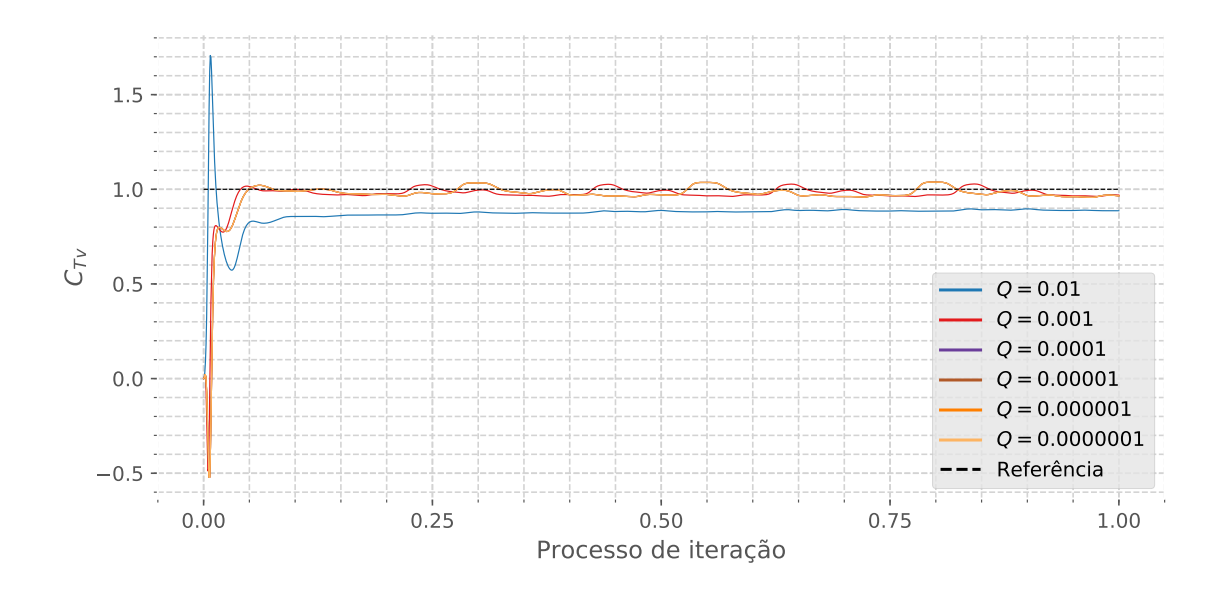

Figura B.40: Influência da matriz de covariância  $Q$  na Estimativa do Sistema ( $C_{Tv}$ ). Fonte: Autor

## B.3 Influência do vetor de Ruído (δ)

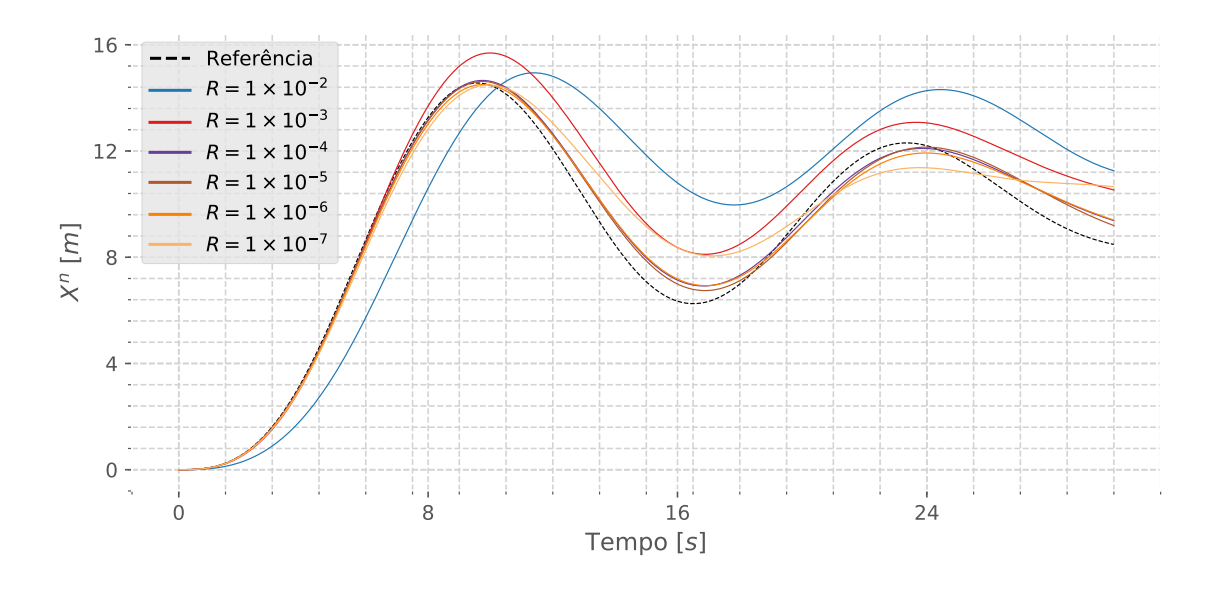

Figura B.41: Influência do vetor de ruído  $\delta$  na Estimativa do Sistema  $(X^n)$ . Fonte: Autor

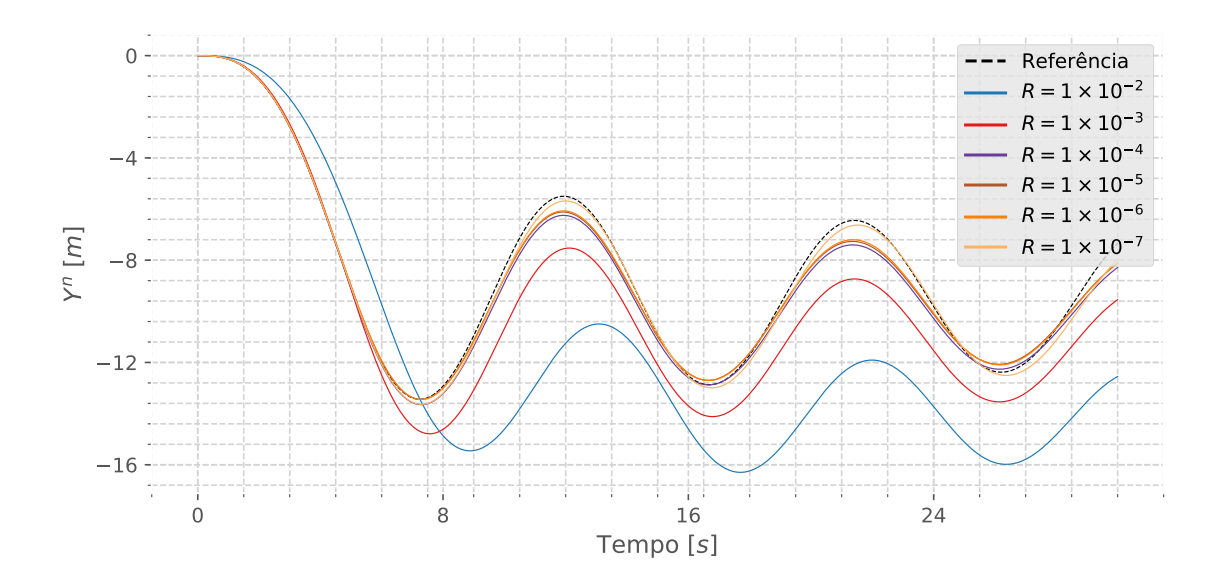

Figura B.42: Influência do vetor de ruído  $\delta$  na Estimativa do Sistema (Y<sup>n</sup>). Fonte: Autor

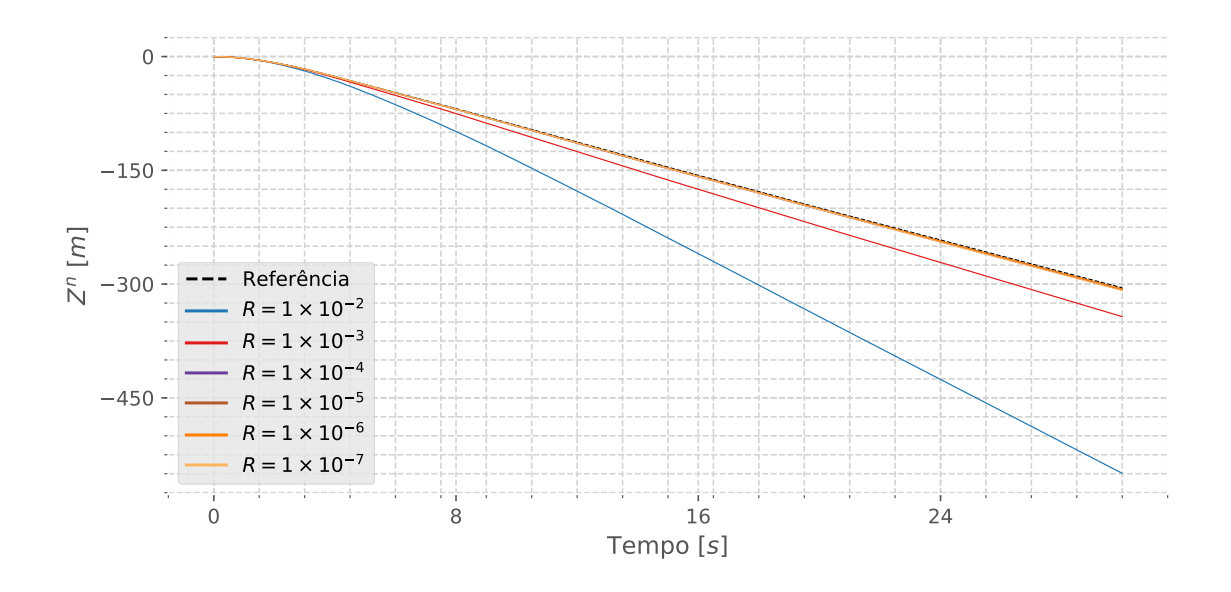

Figura B.43: Influência do vetor de ruído  $\delta$  na Estimativa do Sistema ( $\mathbb{Z}^n$ ). Fonte: Autor

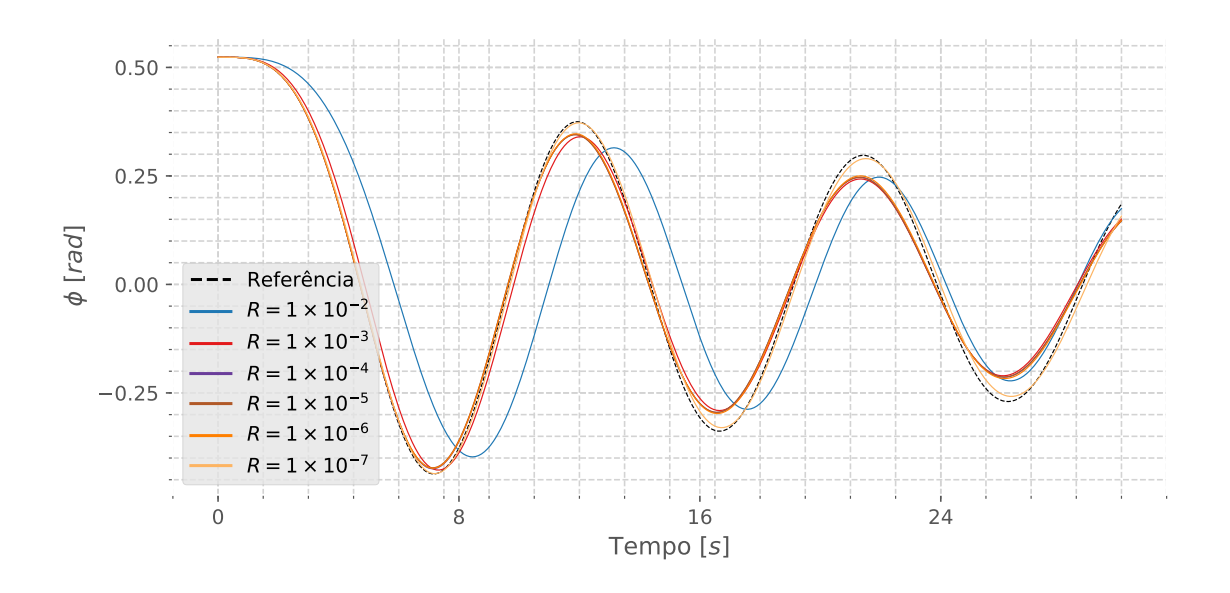

Figura B.44: Influência do vetor de ruído  $\delta$  na Estimativa do Sistema ( $\phi$ ). Fonte: Autor

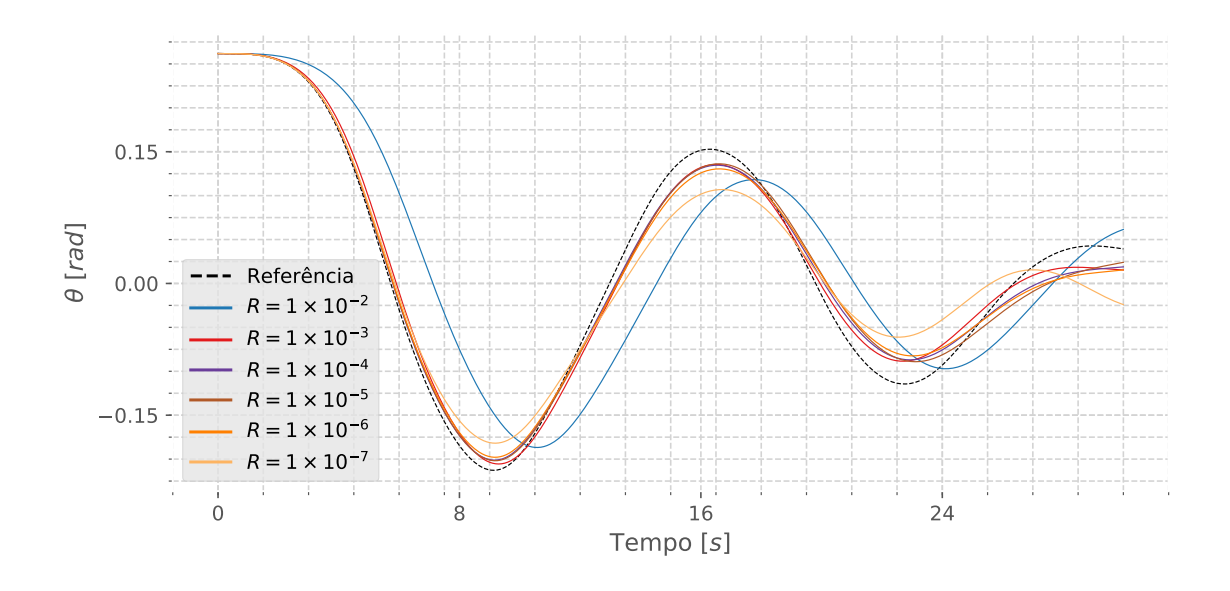

Figura B.45: Influência do vetor de ruído  $\delta$  na Estimativa do Sistema ( $\theta$ ). Fonte: Autor

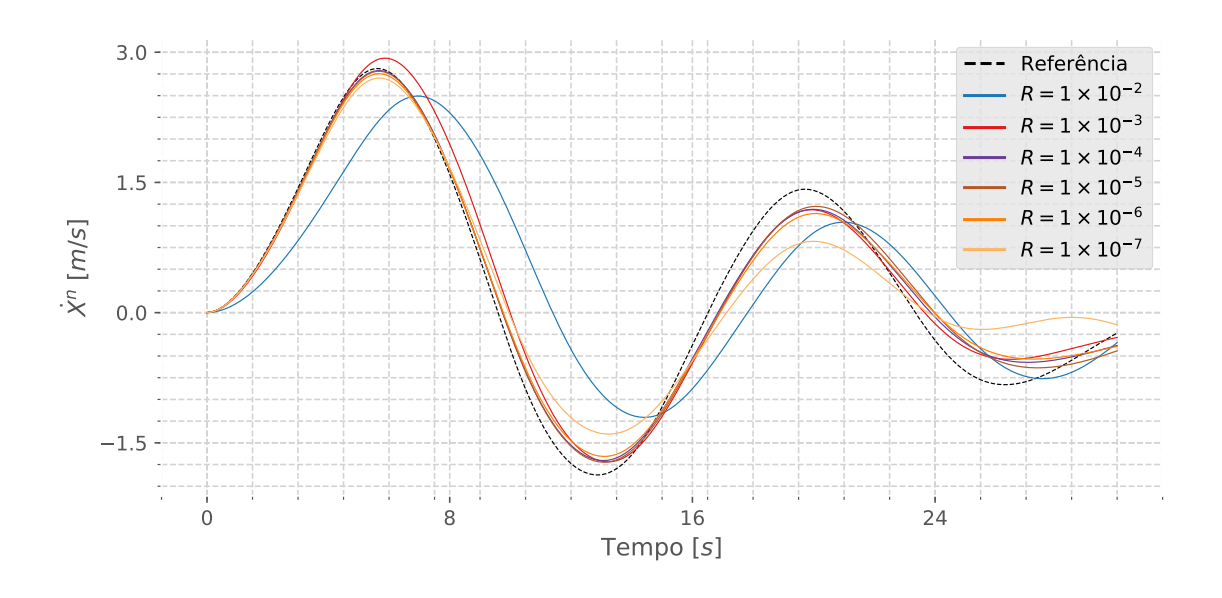

Figura B.46: Influência do vetor de ruído  $\delta$  na Estimativa do Sistema  $(\dot{X}^n)$ . Fonte: Autor

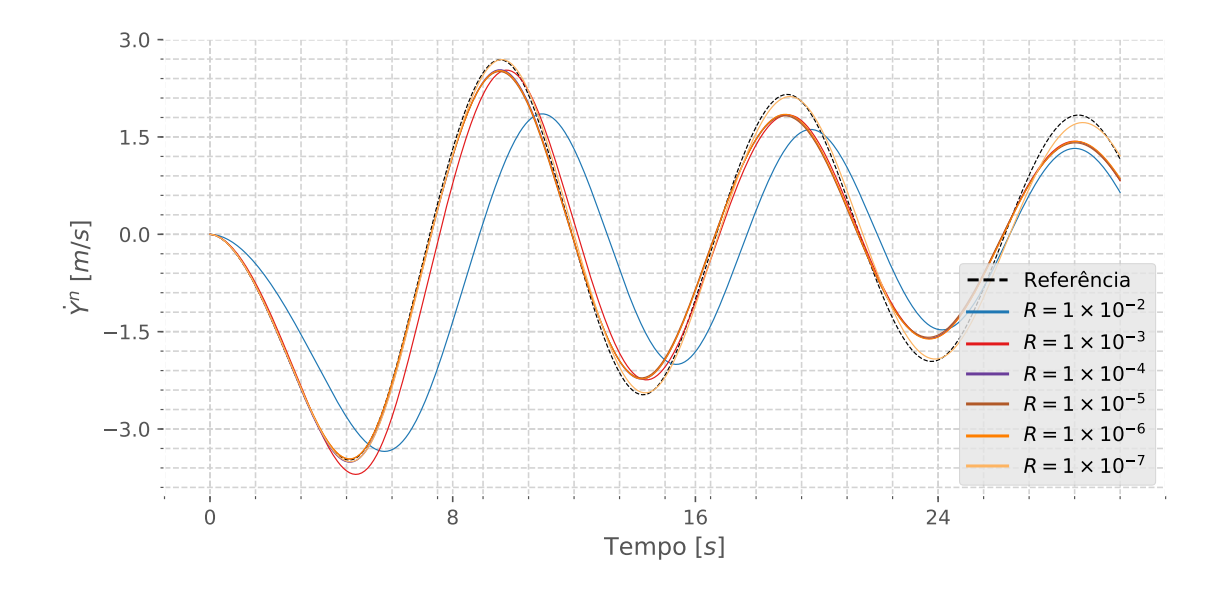

Figura B.47: Influência do vetor de ruído  $\delta$  na Estimativa do Sistema ( $\dot{Y}^n$ ). Fonte: Autor

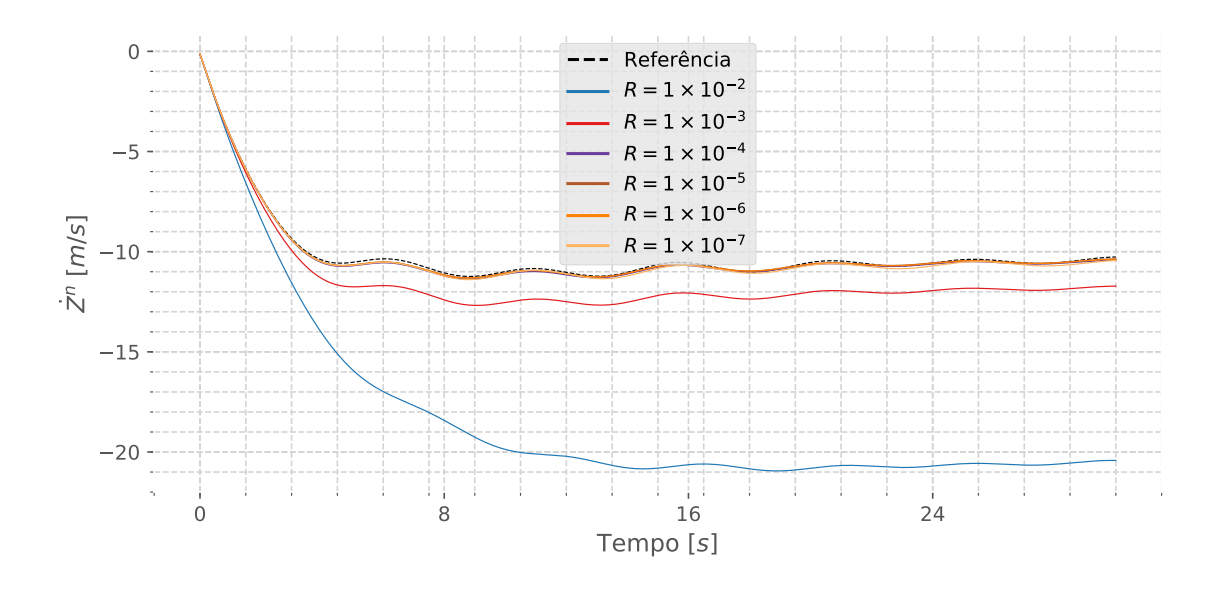

Figura B.48: Influência do vetor de ruído  $\delta$  na Estimativa do Sistema ( $\dot{Z}^n$ ). Fonte: Autor

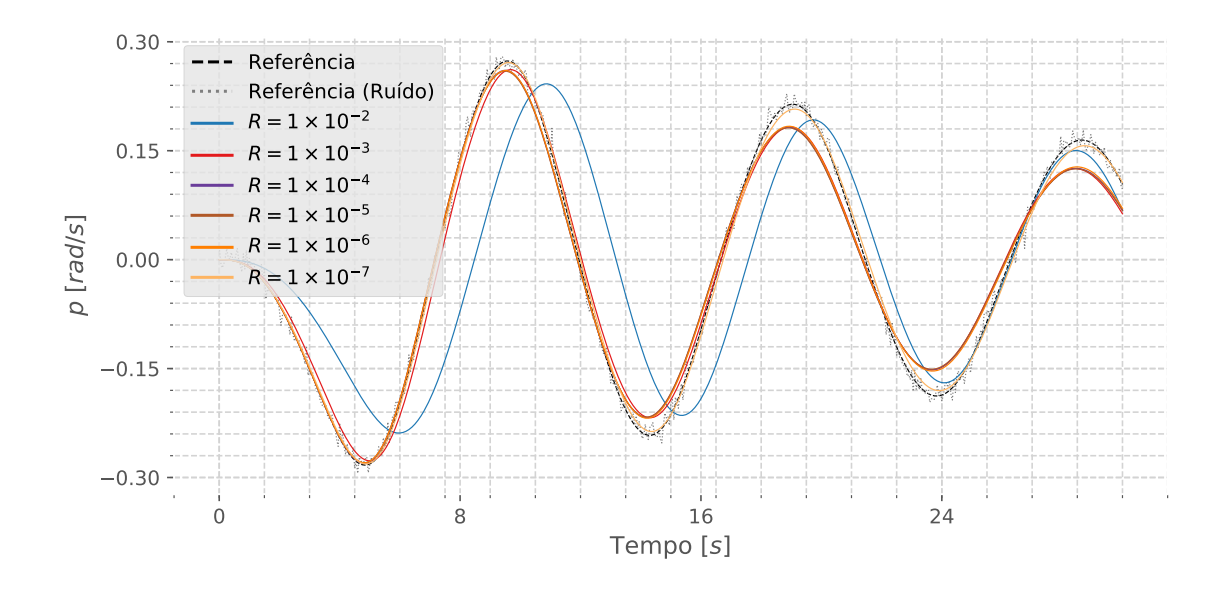

Figura B.49: Influência do vetor de ruído  $\delta$  na Estimativa do Sistema (p). Fonte: Autor

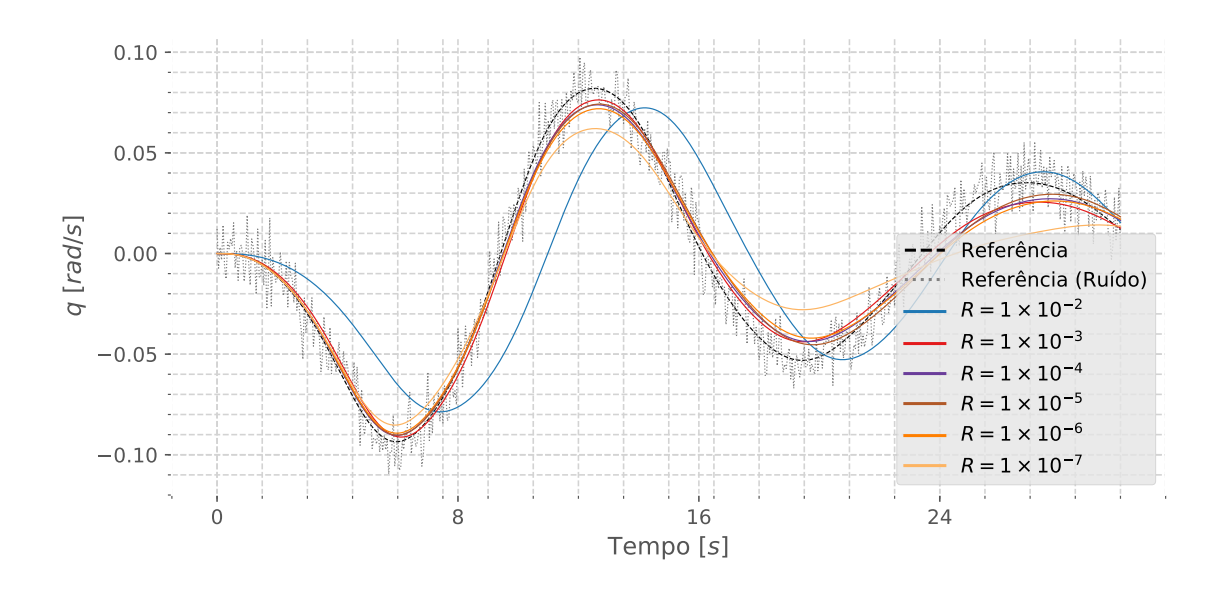

Figura B.50: Influência do vetor de ruído  $\delta$  na Estimativa do Sistema (q). Fonte: Autor

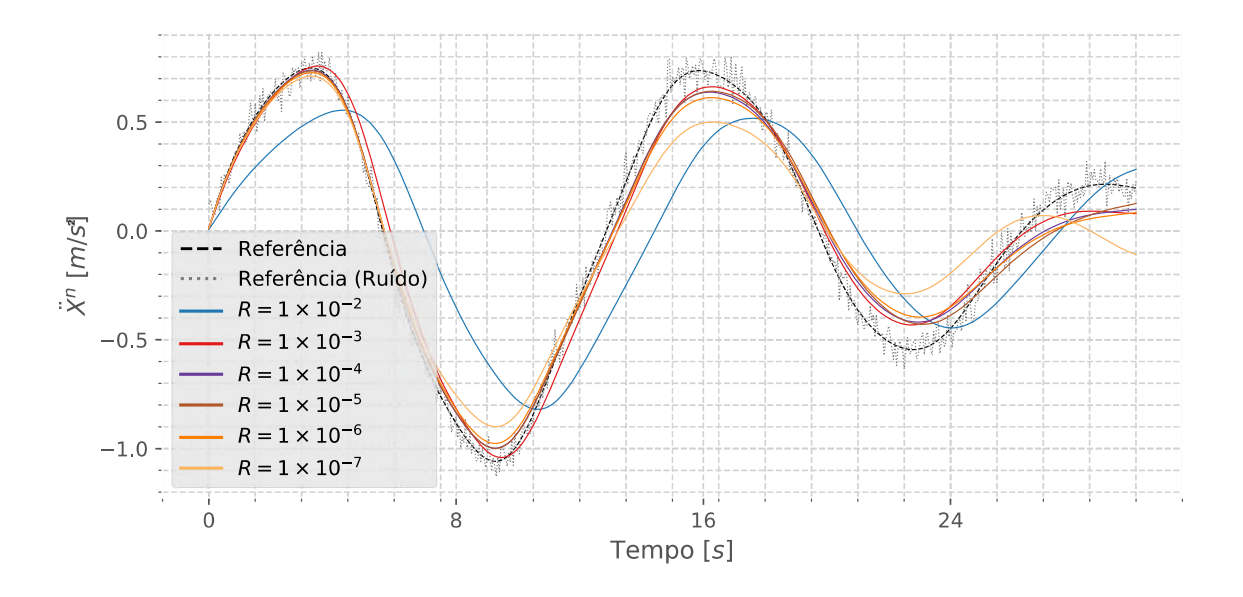

Figura B.51: Influência do vetor de ruído  $\delta$  na Estimativa do Sistema  $(\ddot{X}^n)$ . Fonte: Autor

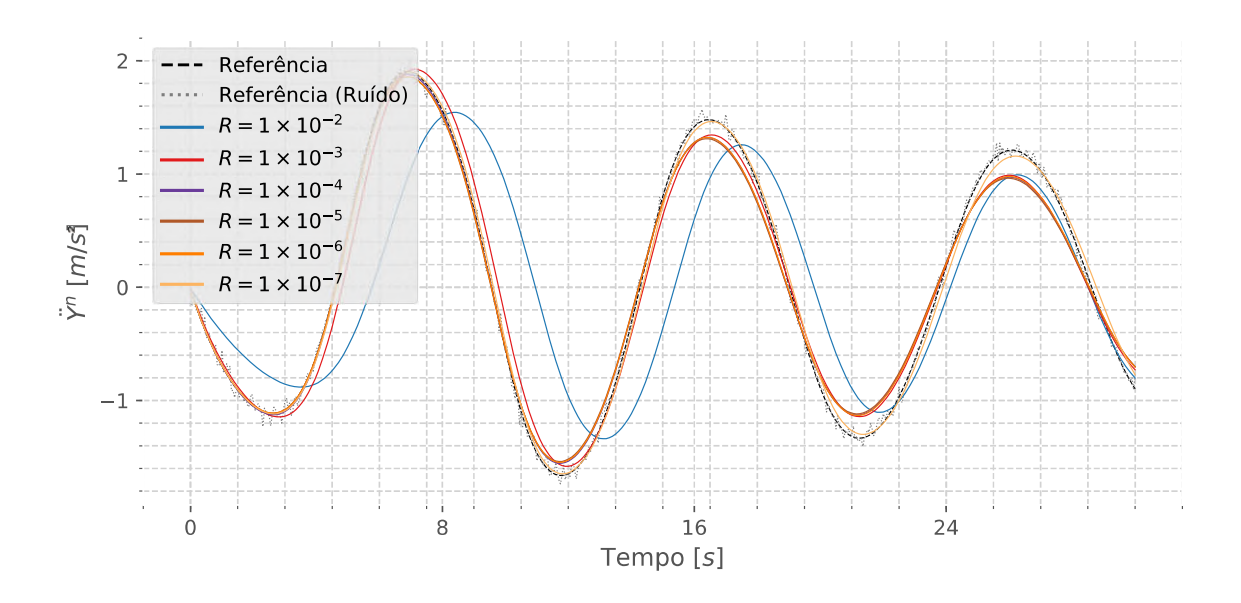

Figura B.52: Influência do vetor de ruído  $\delta$  na Estimativa do Sistema ( $\ddot{Y}^n$ ). Fonte: Autor

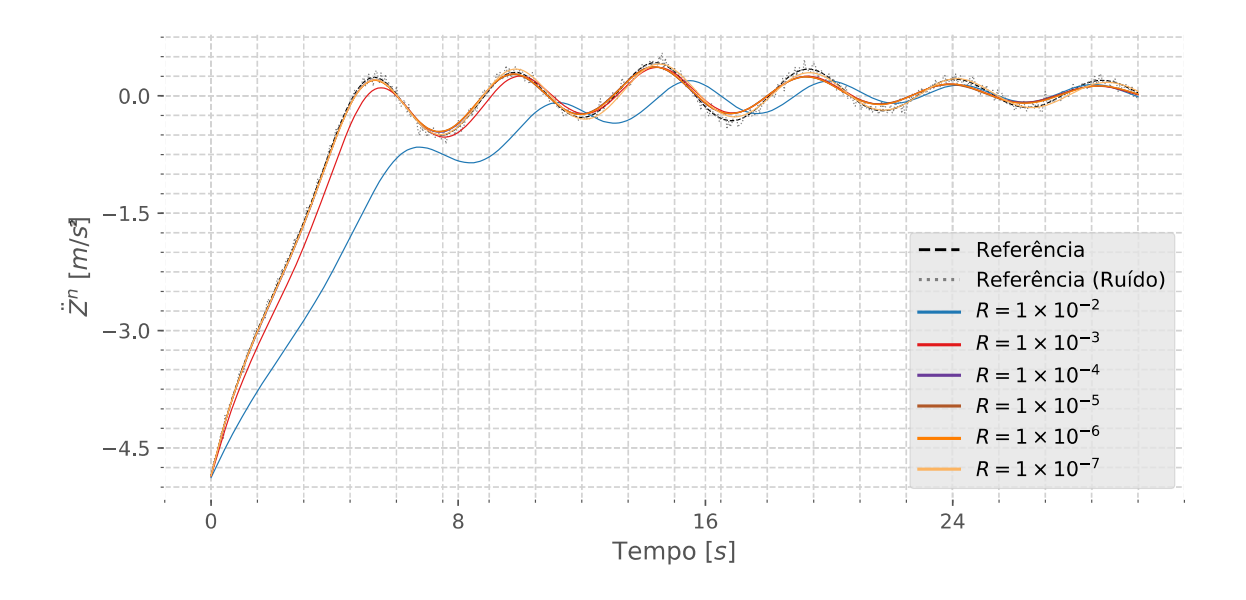

Figura B.53: Influência do vetor de ruído  $\delta$  na Estimativa do Sistema ( $\ddot{Z}^n$ ). Fonte: Autor

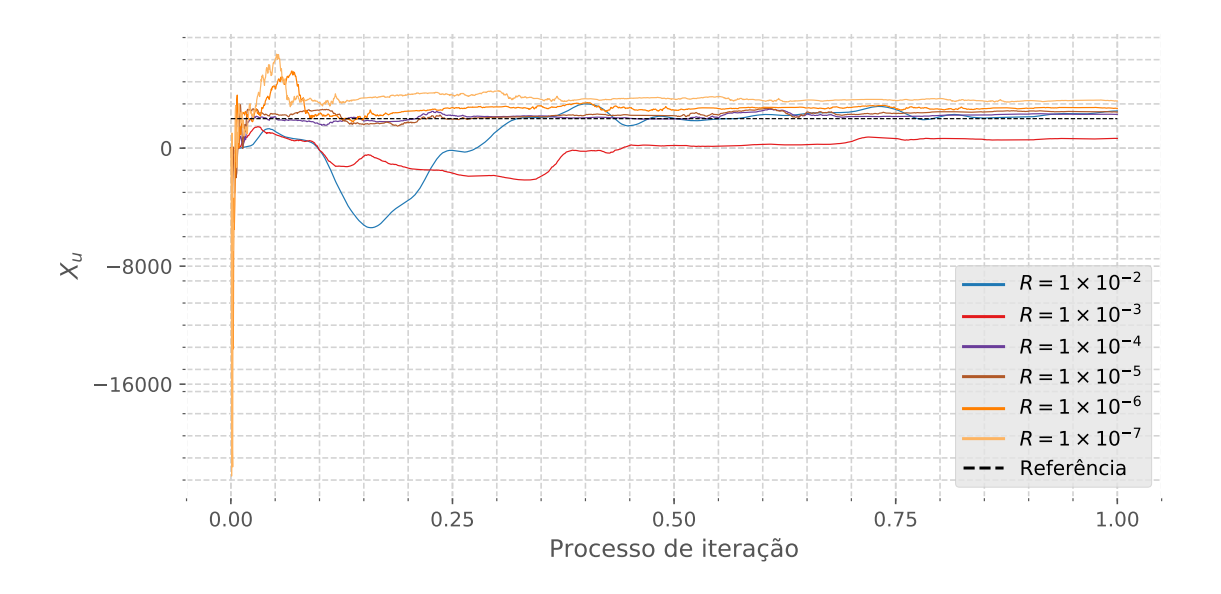

Figura B.54: Influência do vetor de ruído  $\delta$  na Estimativa do Sistema ( $X_u$ ). Fonte: Autor

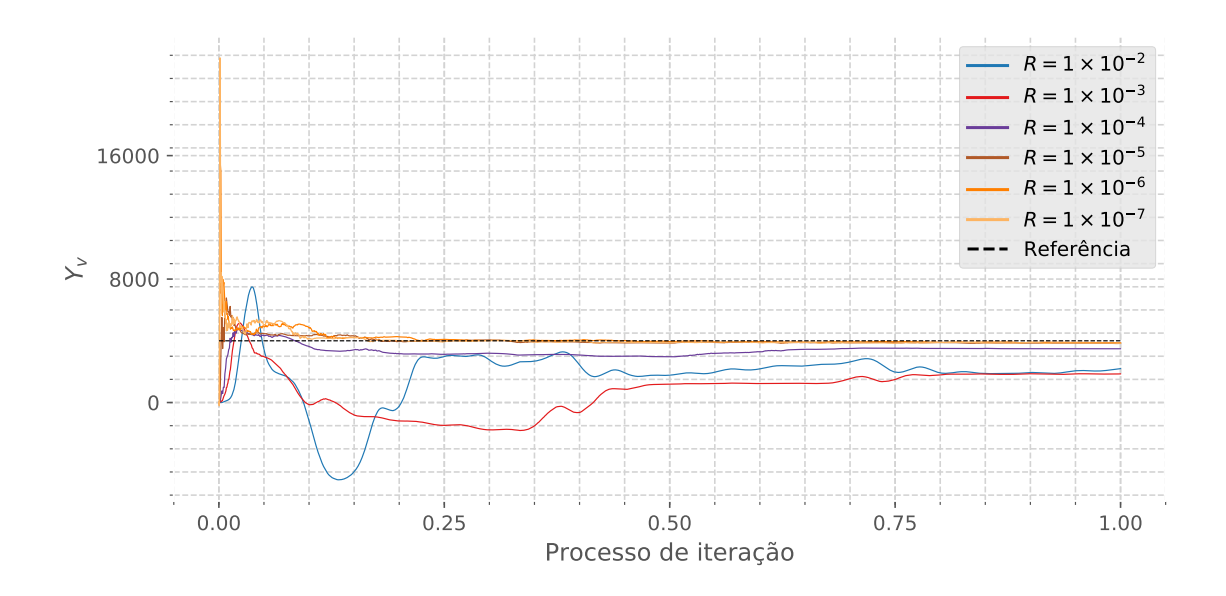

Figura B.55: Influência do vetor de ruído  $\delta$  na Estimativa do Sistema (Y<sub>v</sub>). Fonte: Autor

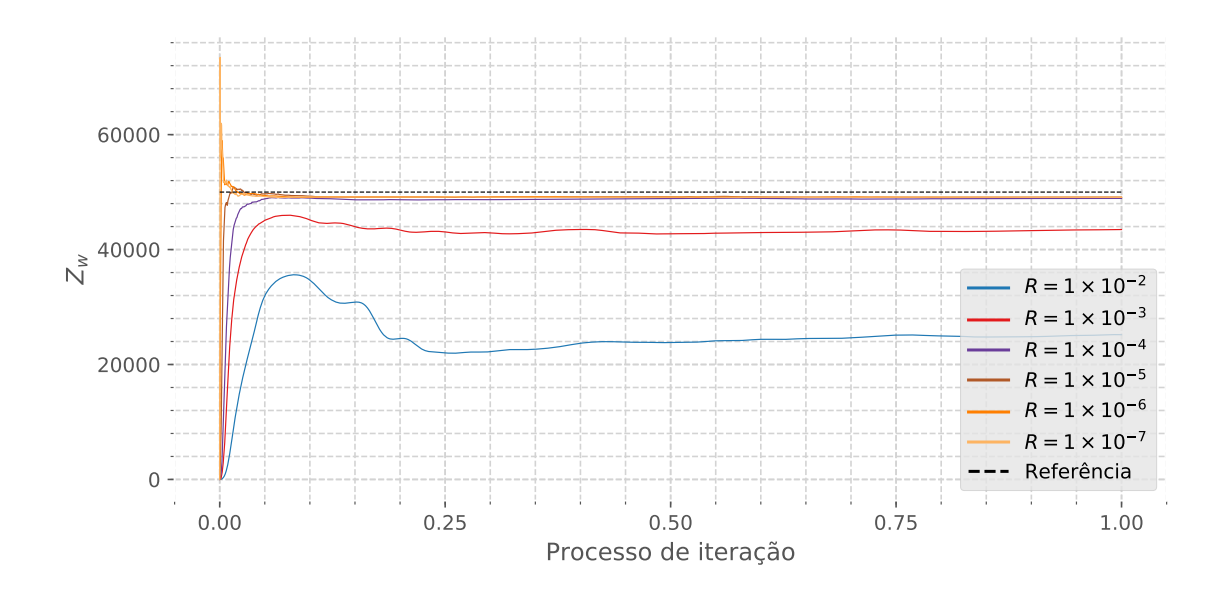

Figura B.56: Influência do vetor de ruído  $\delta$  na Estimativa do Sistema ( $Z_w$ ). Fonte: Autor

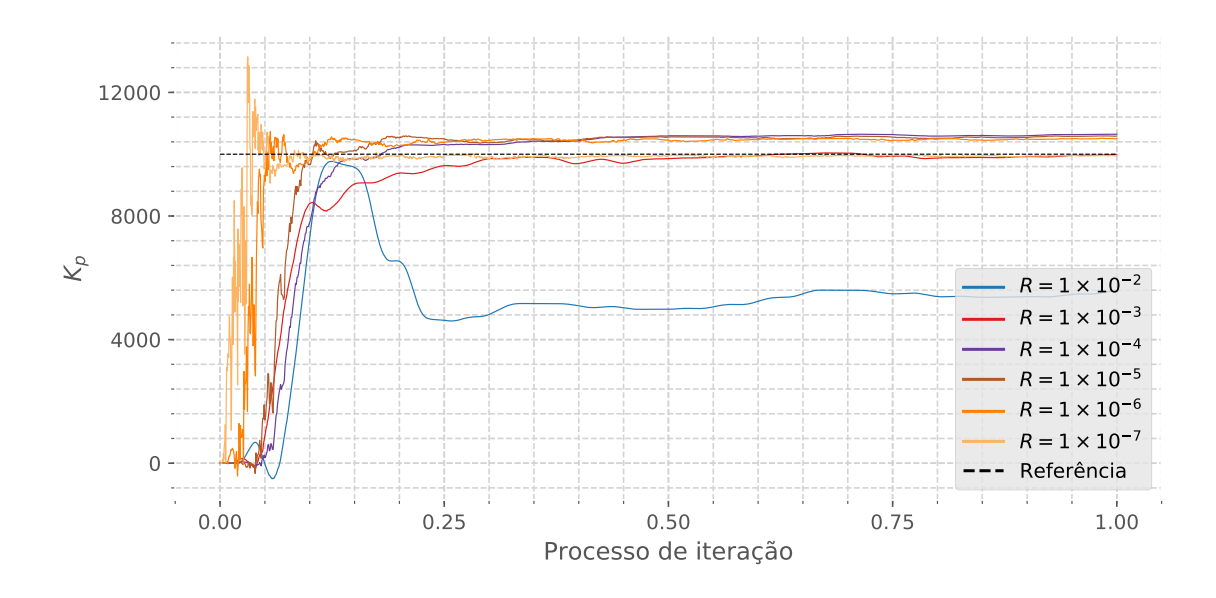

Figura B.57: Influência do vetor de ruído  $\delta$  na Estimativa do Sistema ( $K_p$ ). Fonte: Autor

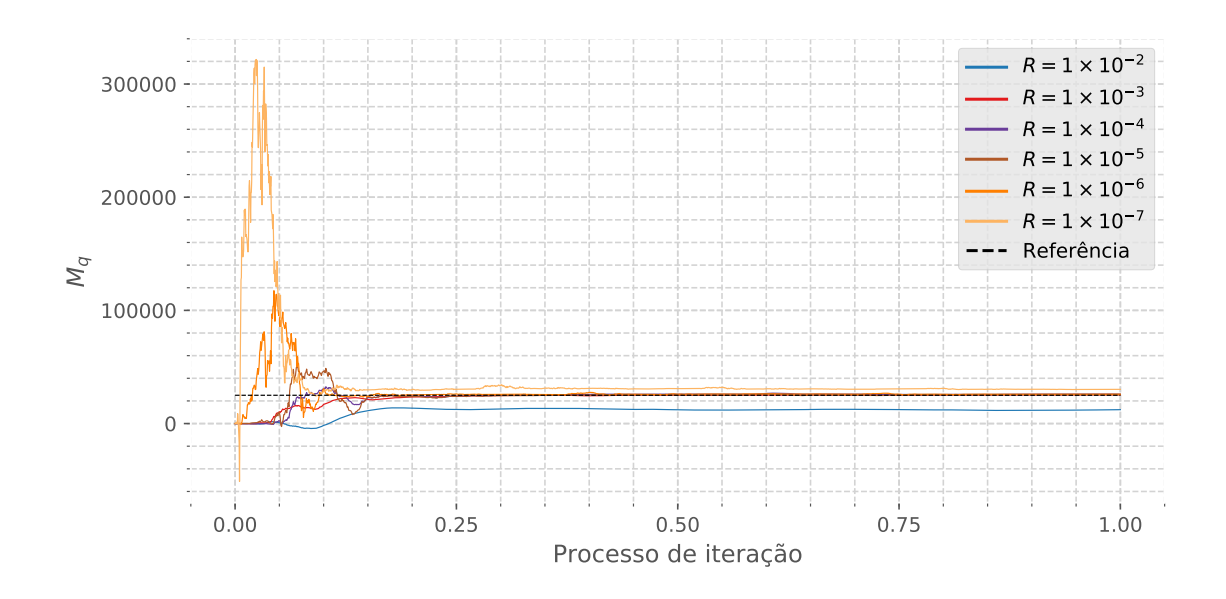

Figura B.58: Influência do vetor de ruído  $\delta$  na Estimativa do Sistema ( $M_q$ ). Fonte: Autor

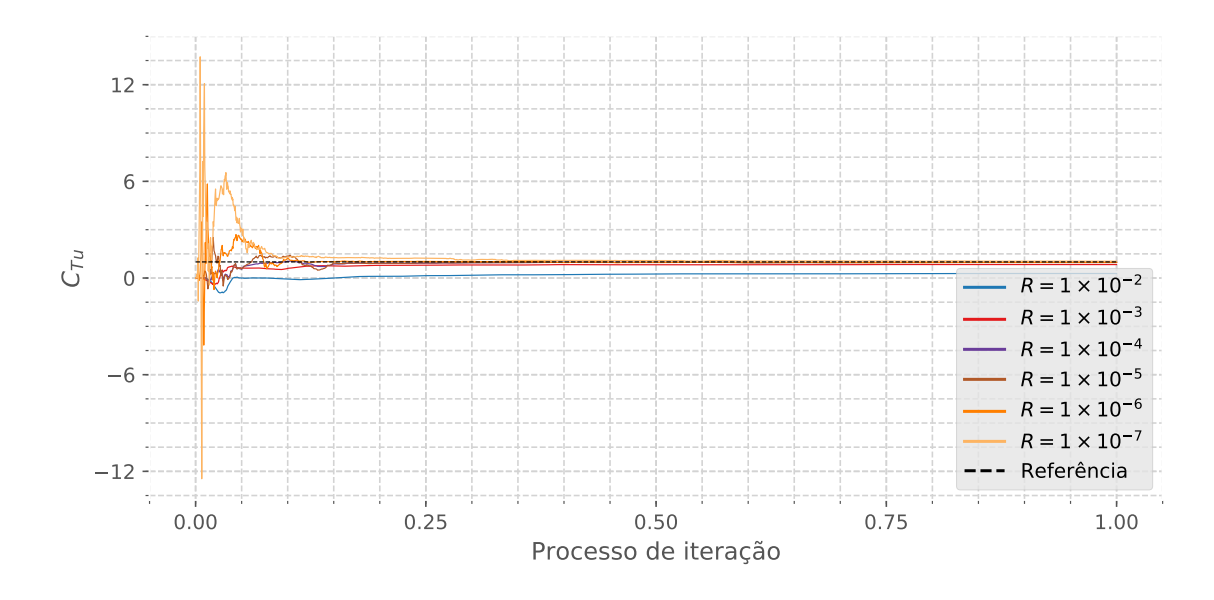

Figura B.59: Influência do vetor de ruído  $\delta$  na Estimativa do Sistema ( $C_{Tu}$ ). Fonte: Autor

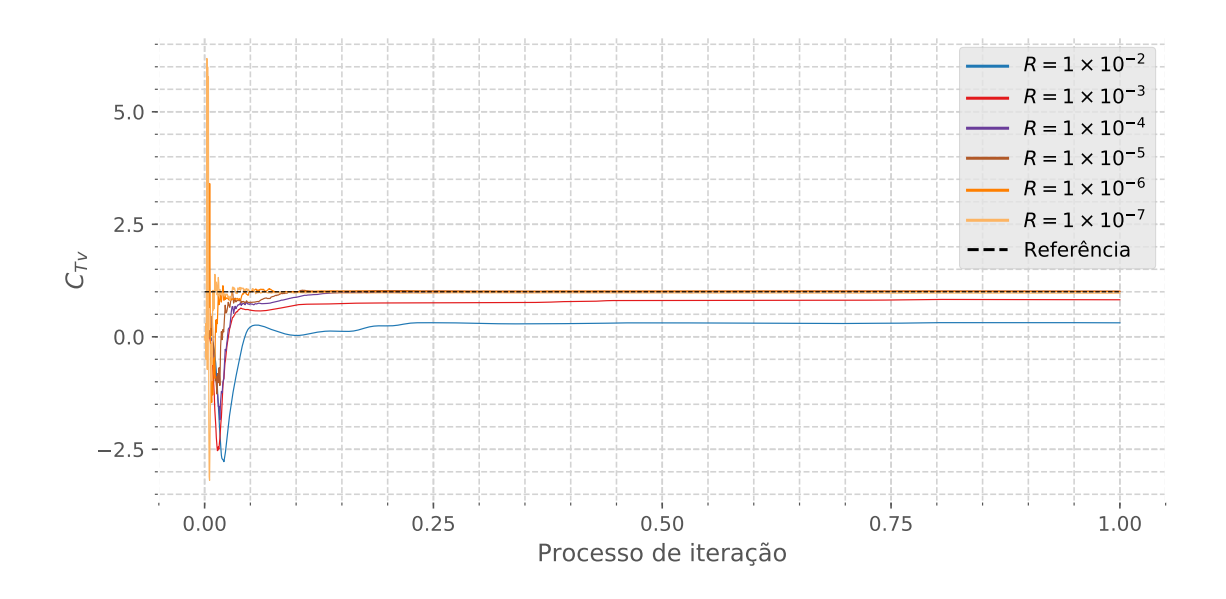

Figura B.60: Influência do vetor de ruído  $\delta$  na Estimativa do Sistema ( $C_{Tv}$ ). Fonte: Autor

## B.4 Estudo de caso

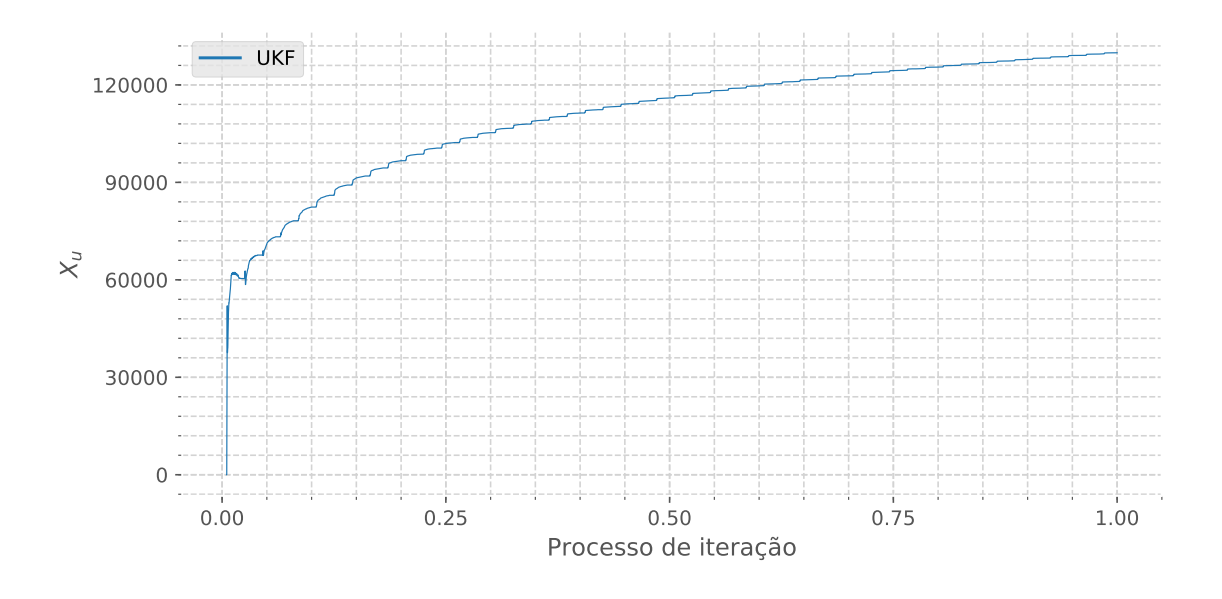

Figura B.61: Convergência do coeficiente  $X_u$  para o teste experimental. Fonte: Autor

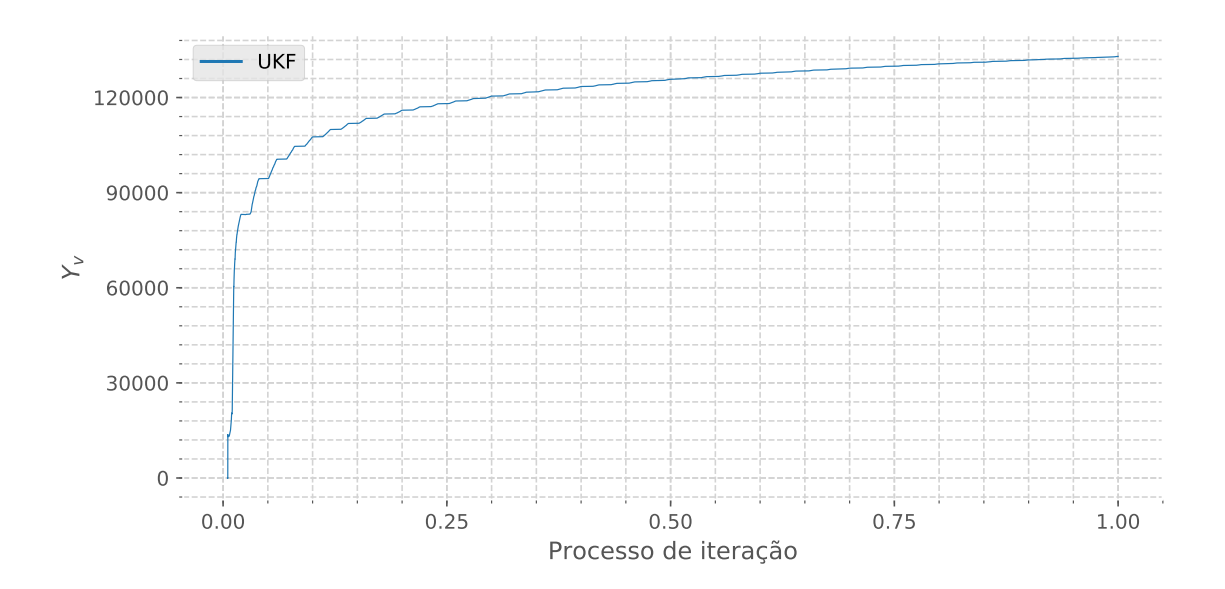

Figura B.62: Convergência do coeficiente  $Y_v$  para o teste experimental. Fonte: Autor

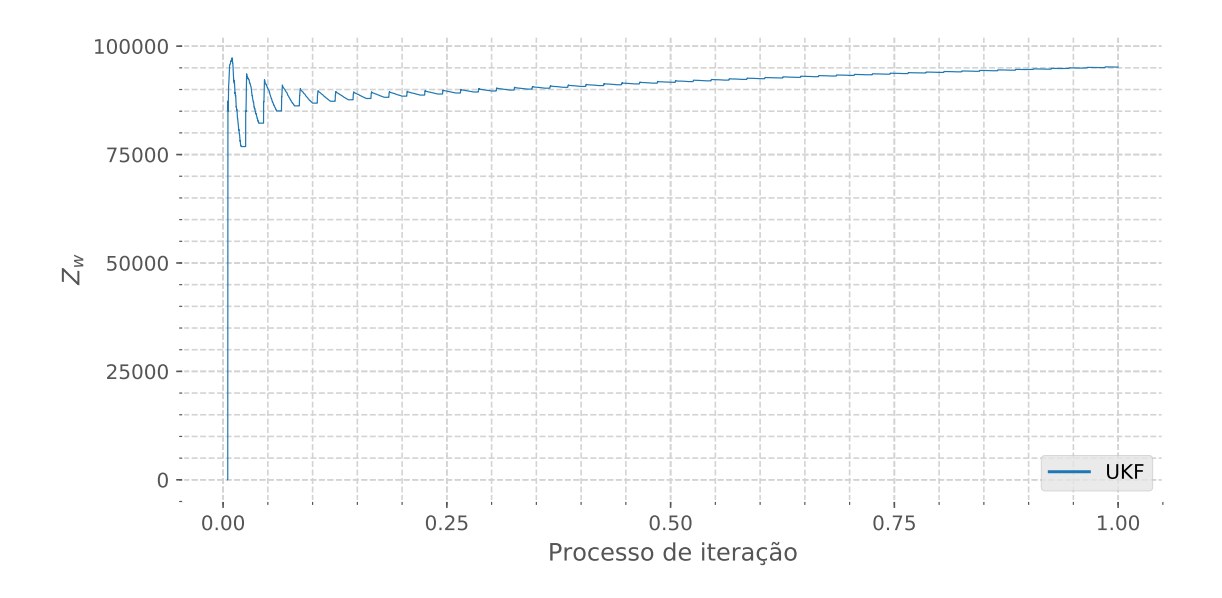

Figura B.63: Convergência do coeficiente  $Z_w$  para o teste experimental. Fonte: Autor

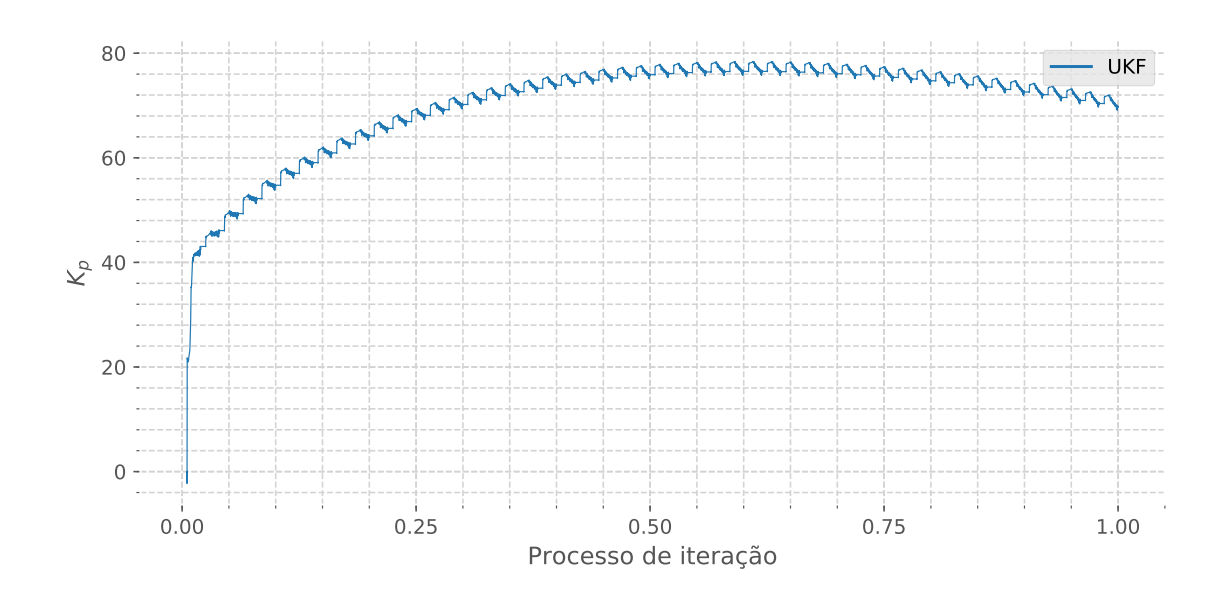

Figura B.64: Convergência do coeficiente  $K_p$  para o teste experimental. Fonte: Autor

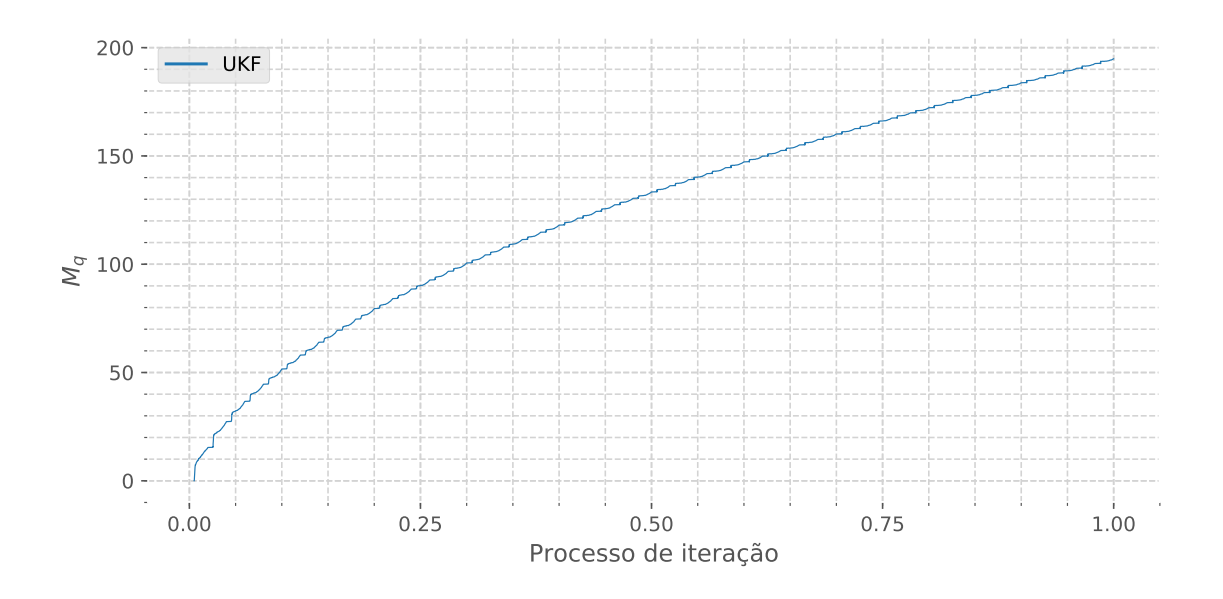

Figura B.65: Convergência do coeficiente  $M_q$  para o teste experimental. Fonte: Autor

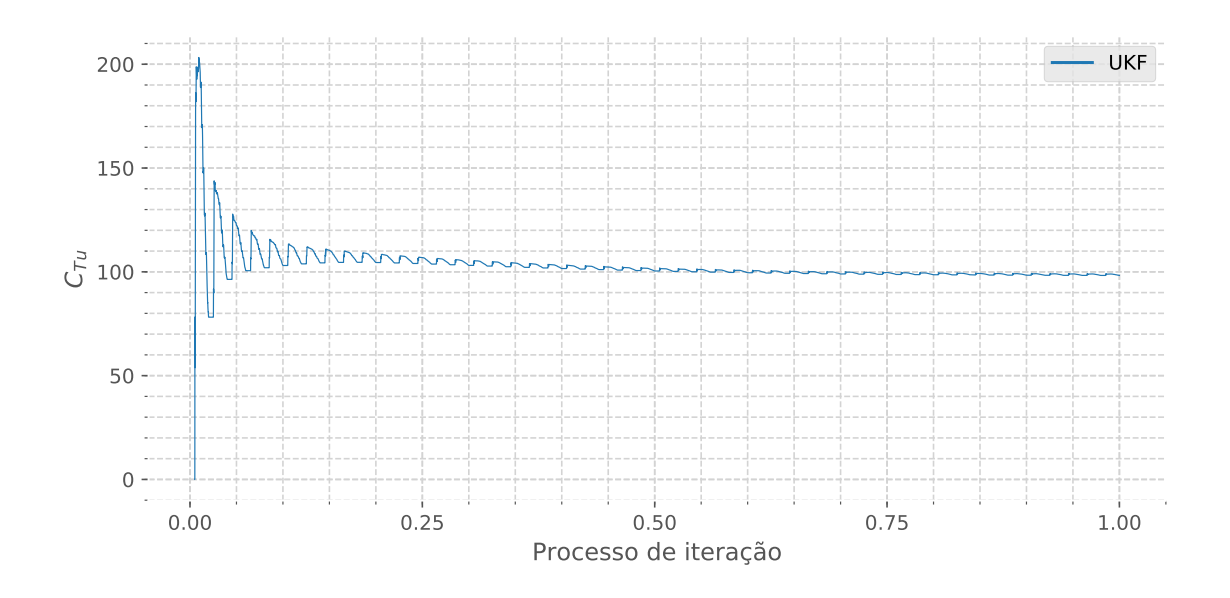

Figura B.66: Convergência do coeficiente  $C_{Tu}$  para o teste experimental. Fonte: Autor

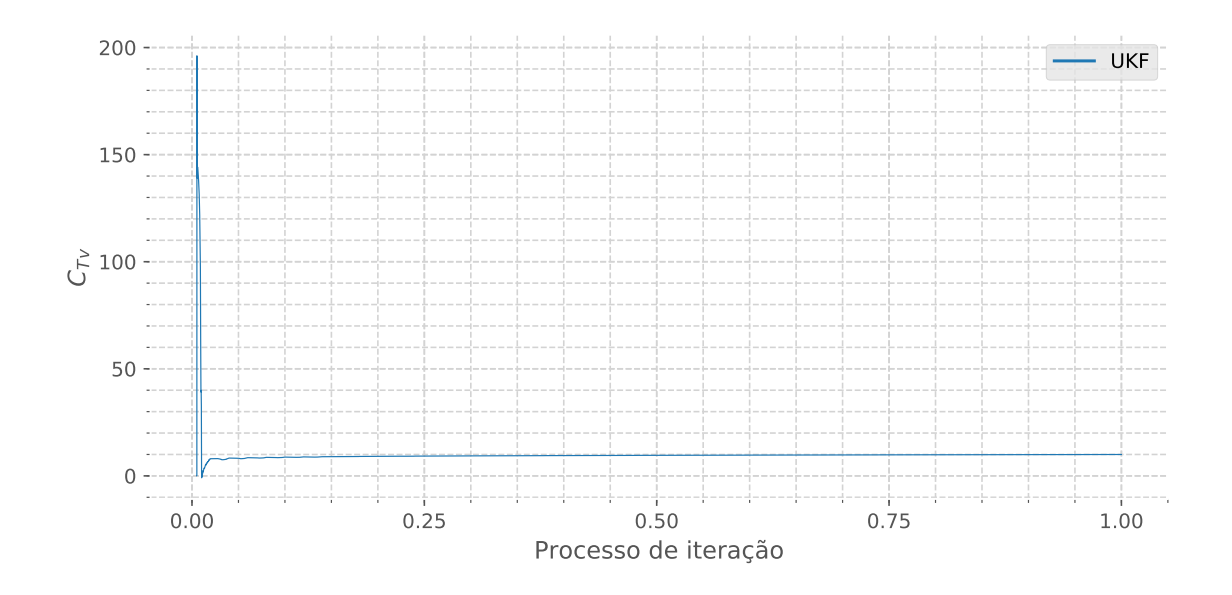

Figura B.67: Convergência do coeficiente  $C_{Tv}$  para o teste experimental. Fonte: Autor

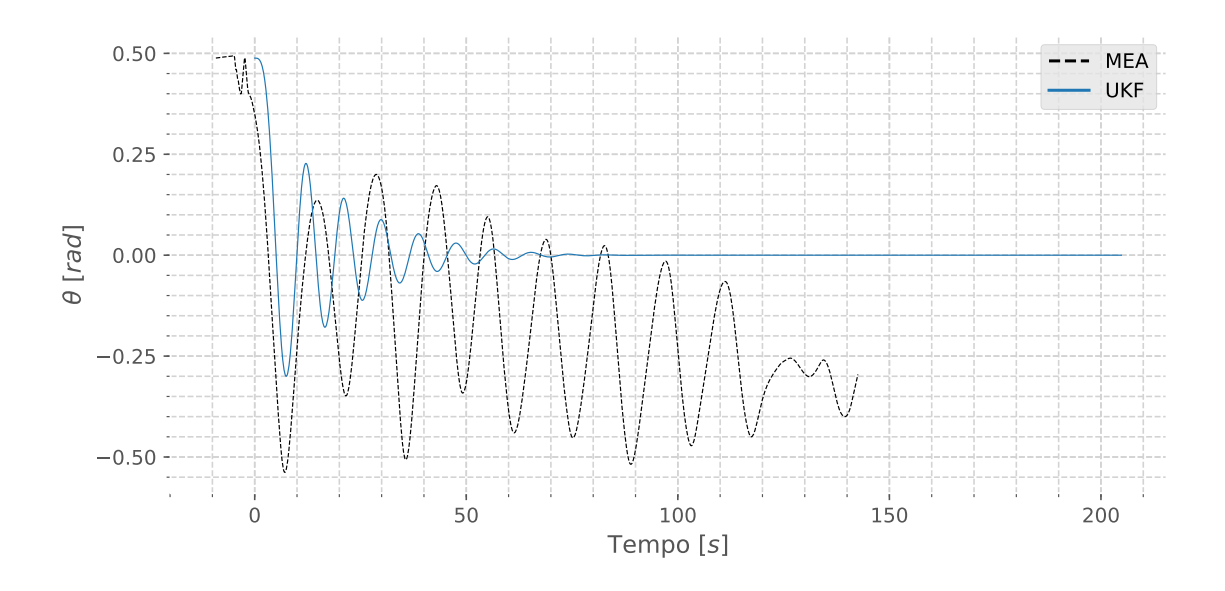

Figura B.68: Simulação do ângulo de pitch  $\theta$  para o teste experimental. Fonte: Autor

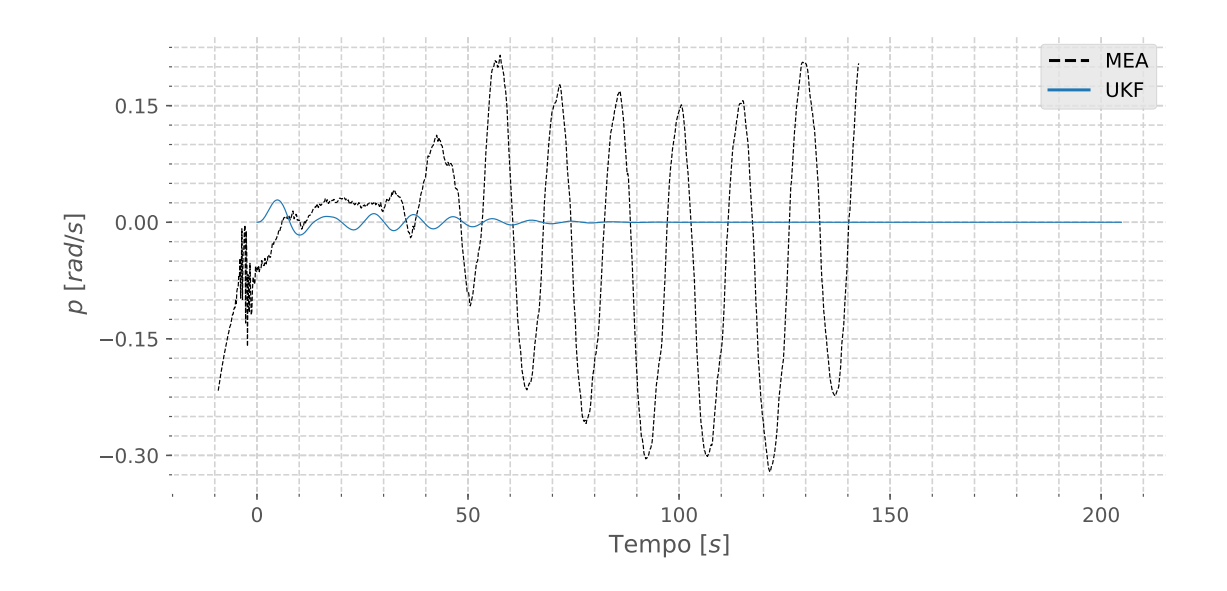

Figura B.69: Simulação do ângulo de roll  $\phi$  para o teste experimental. Fonte: Autor

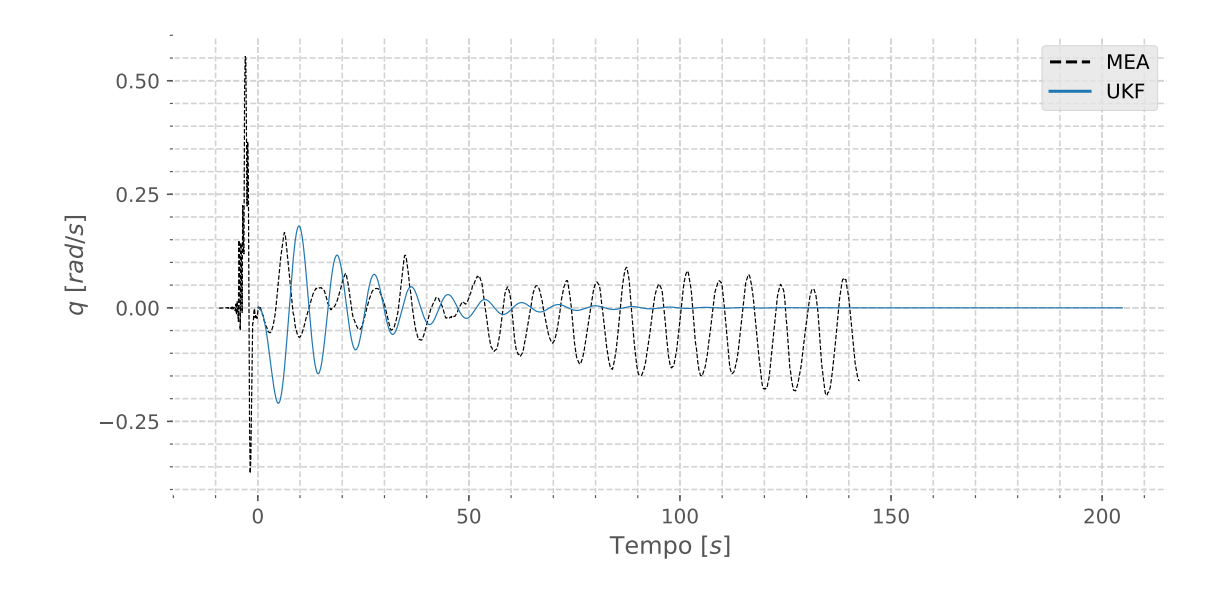

Figura B.70: Simulação da velocidade angular  $q$  para o teste experimental. Fonte: Autor

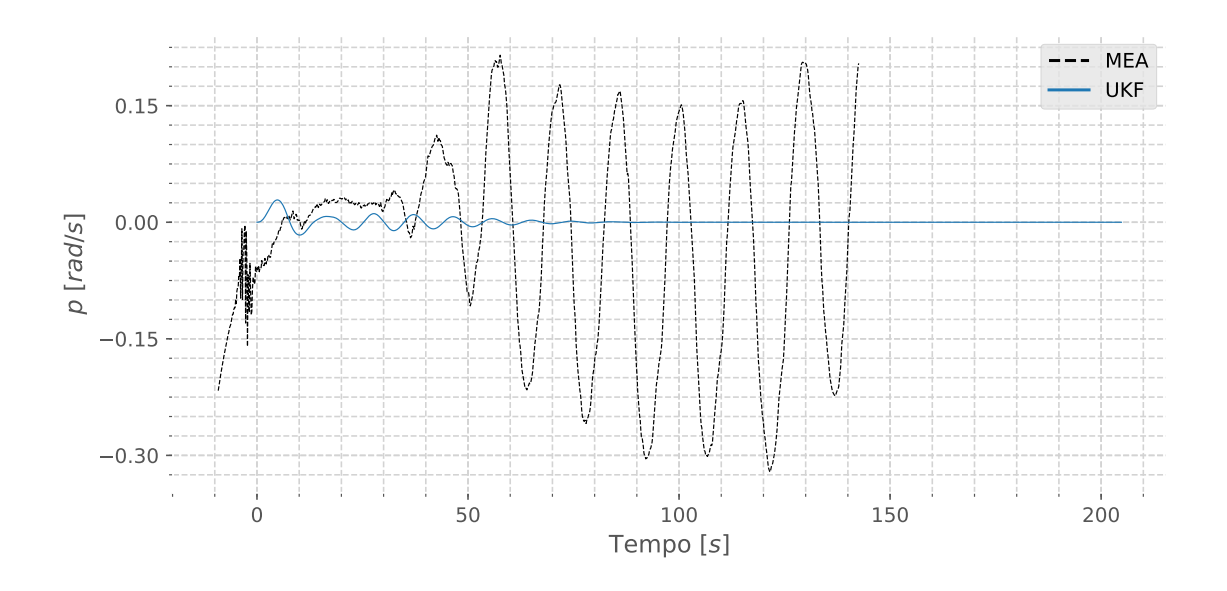

Figura B.71: Simulação da velocidade angular p para o teste experimental. Fonte: Autor